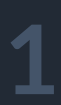

# **SNAMEA FOHHOMITY VAM**

# **SNAMEA FOHHOMTVVAM**

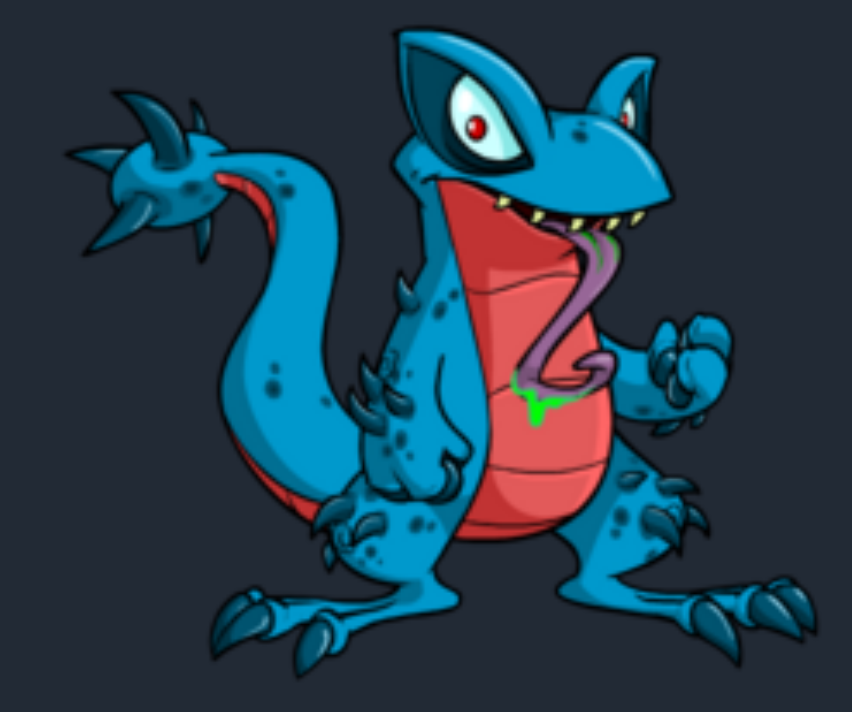

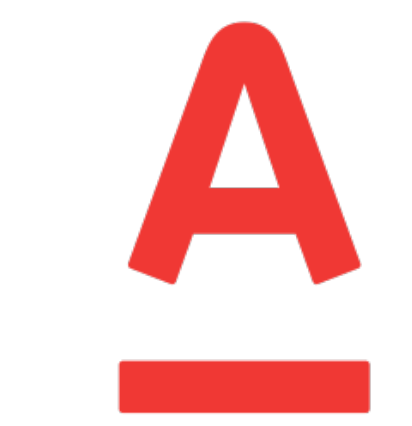

### Альфа - Банк

# Y E GAR L

## Flurl is a modern, fluent, asynchronous, testable, portable, buzzword-laden URL builder and HTTP client library for .NET.

### Code It

```
// Flurl will use 1 HttpClient instance per host
var person = await "https://api.com".AppendPathSegment("person")
    . SetQueryParams(new \{ a = 1, b = 2 \})
    .WithOAuthBearerToken("my_oauth_token")
    .PostJsonAsync(new
        first_name = "Claire",\text{last_name} = \text{''Underwood''}\}.ReceiveJson<Person>();
```
### Test It

```
// fake & record all http calls in the test subject
using (var httpTest = new HttpTest()) {
    // arrange
    httpTest.RespondWith(200, "OK");
    // act
    await sut. Create Person Async();
    // assert
    httpTest.ShouldHaveCalled("https://api.com/*")
        .WithVerb(HttpMethod.Post)
        .WithContentType("application/json");
```
### Flurl is a modern, fluent, asynchronous, testable, portable, buzzword-laden URL builder and HTTP client library for .NET.

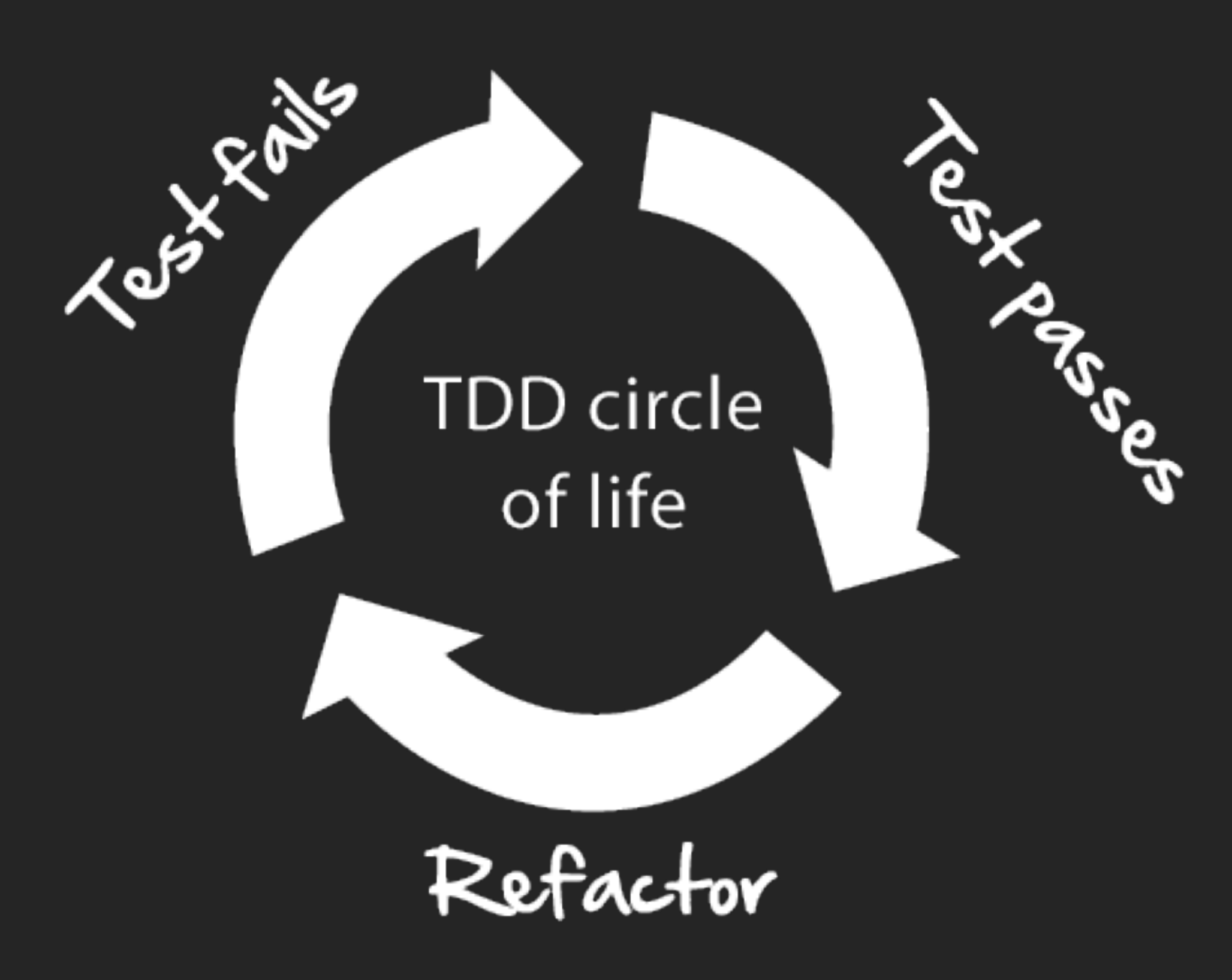

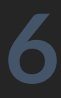

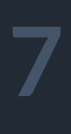

### Ecwid client library

var result = await new EcwidClient() .Configure(someid , "somekey " ) .Orders .PaymentStatuses ("PAID" ) .PaymentStatuses ("REFUNDED" ) .FulfillmentStatuses ("DELIVERED" ) .CreatedFrom (DateTime .Today ) .Updated ("2016 -05 -01" ,"2016 -05 -02" ) .Customer ( "test@test.ts " ) .Keywords ("cool phone" ) .TotalFrom (100.00 ) .PaymentMethod ("PayPal" ) .Limit(10) .Offset (10 ) .GetAsync();

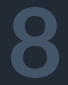

## Ecwid client library

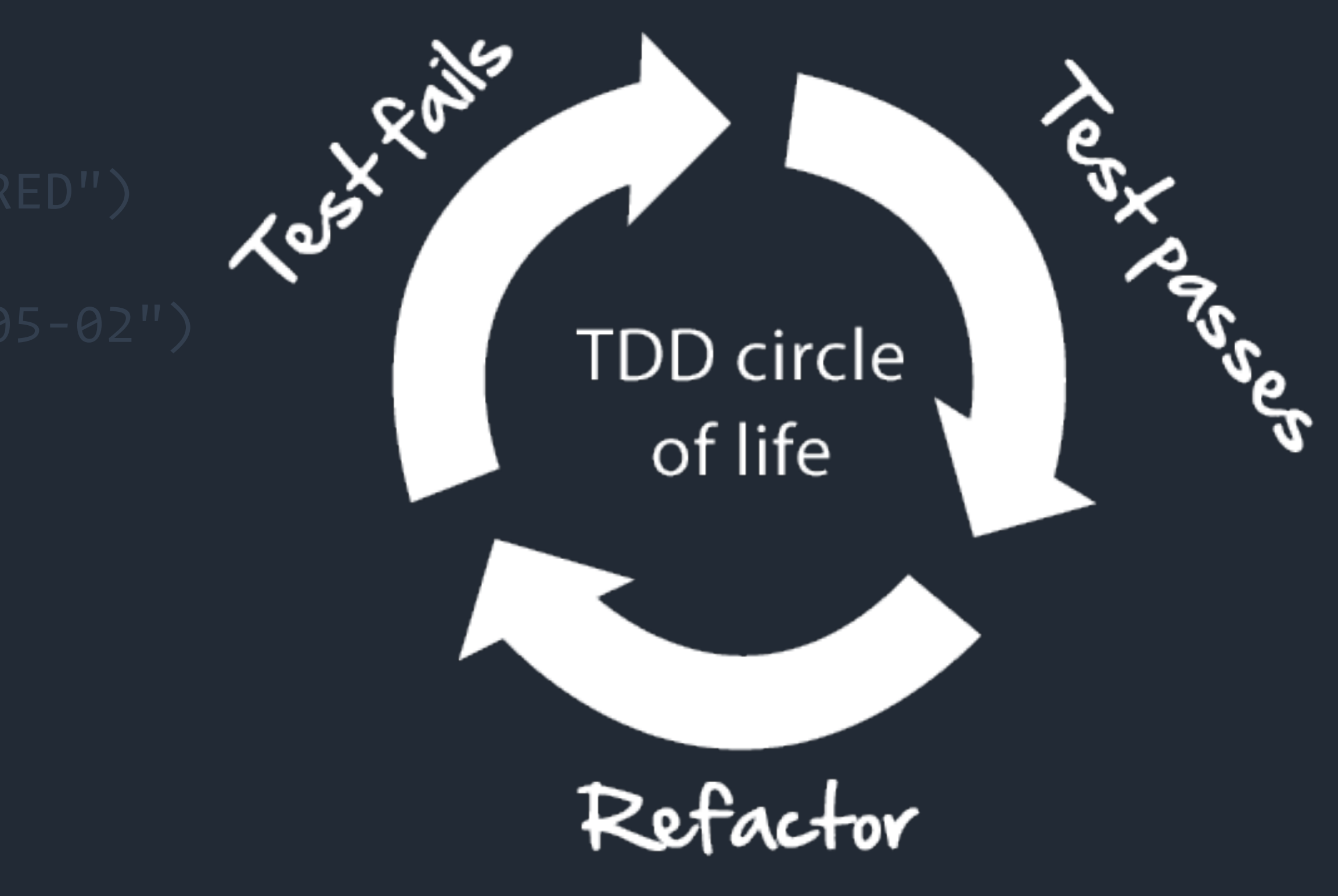

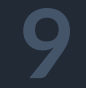

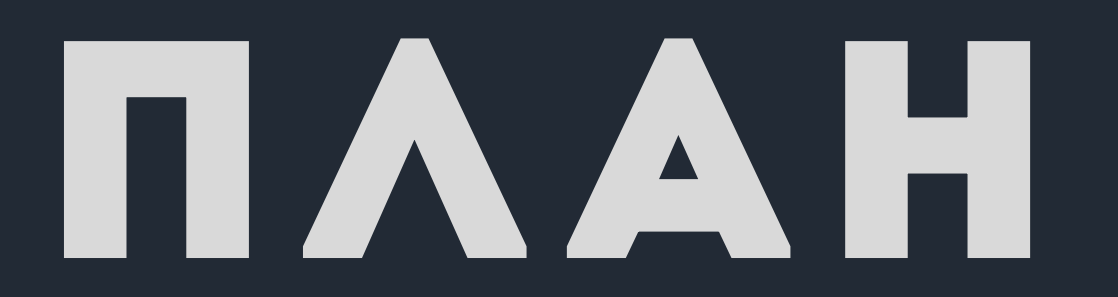

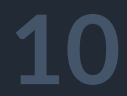

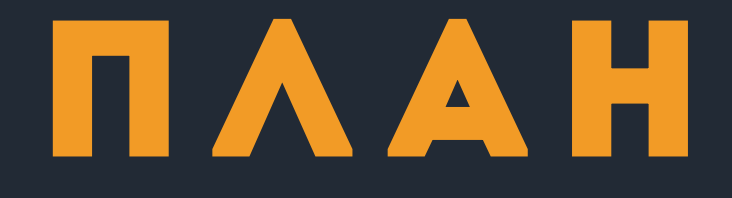

### § тестирование и парадигмы тестирования

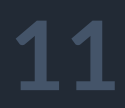

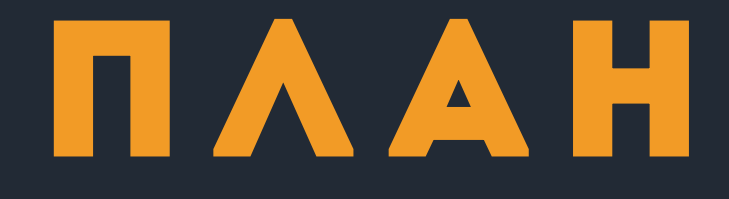

# § тестирование и парадигмы тестирования § про принцип мутационного тестирования

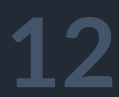

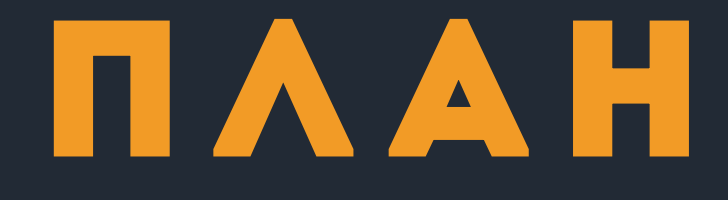

# § тестирование и парадигмы тестирования § про принцип мутационного тестирования § виды мутантов

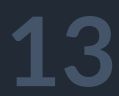

# § тестирование и парадигмы тестирования § про принцип мутационного тестирования § виды мутантов  $\blacksquare$  как применить в .NET

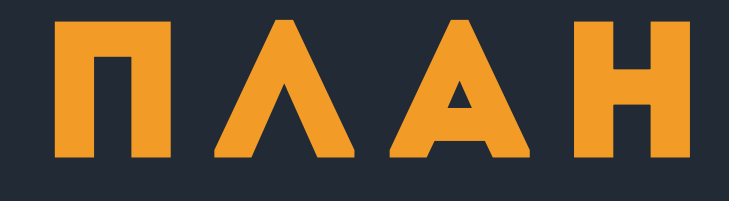

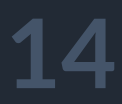

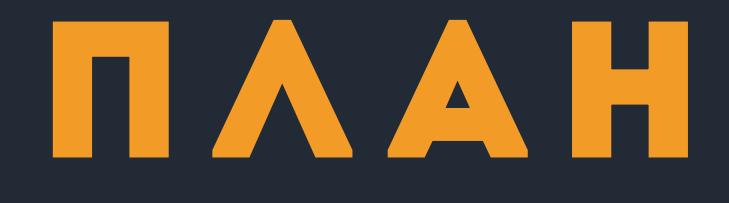

# § тестирование и парадигмы тестирования § про принцип мутационного тестирования § виды мутантов  $\blacksquare$  как применить в .NET § когда использовать мутационное тестирование

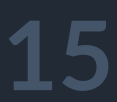

# Кто любит писать тесты?

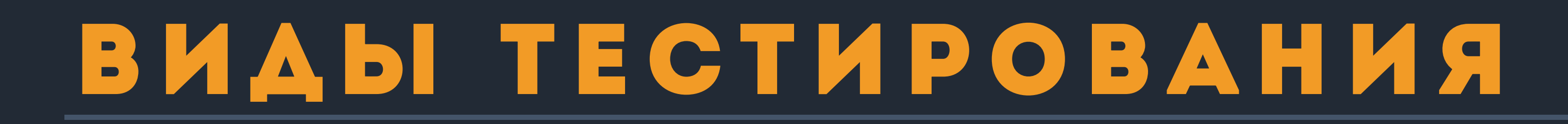

### • функциональное тестирование

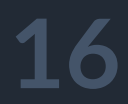

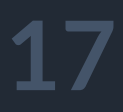

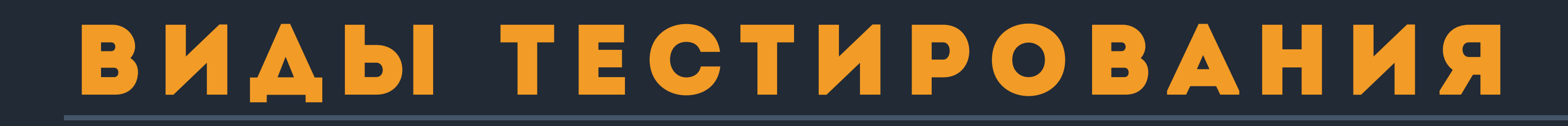

§ функциональное тестирование § unit-тестирование

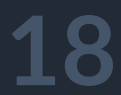

## виды тестирования

§ функциональное тестирование § unit-тестирование § автотестирование интеграционное

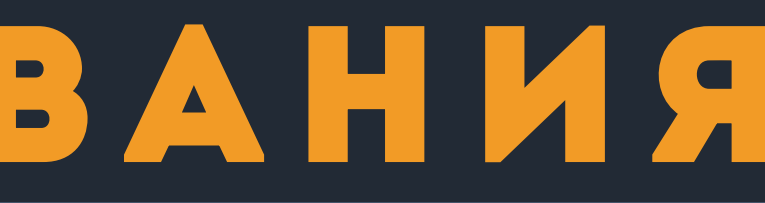

## ВИДЫ ТЕСТИРОВАНИЯ

- функциональное тестирование
- unit-тестирование
- автотестирование интеграционное
- автотестирование UI и е2е'

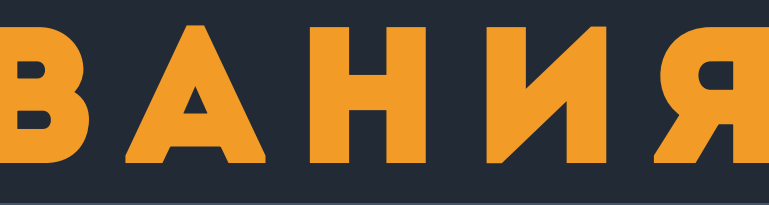

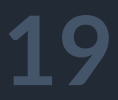

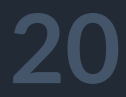

# Тестирование это Проверка соответствия требованиям

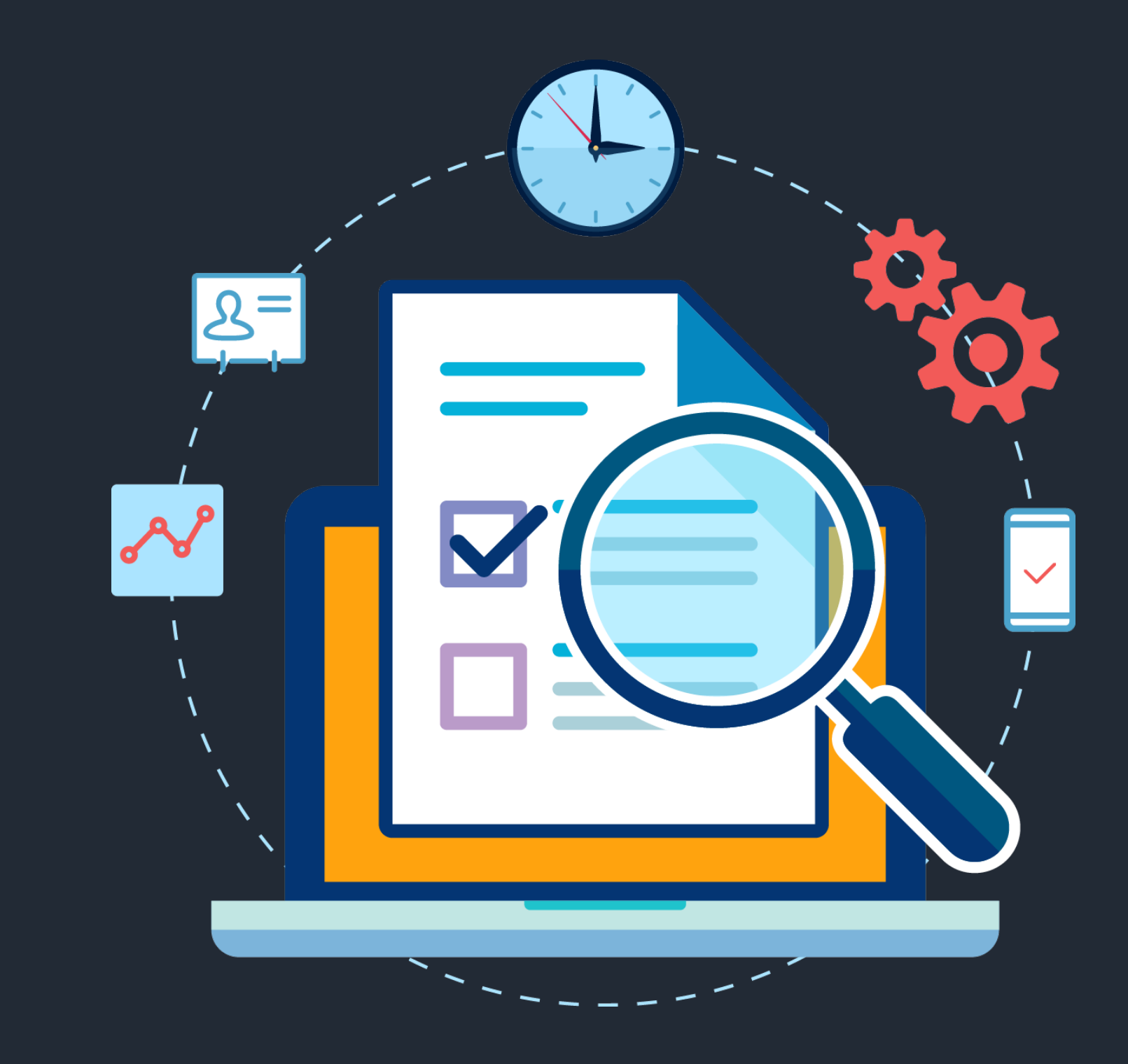

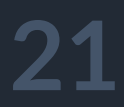

# Тестирование это Проверка соответствия требованиям

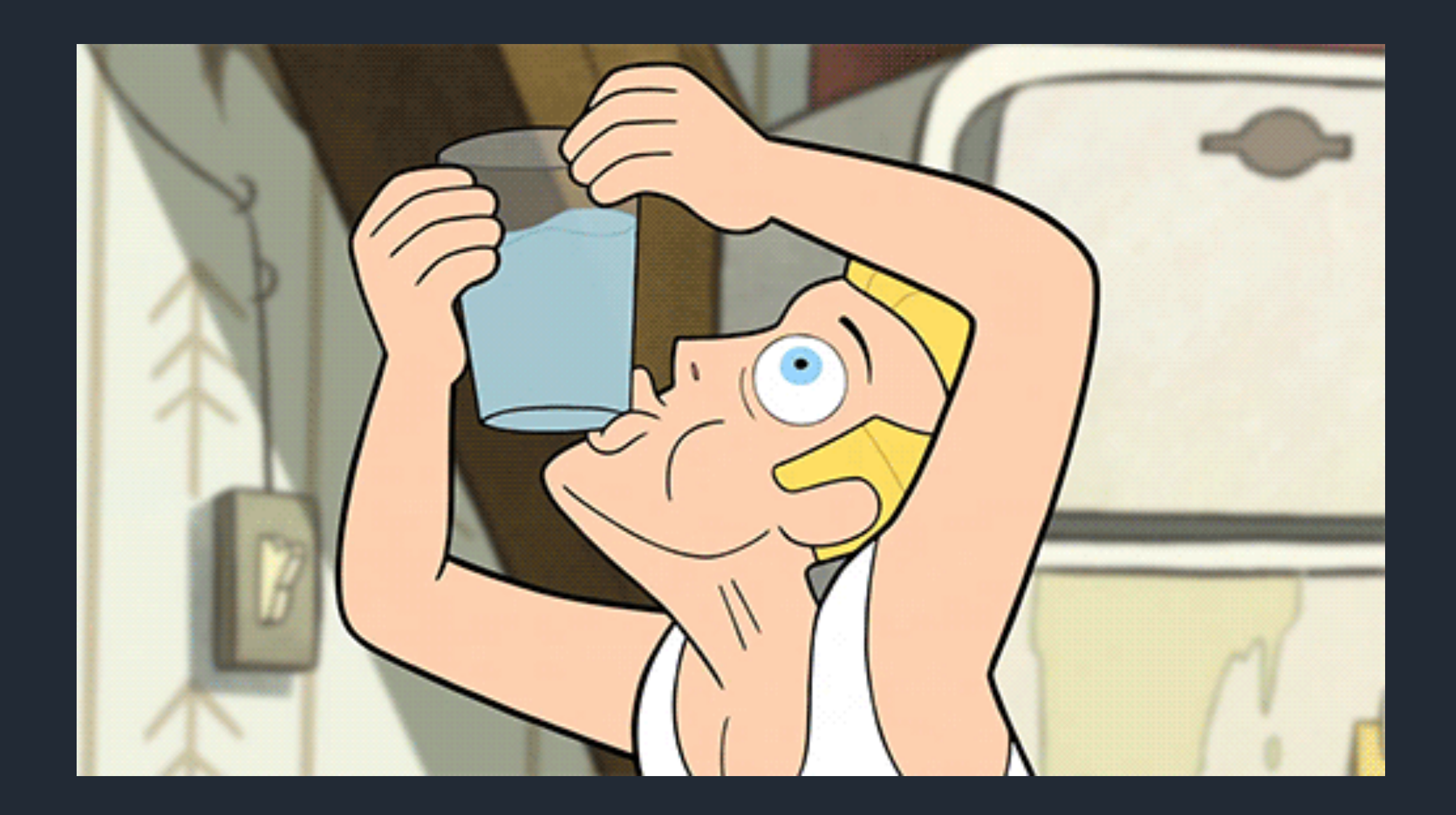

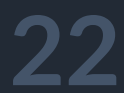

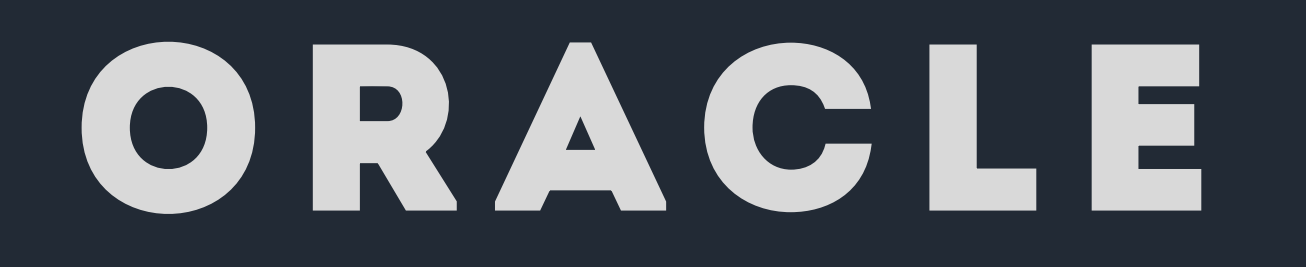

# $> 40 000$  tests  $> 5$  hour testing

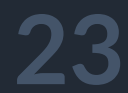

## Есть тут перфекционисты?

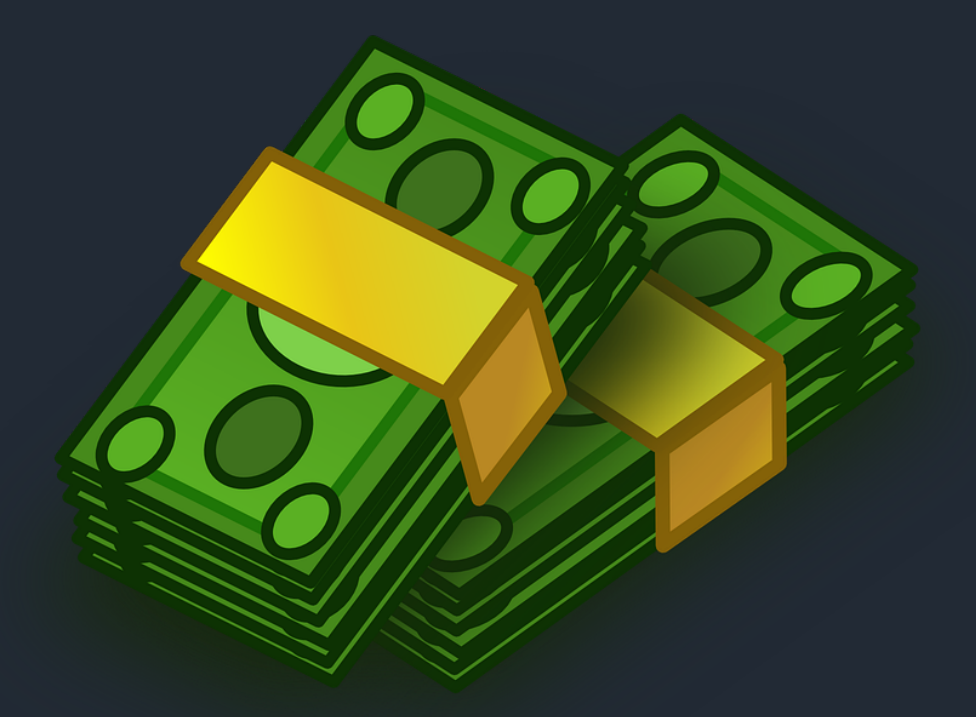

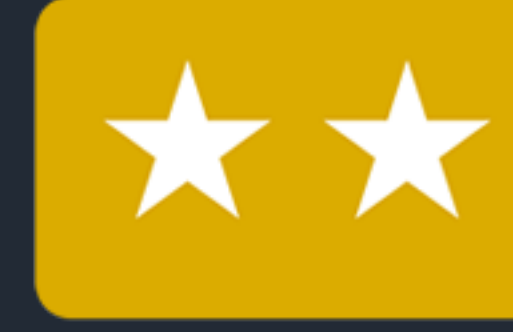

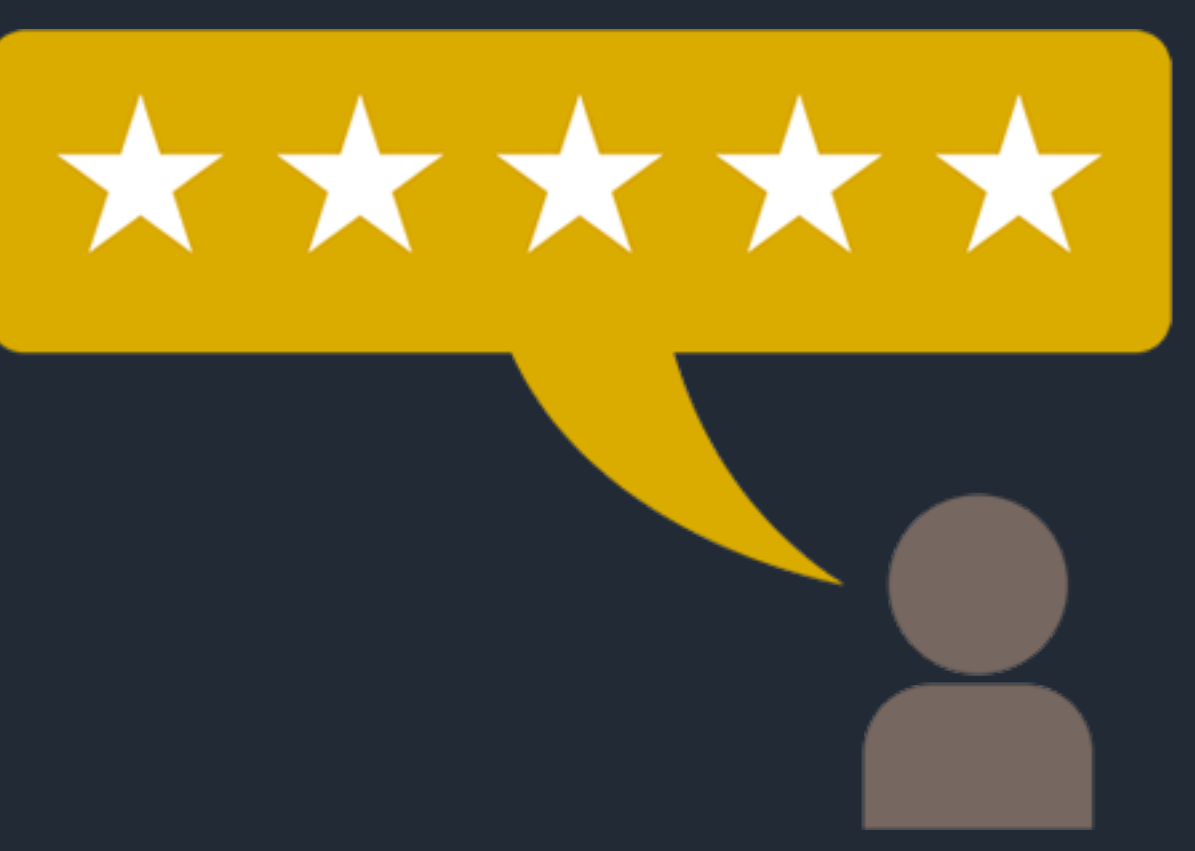

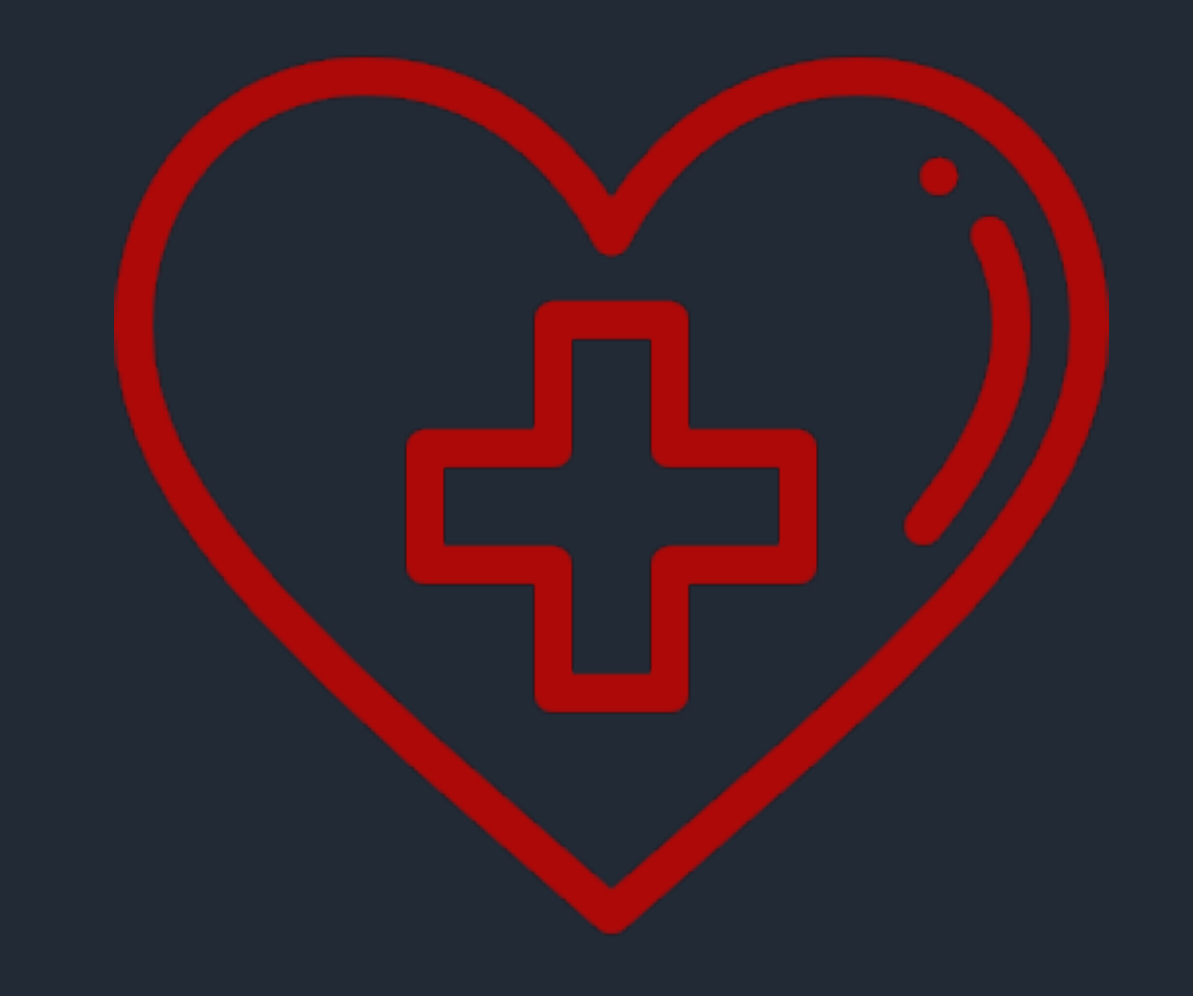

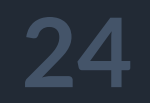

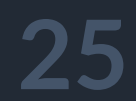

Покрытие **>** 70**%** ?

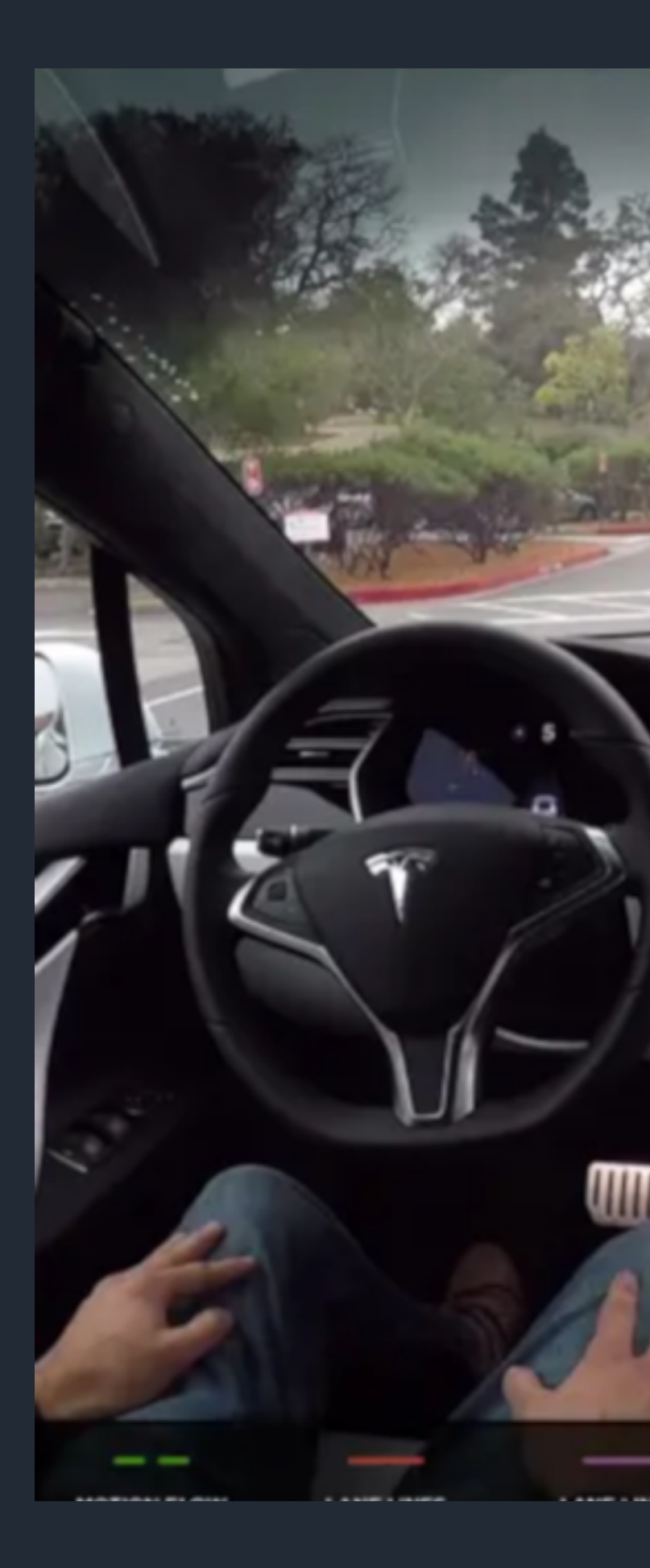

### https://www.tesla.com/blog/tragic-loss

### http://avherald.com/h?article=4c534c4a/0

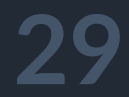

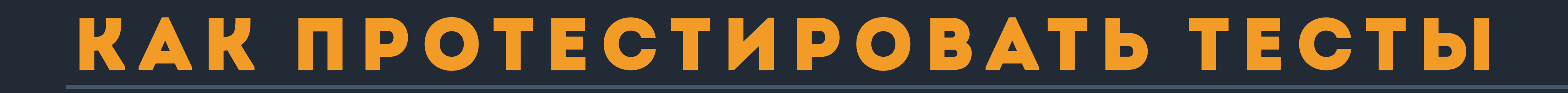

### § code-review кода тестов

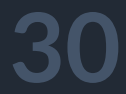

§ code-review кода тестов § code-coverage

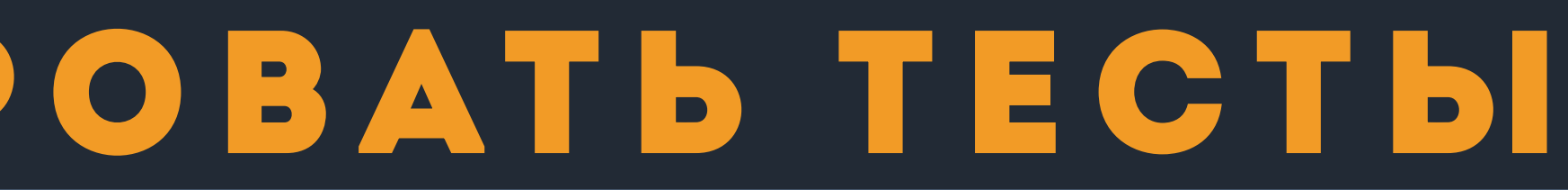

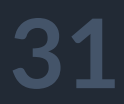

§ code-review кода тестов § code-coverage § test after each build

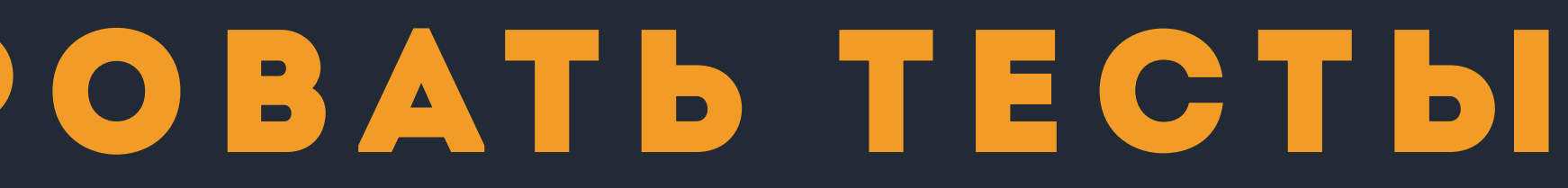

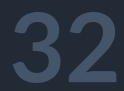

§ code-review кода тестов § code-coverage § test after each build § внешний аудит

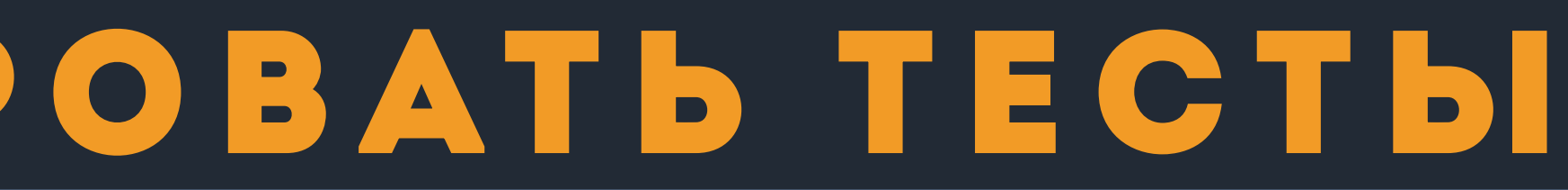

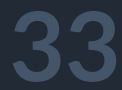

§ code-review кода тестов § code-coverage § test after each build § внешний аудит § рандомный набор данных

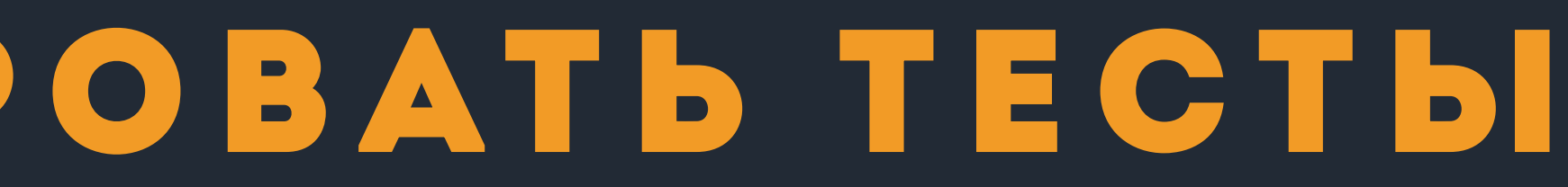

# ПОКРЫТИЕ 100 И ОШИБКИ ЕСТЬ

# TEST COVERAGE is dead

# LONG LIVE THE MUTATION SCORE
# Мутационное тестирование

### " Мутационное тестирование - это преднамеренное внесение в код специальных изменений - мутаций с целью проверки программного обеспечения"

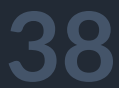

### " Мутационное тестирование - это преднамеренное внесение в код специальных изменений - мутаций с целью проверки программного обеспечения"

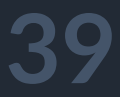

### " Мутационное тестирование - это преднамеренное внесение в код специальных изменений - мутаций с целью проверки программного обеспечения"

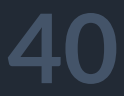

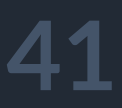

### " Мутационный анализ - это мероприятие для вычисления опасных изменений кода и рефакторинг кода для минимизации рисков "

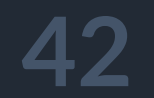

BDD => TDD => MDD

#### " MDD (majordepressive disorder) – основное депрессивное расстройство личности "

— Mental and behavioral disorders (F00–F99 & 290–319)

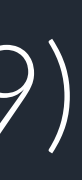

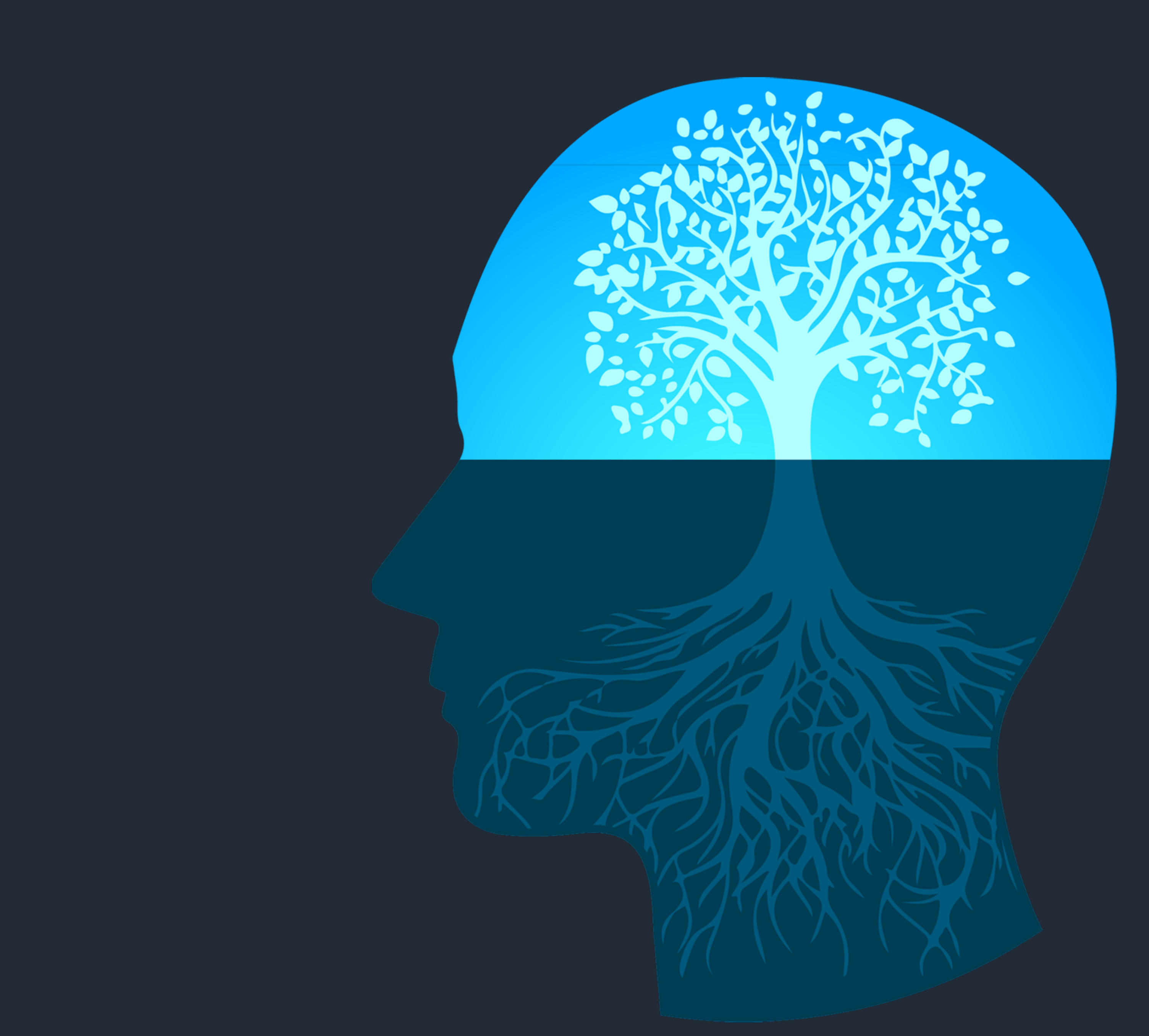

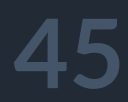

### Как протестировать тесты

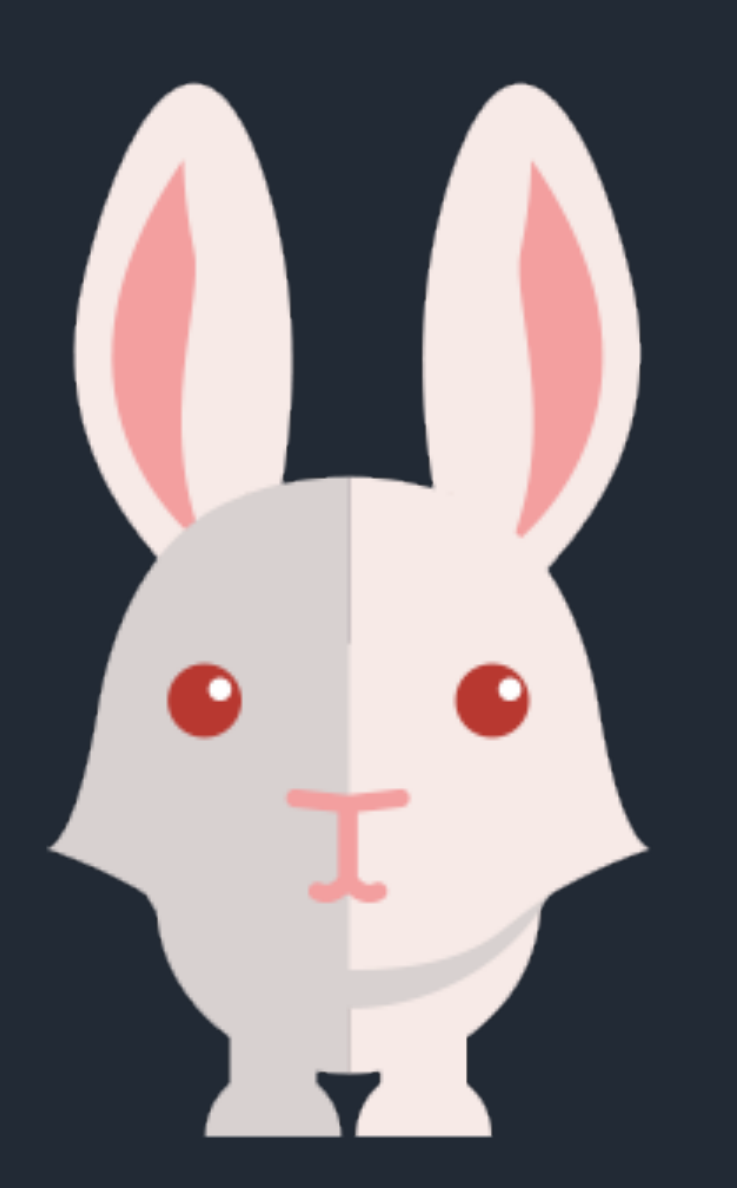

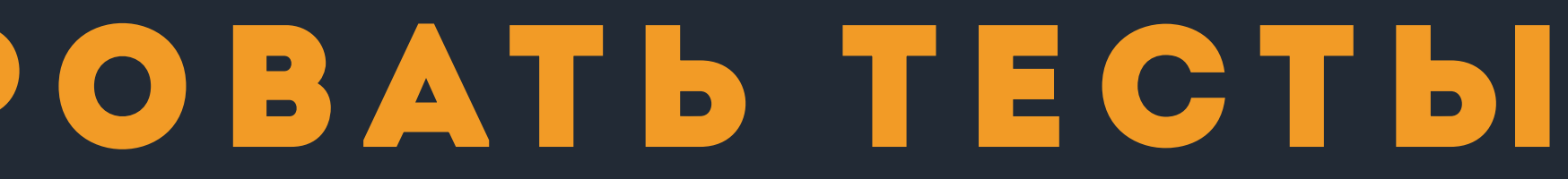

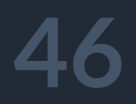

### Как протестировать тесты

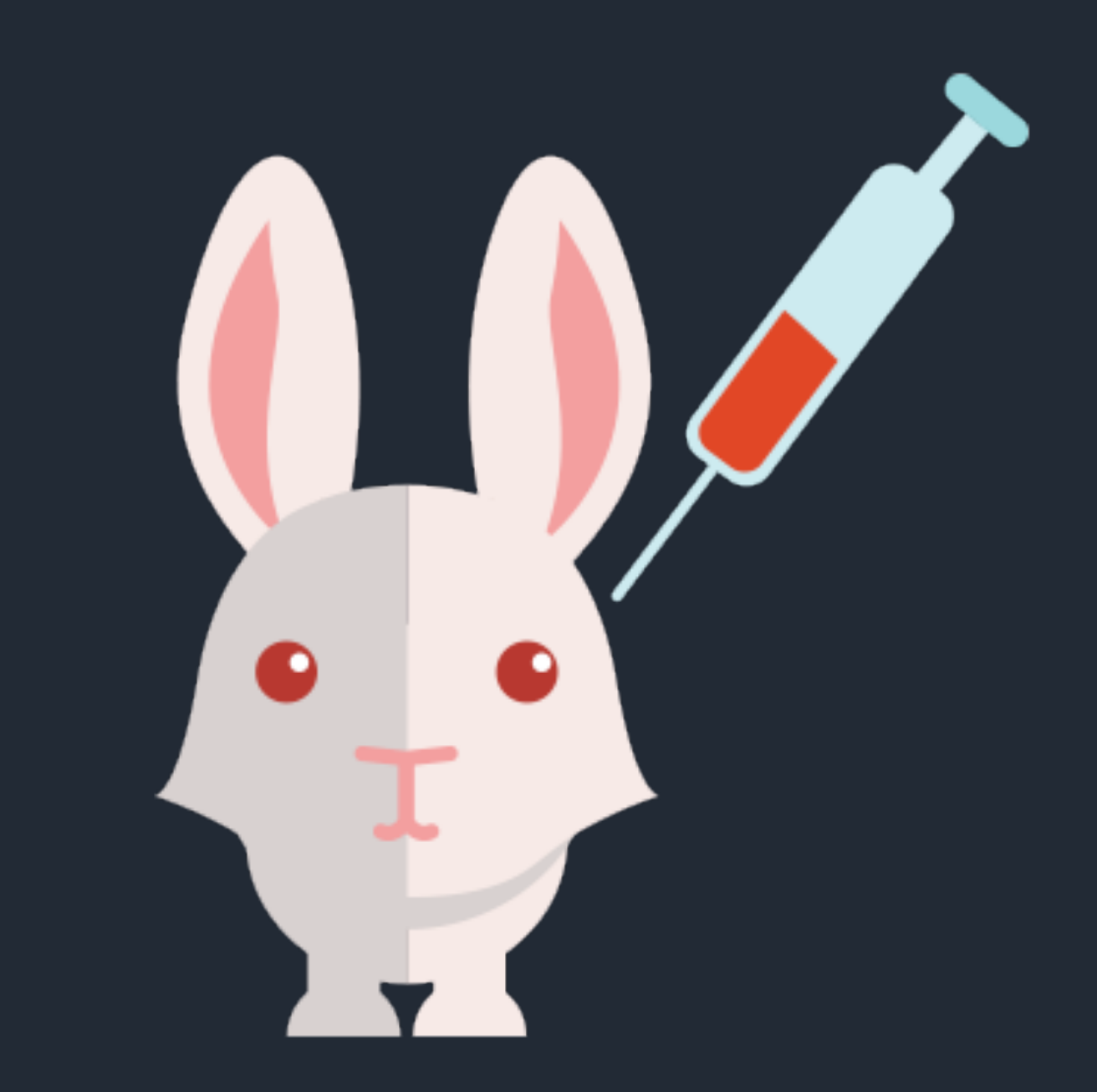

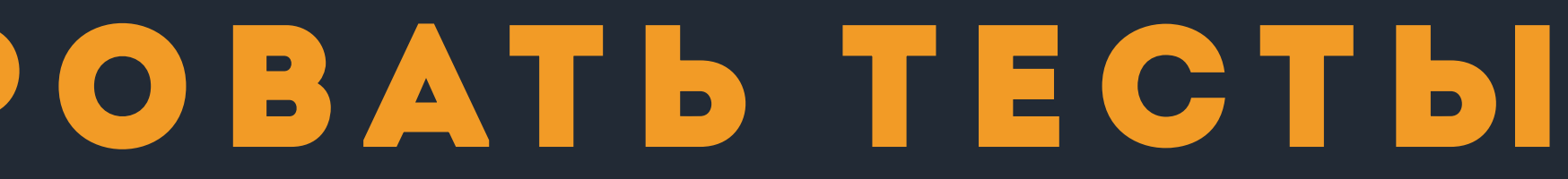

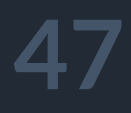

### Как протестировать тесты

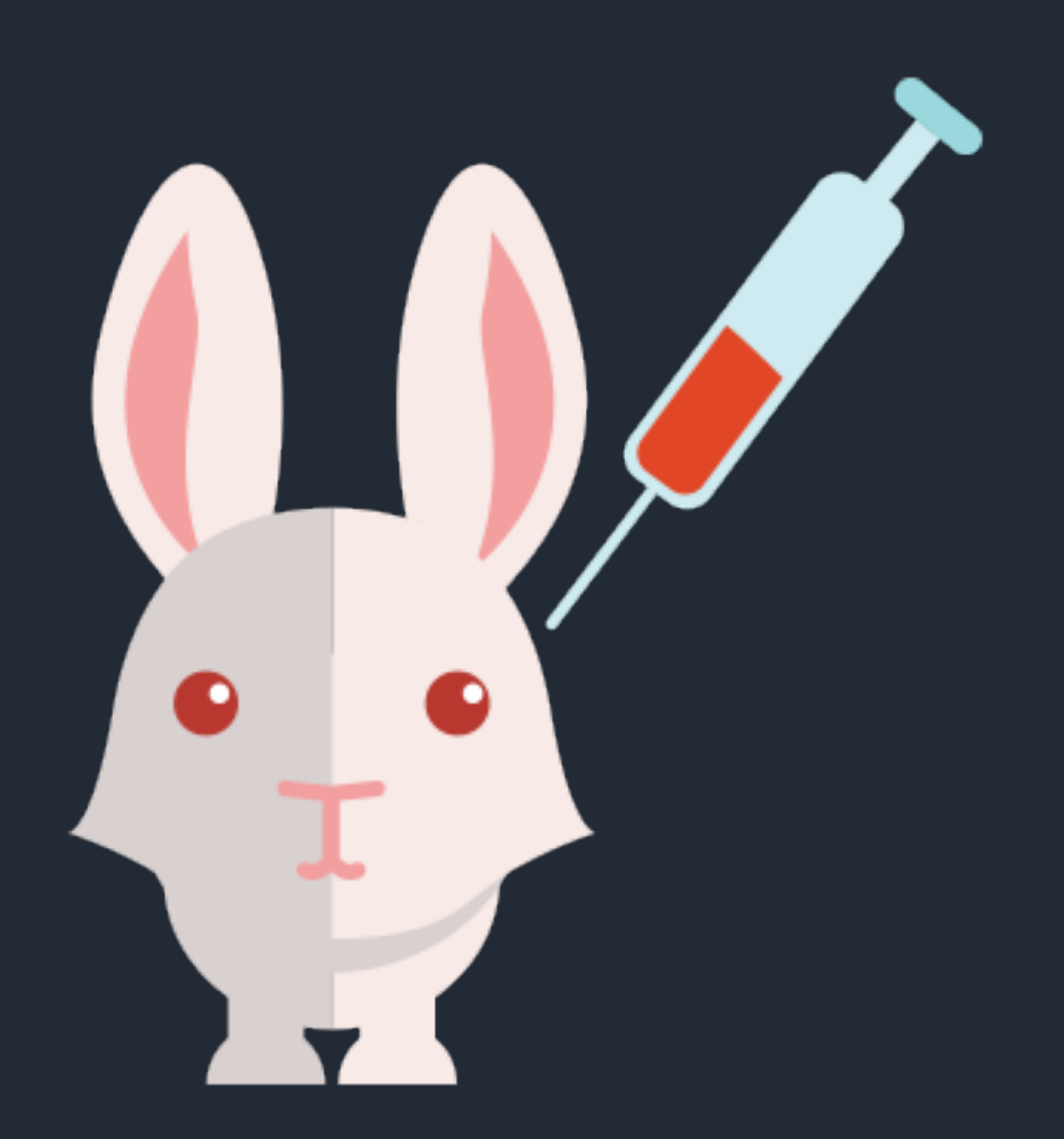

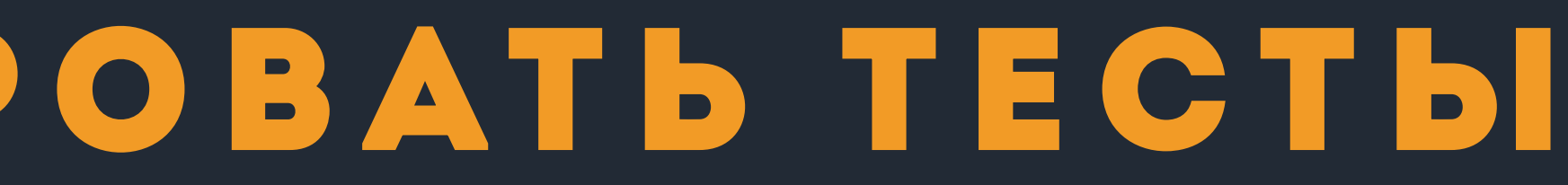

# JUnit 5  $(n)$

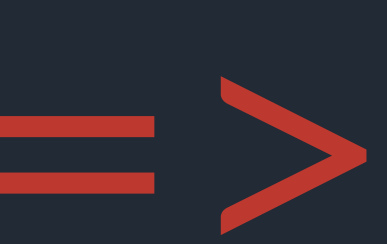

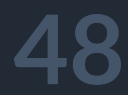

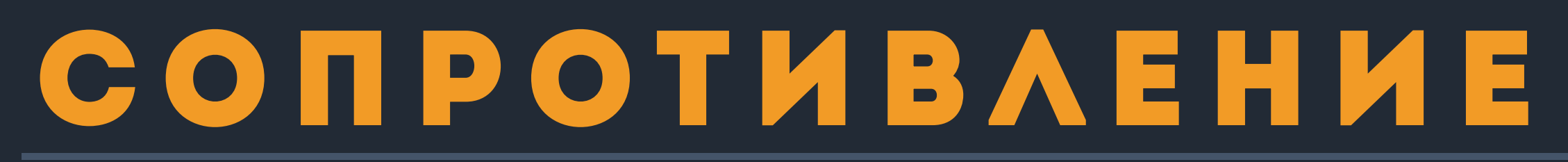

### 2 способа

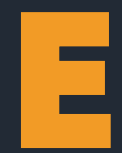

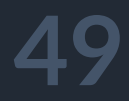

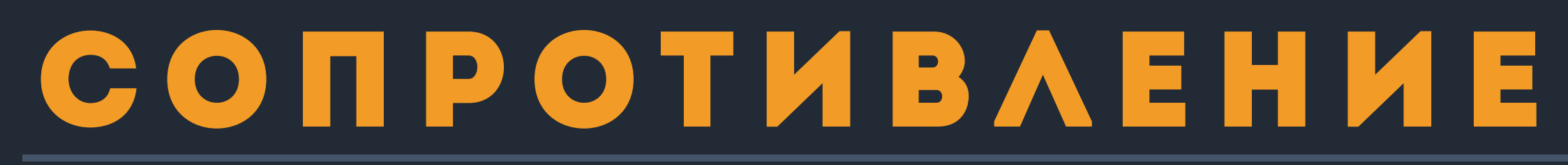

#### 2 способа

#### § типы и компиляция

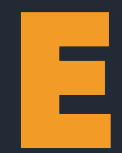

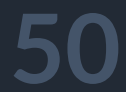

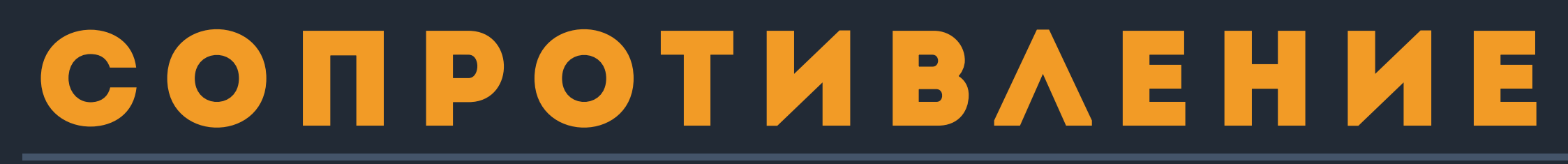

#### 2 способа

## § типы и компиляция § наборы тестов

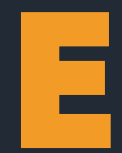

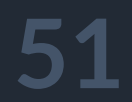

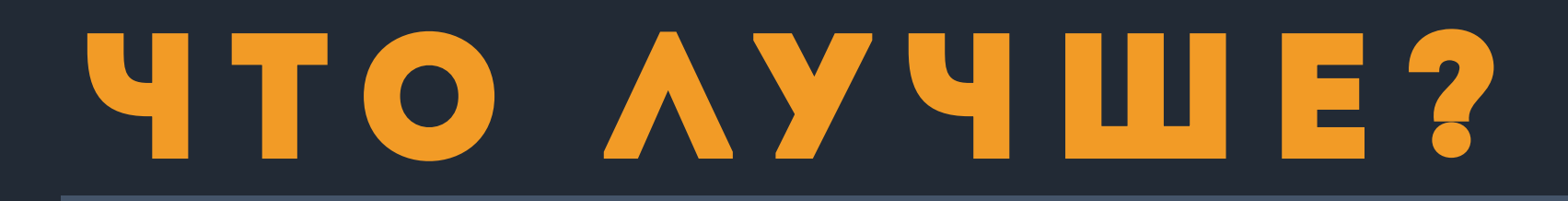

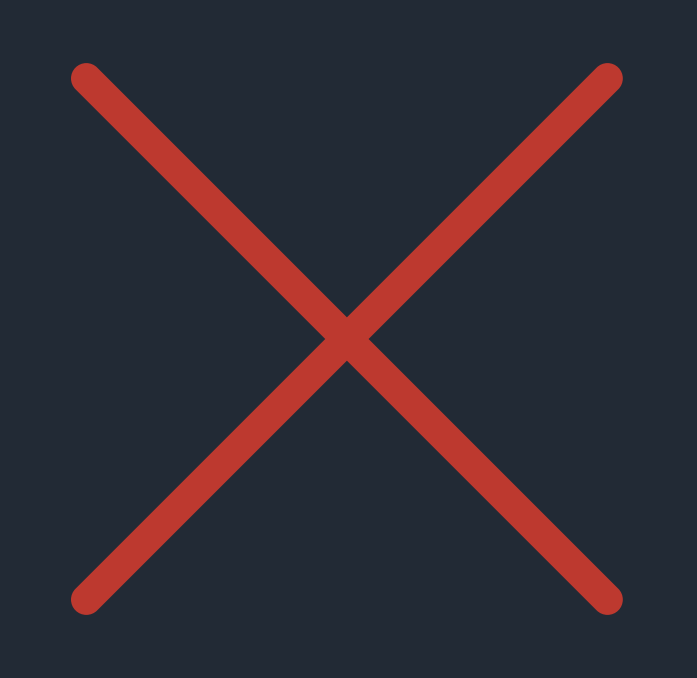

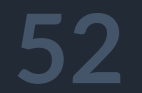

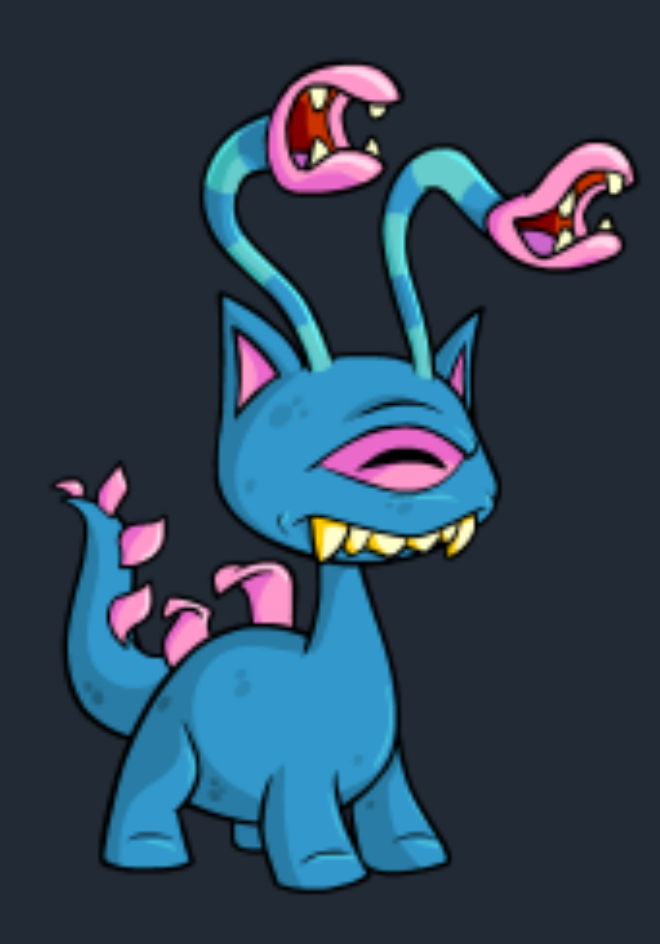

### BBIXMBAHME

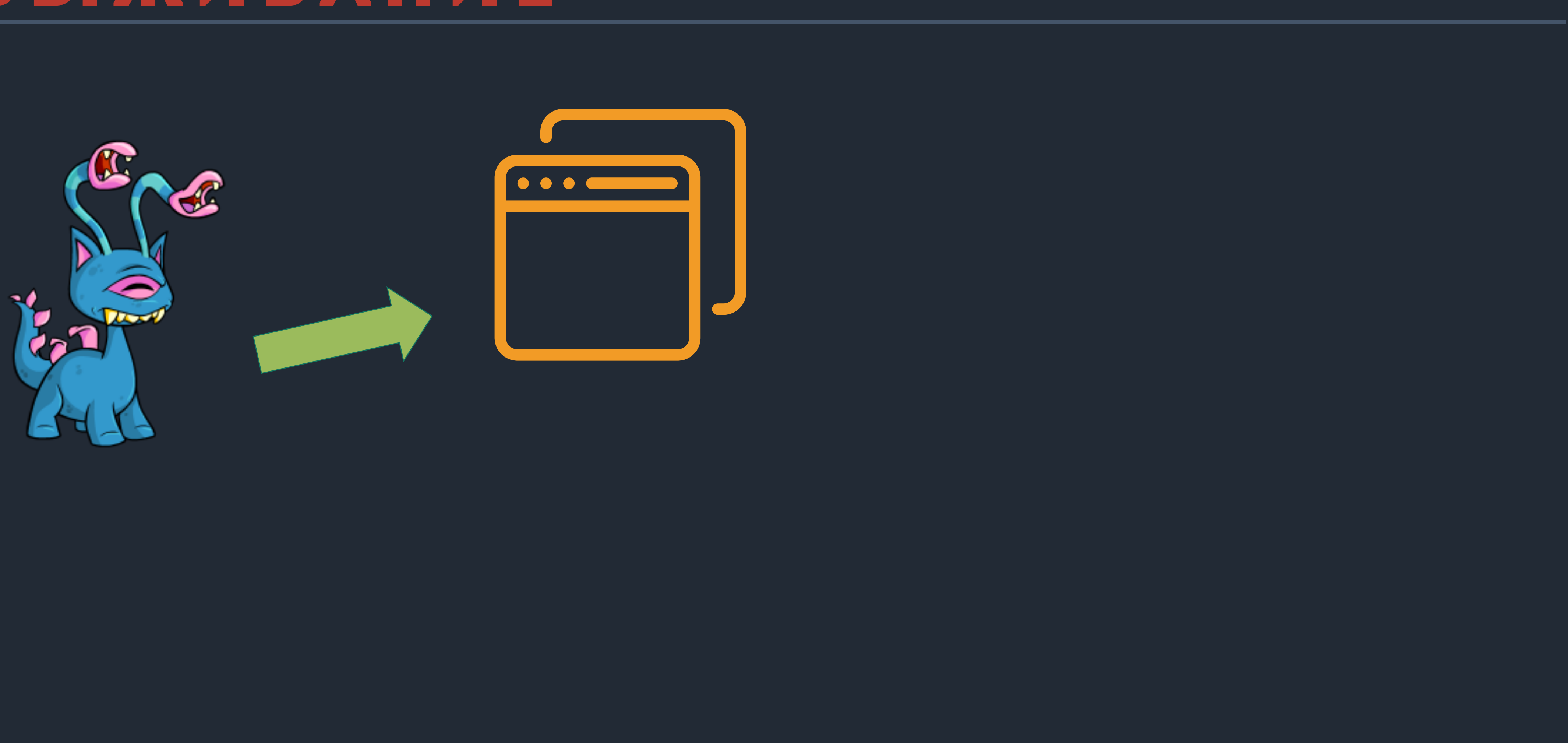

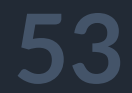

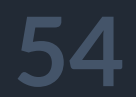

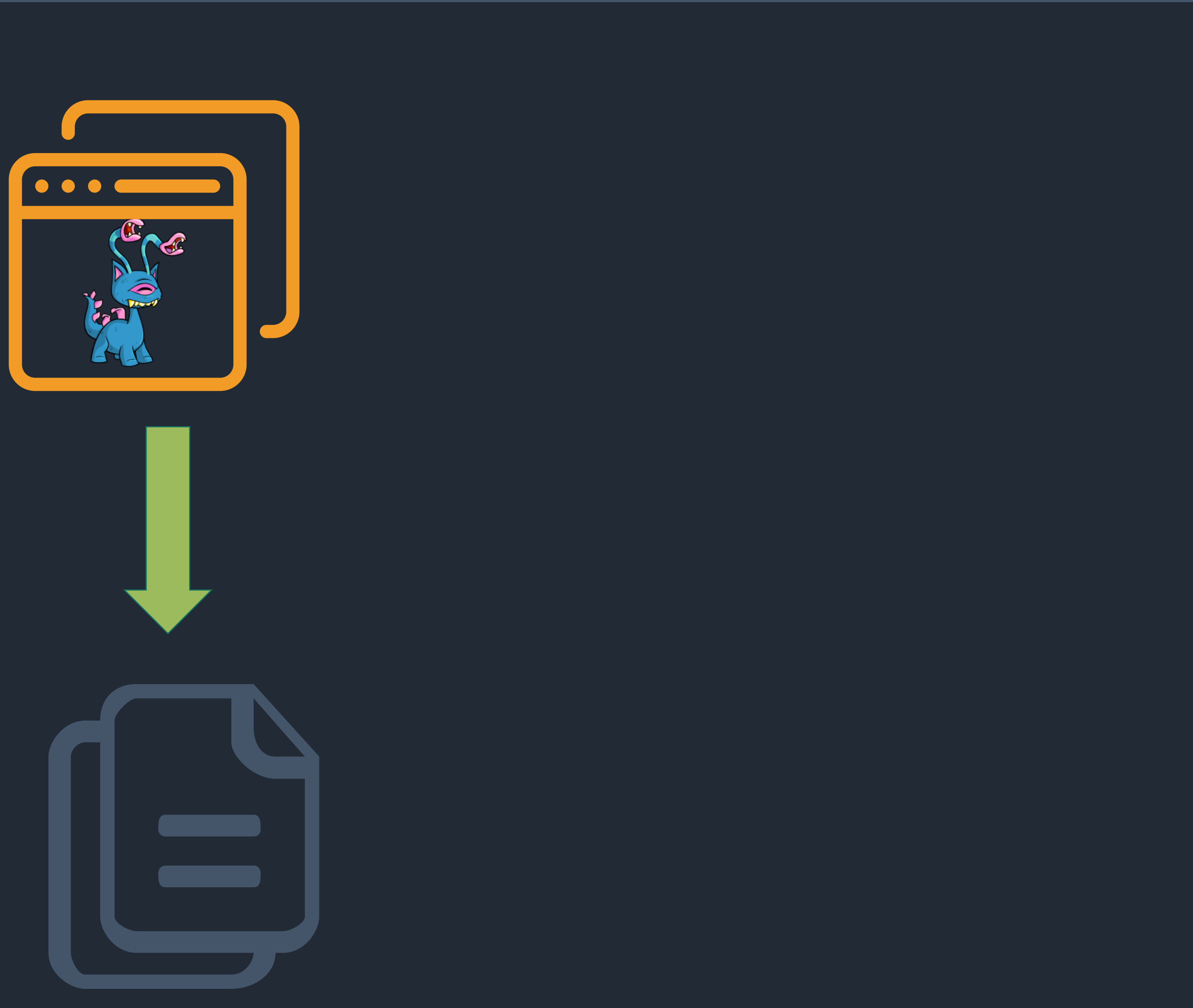

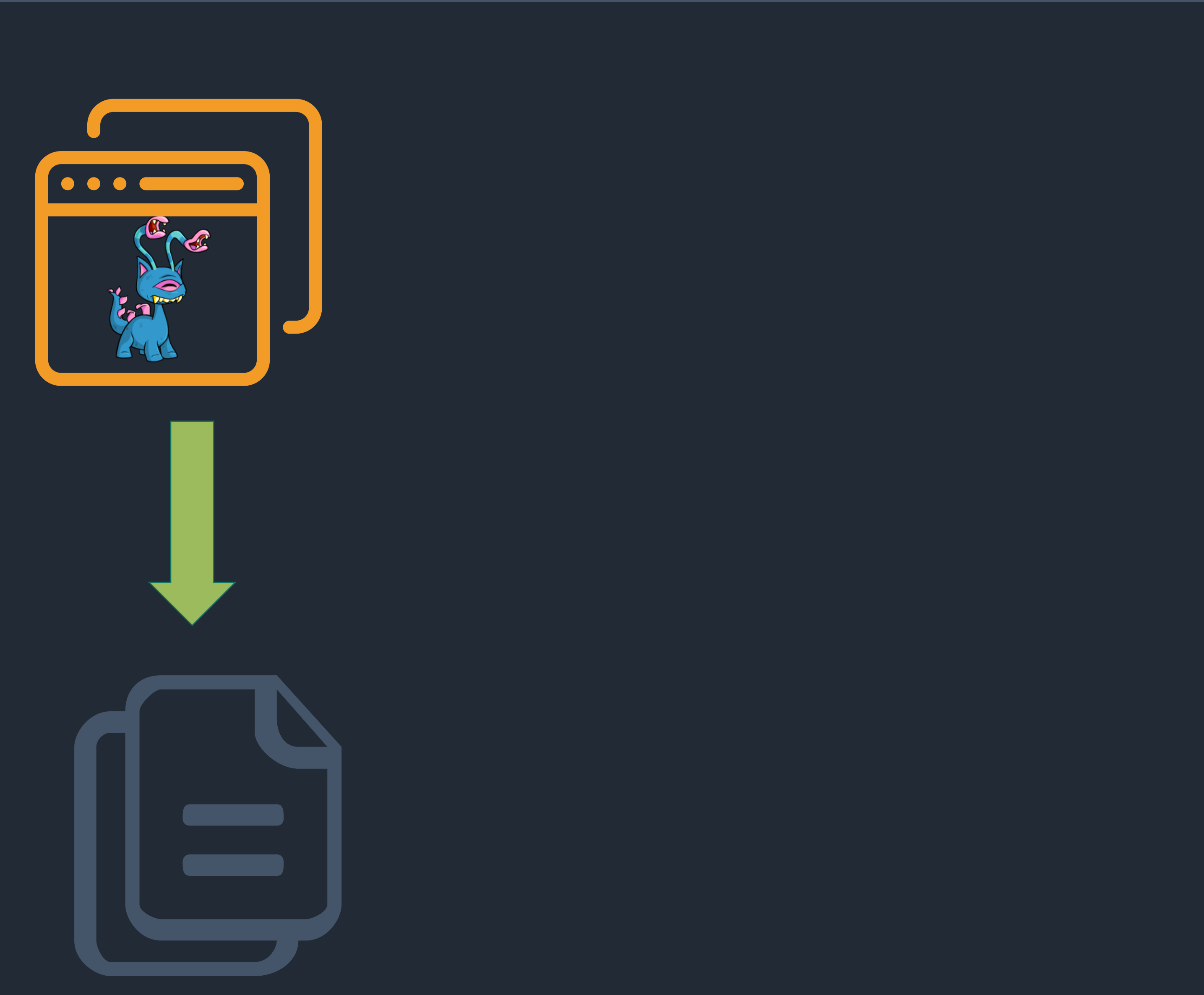

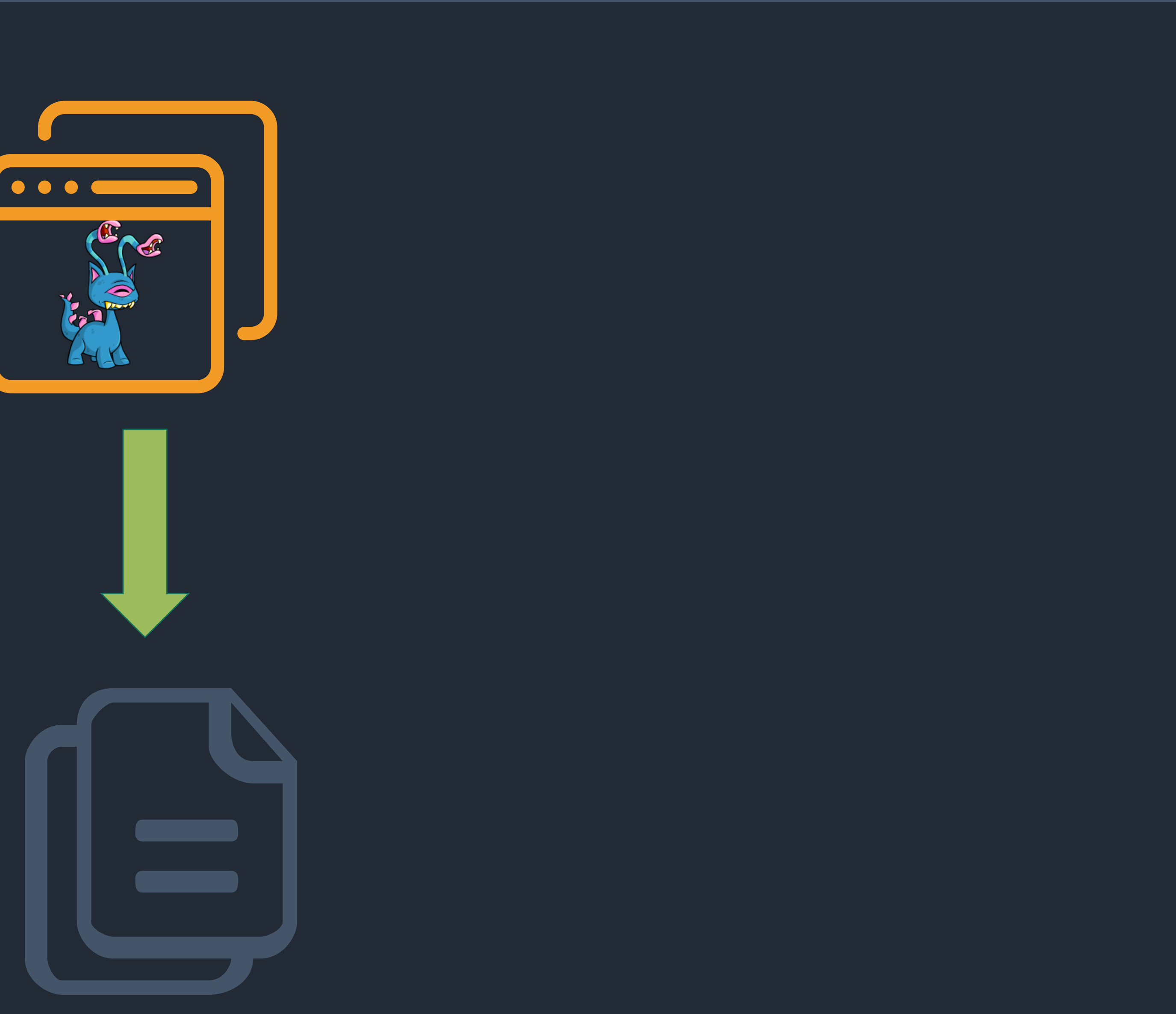

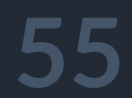

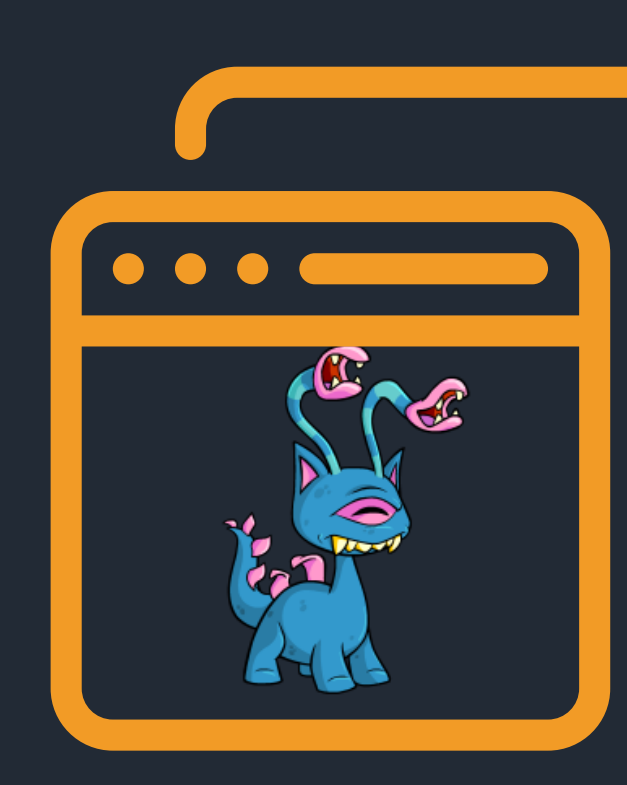

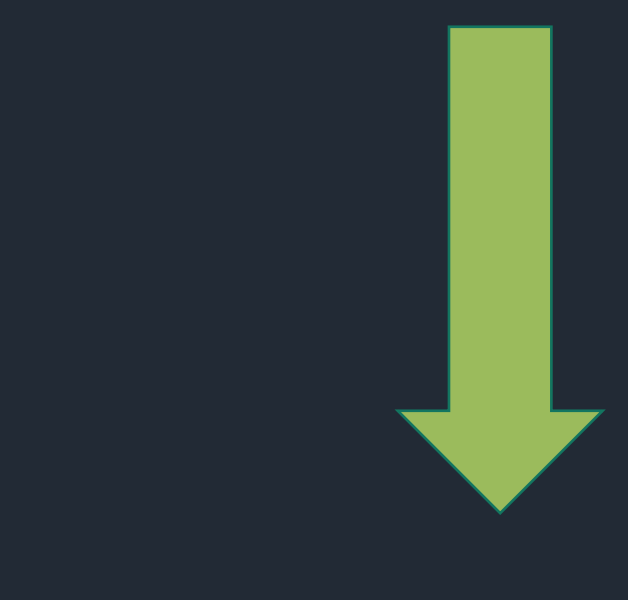

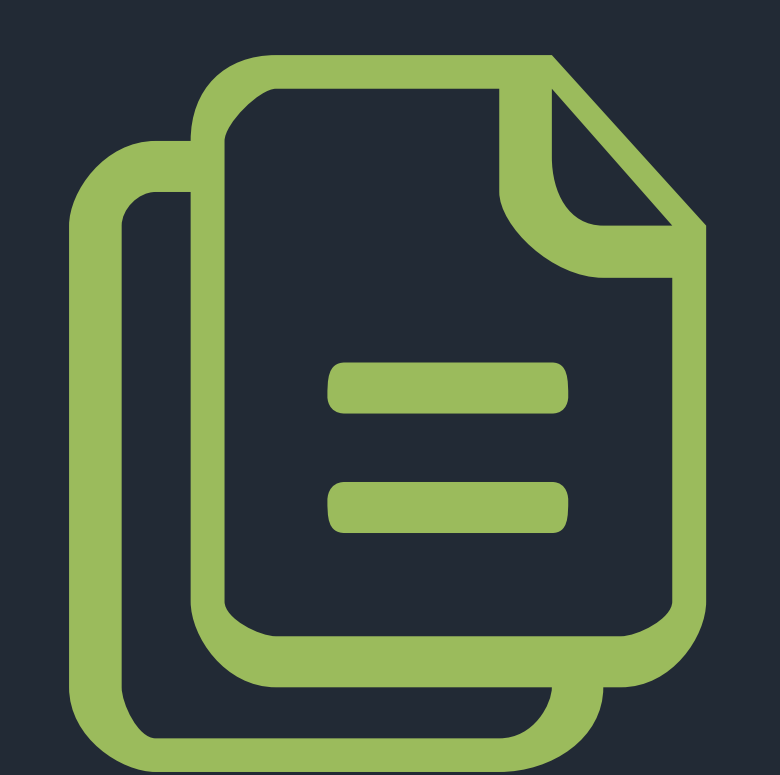

#### выживший мутант

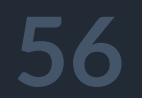

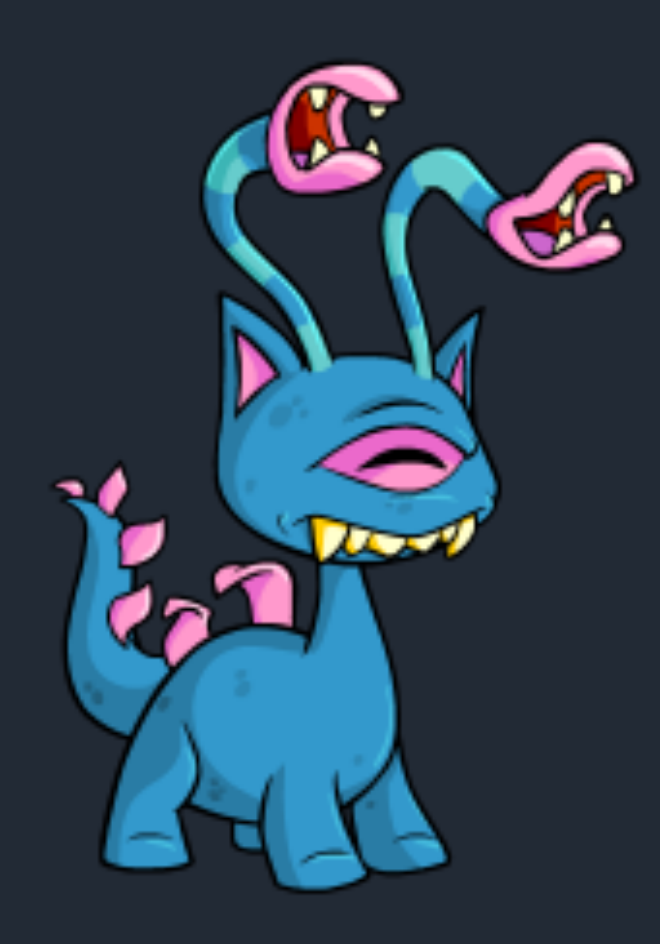

### BBIXMBAHME

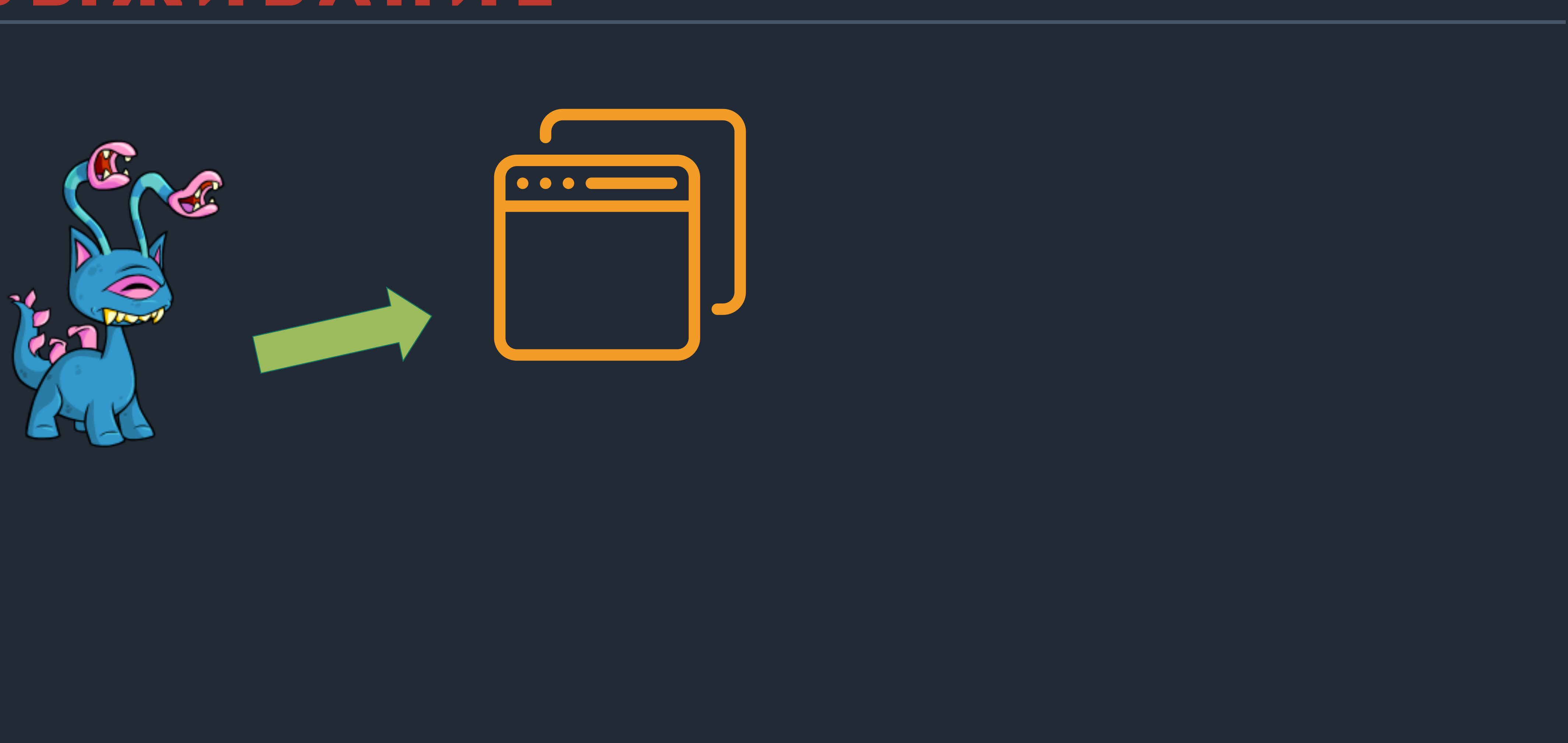

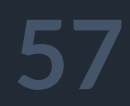

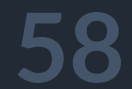

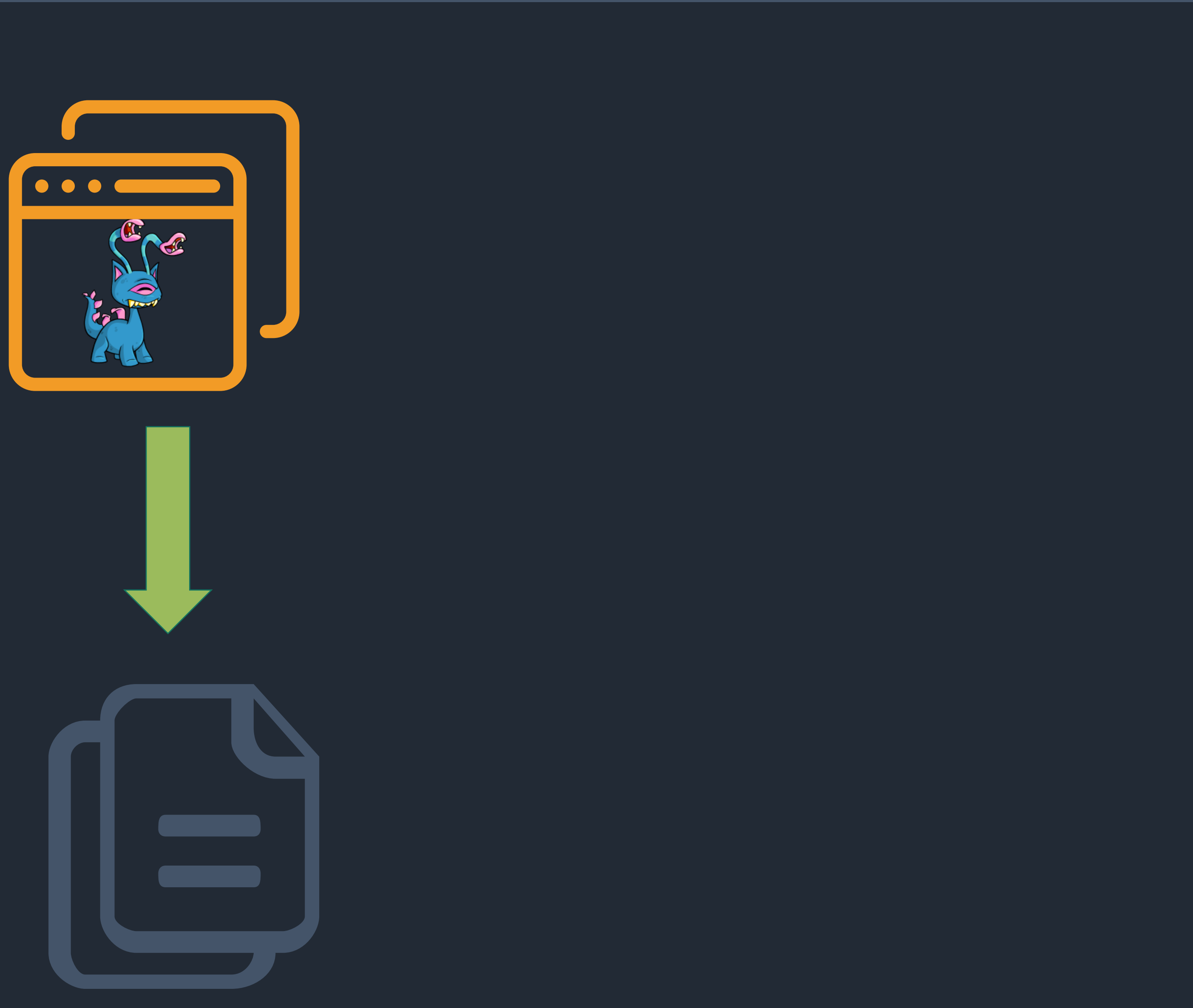

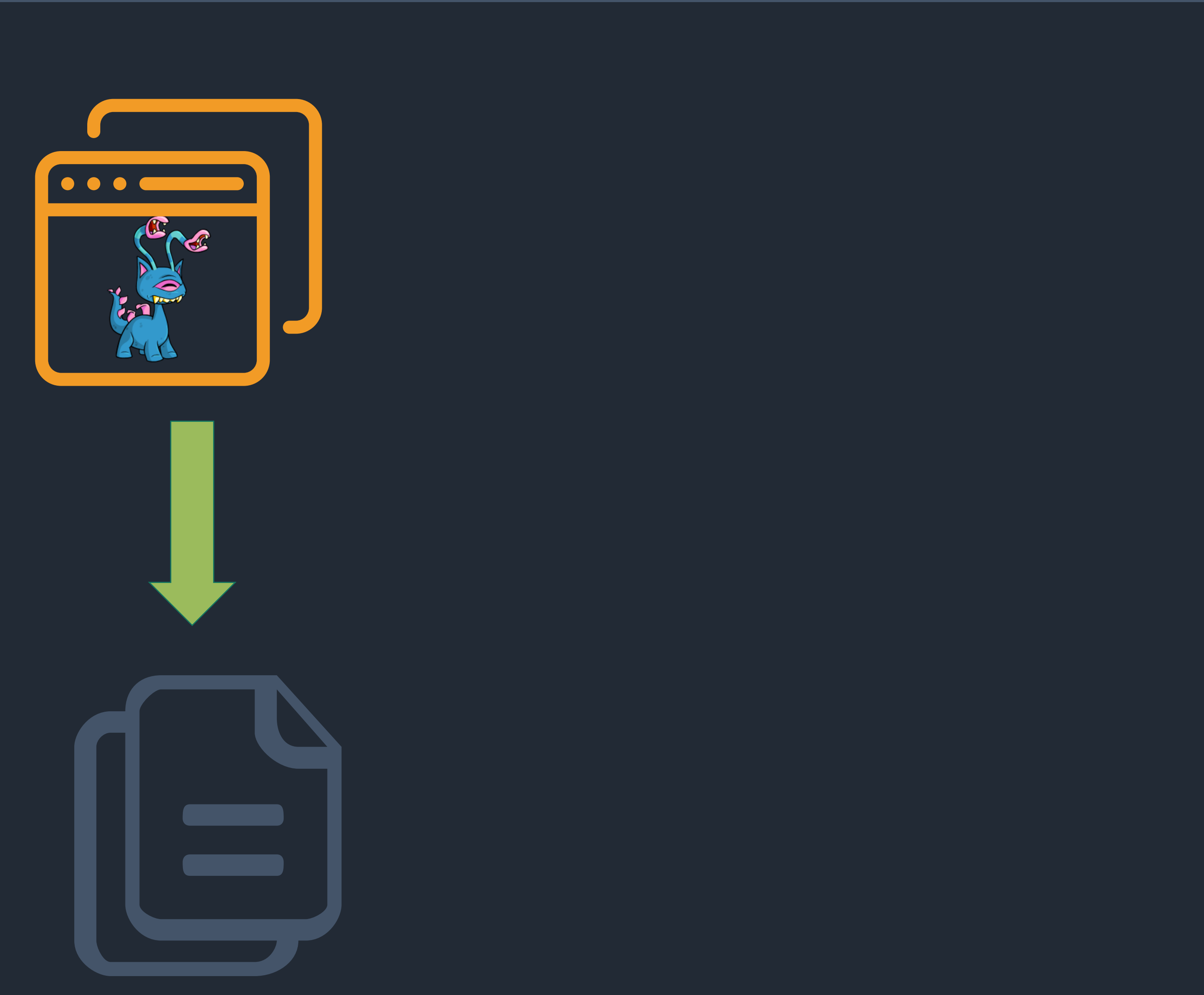

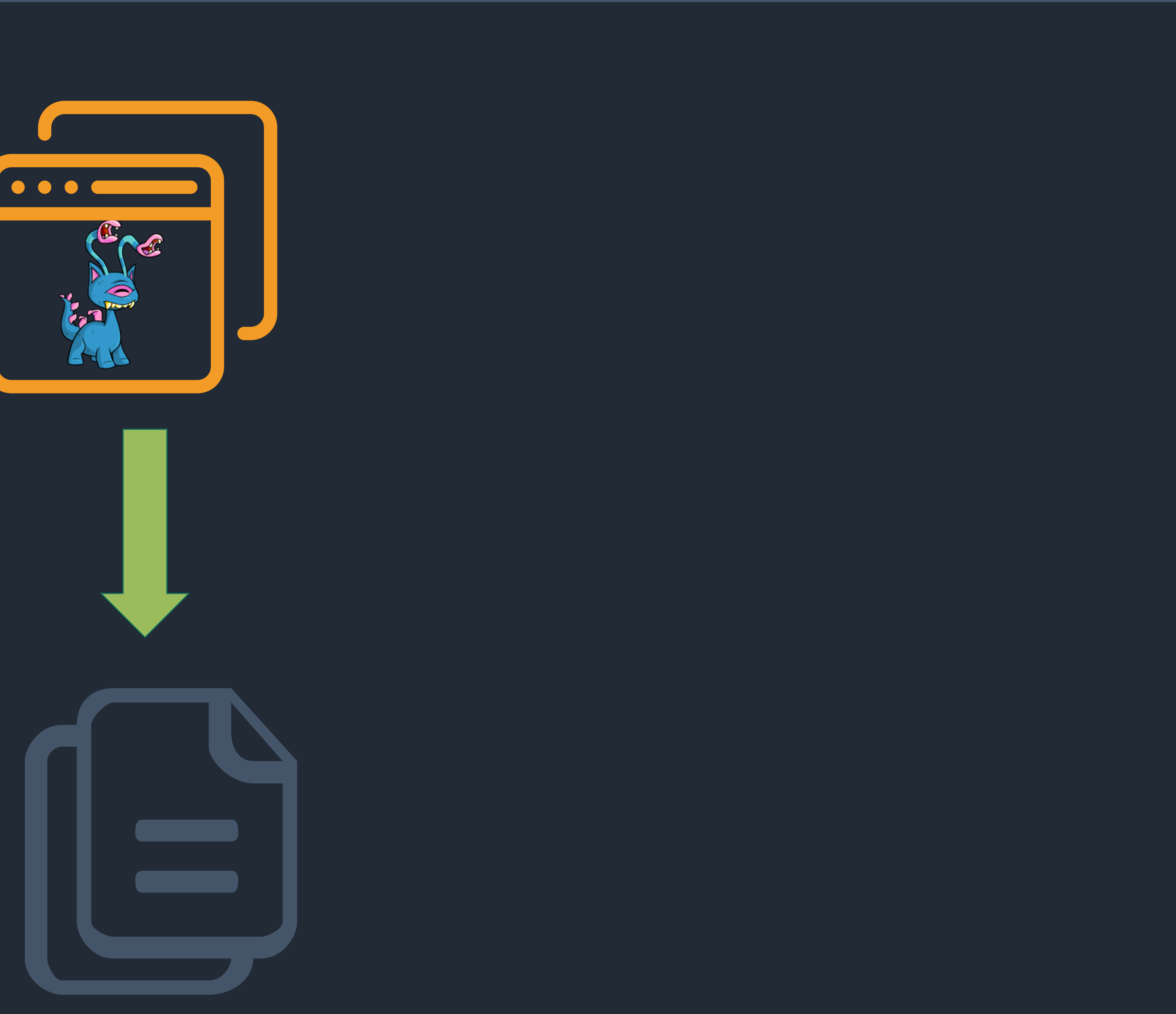

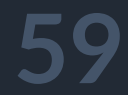

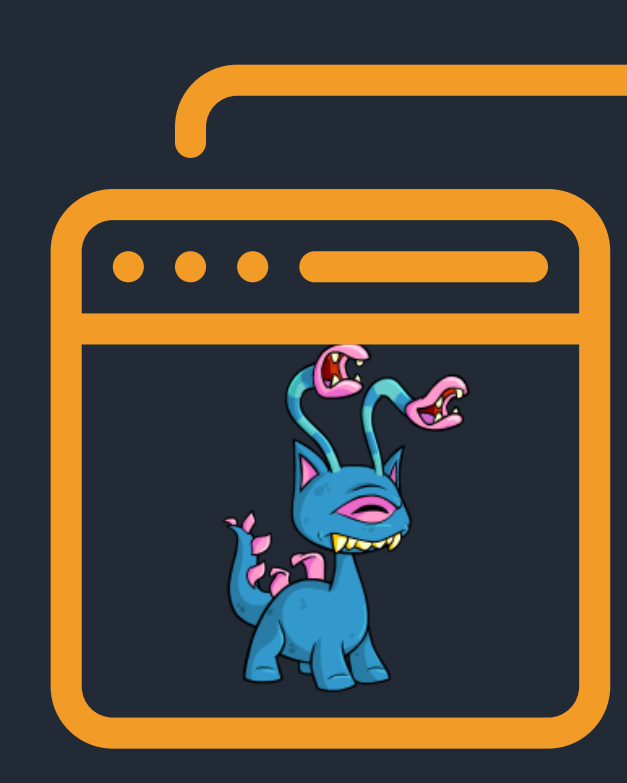

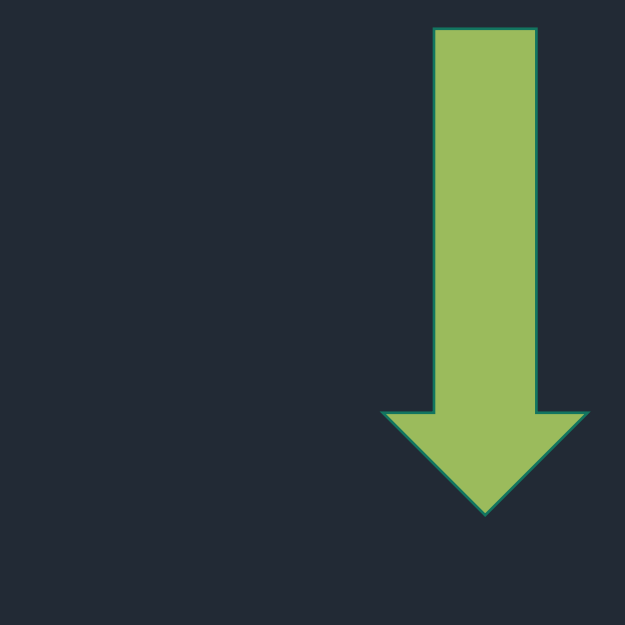

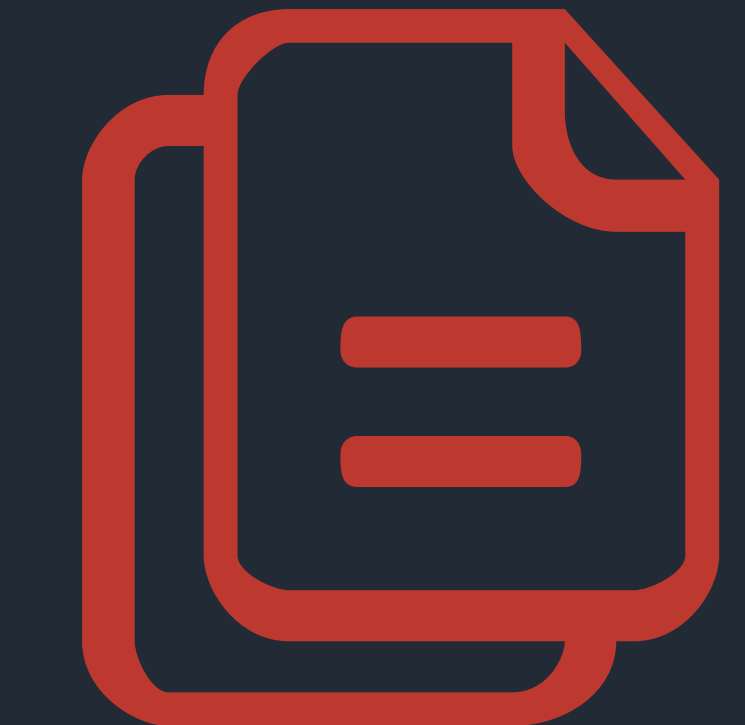

#### мертвый мутант

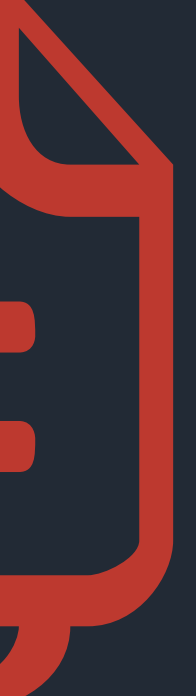

 $\exists$  t  $\in$  T: t(S<sub>M</sub>)  $\neq$  t(S)

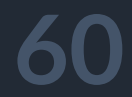

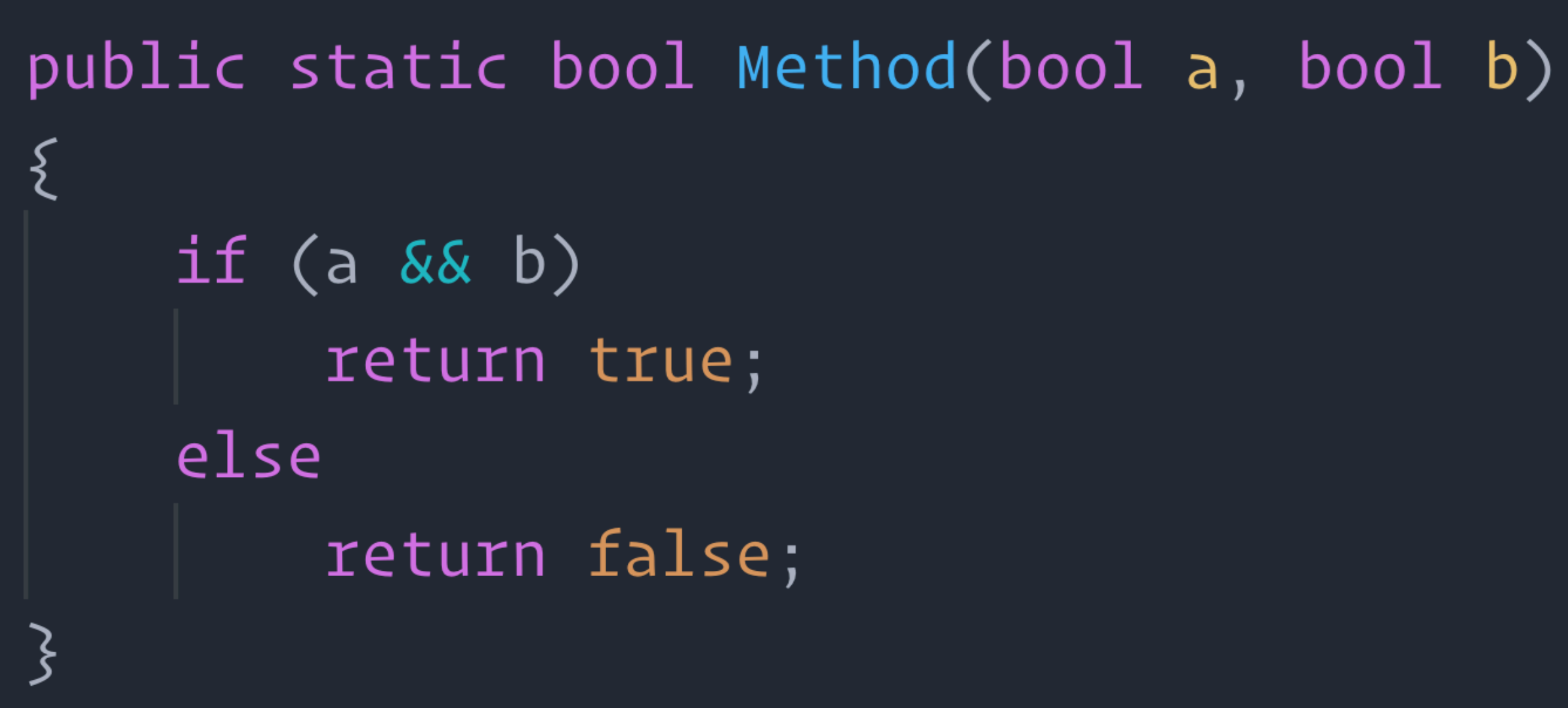

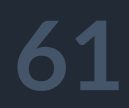

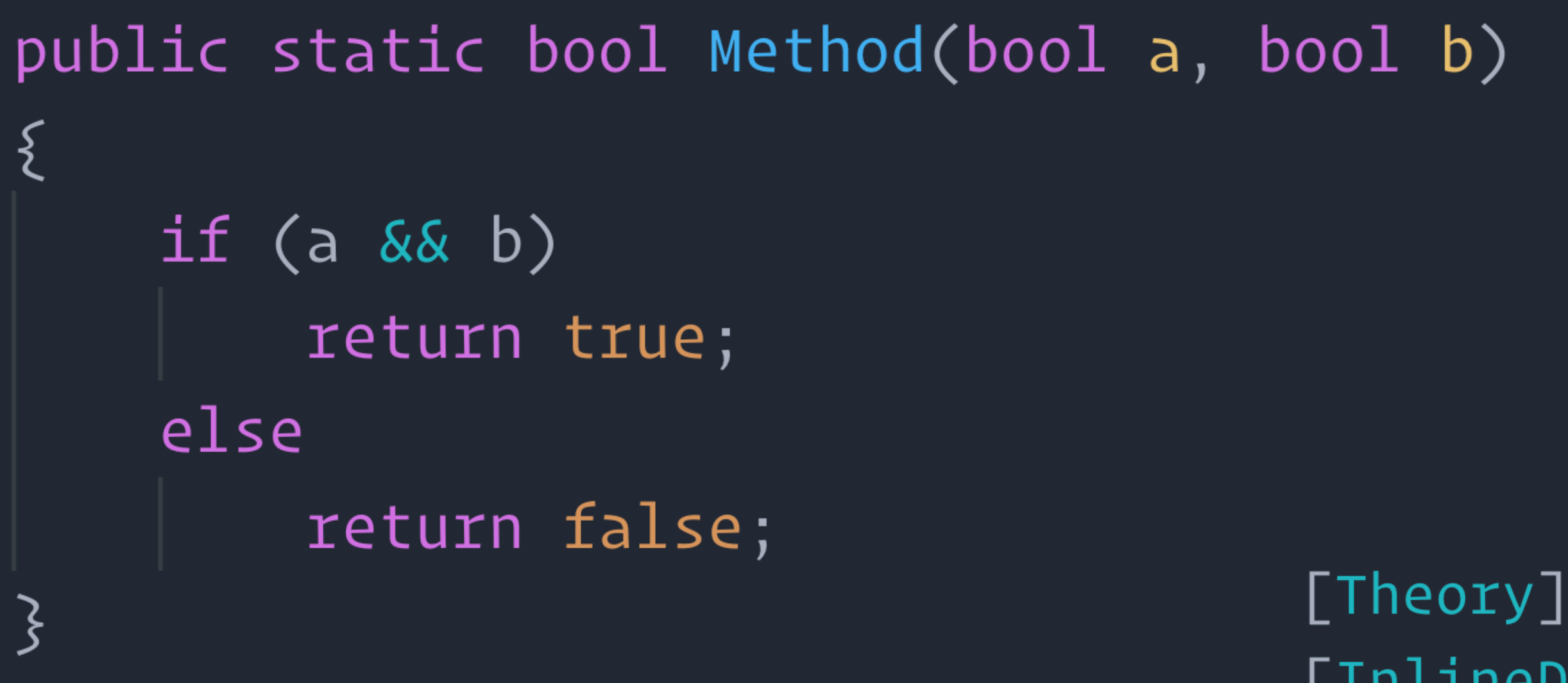

 $\Sigma$ 

```
[InlineData(false, false)]
public void Method_Data_ReturnFalse(bool a, bool b)
```

```
// Act
var result = SampleClass.Method(a, b);
```

```
// Assent
Assert.False(result);
```
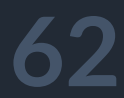

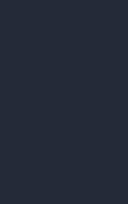

public static bool Method(bool a, bool b)

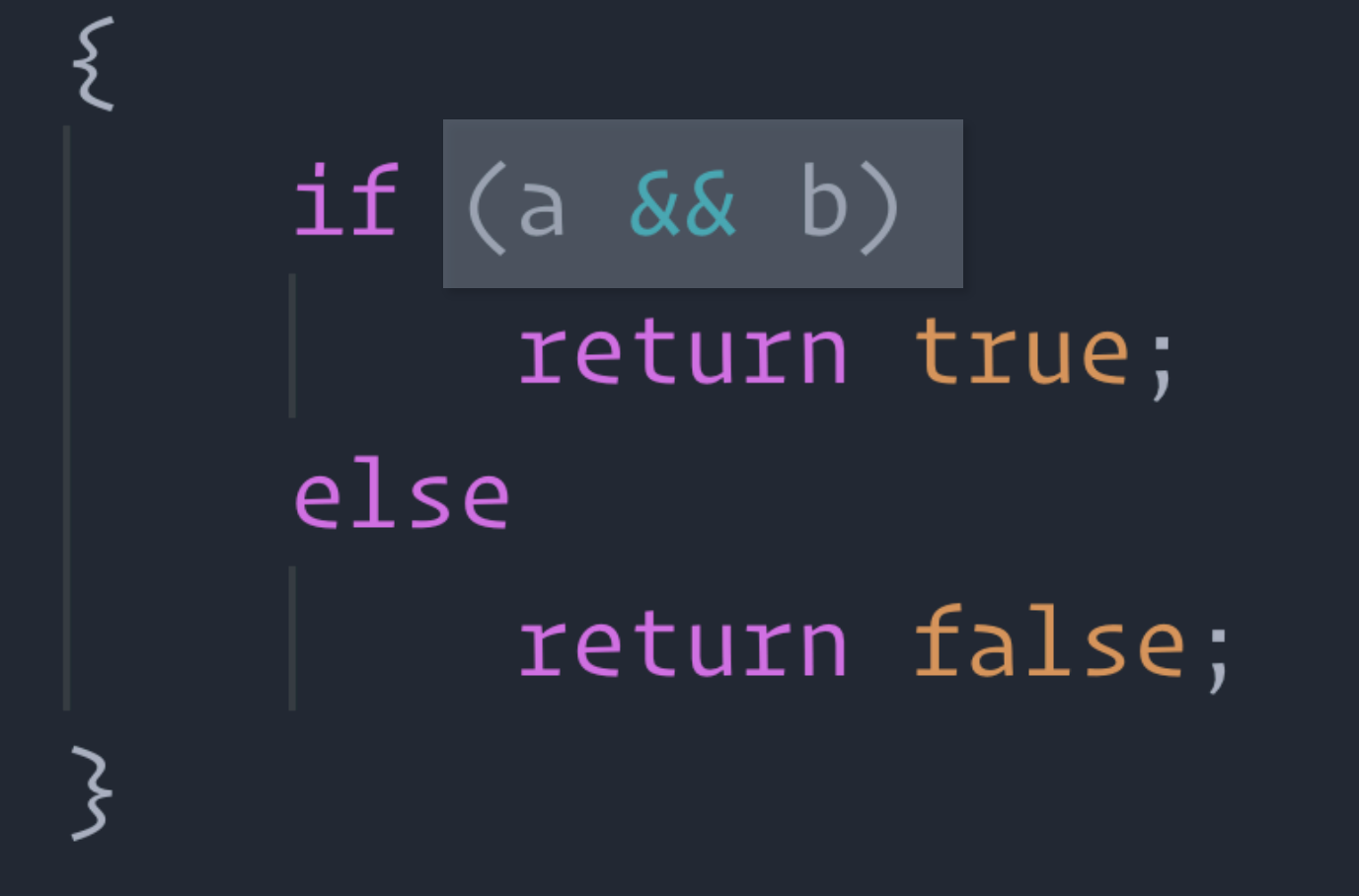

 $\Sigma$ 

```
[Theory][InlineData(false, false)]
public void Method_Data_ReturnFalse(bool a, bool b)
```

```
// Act
var result = SampleClass.Method(a, b);
```

```
// Assent
Assert.False(result);
```
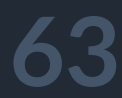

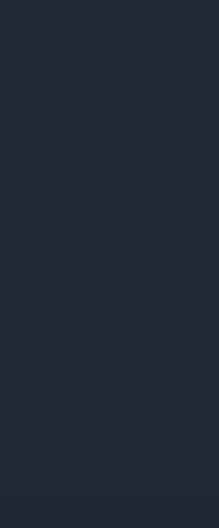

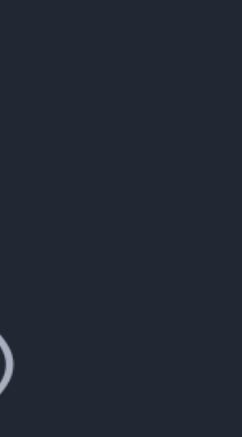

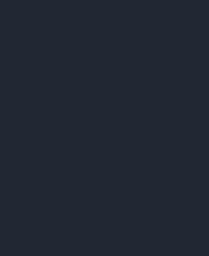

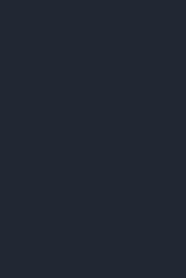

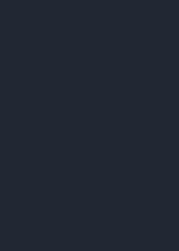

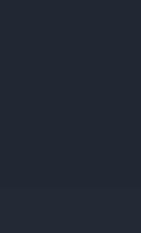

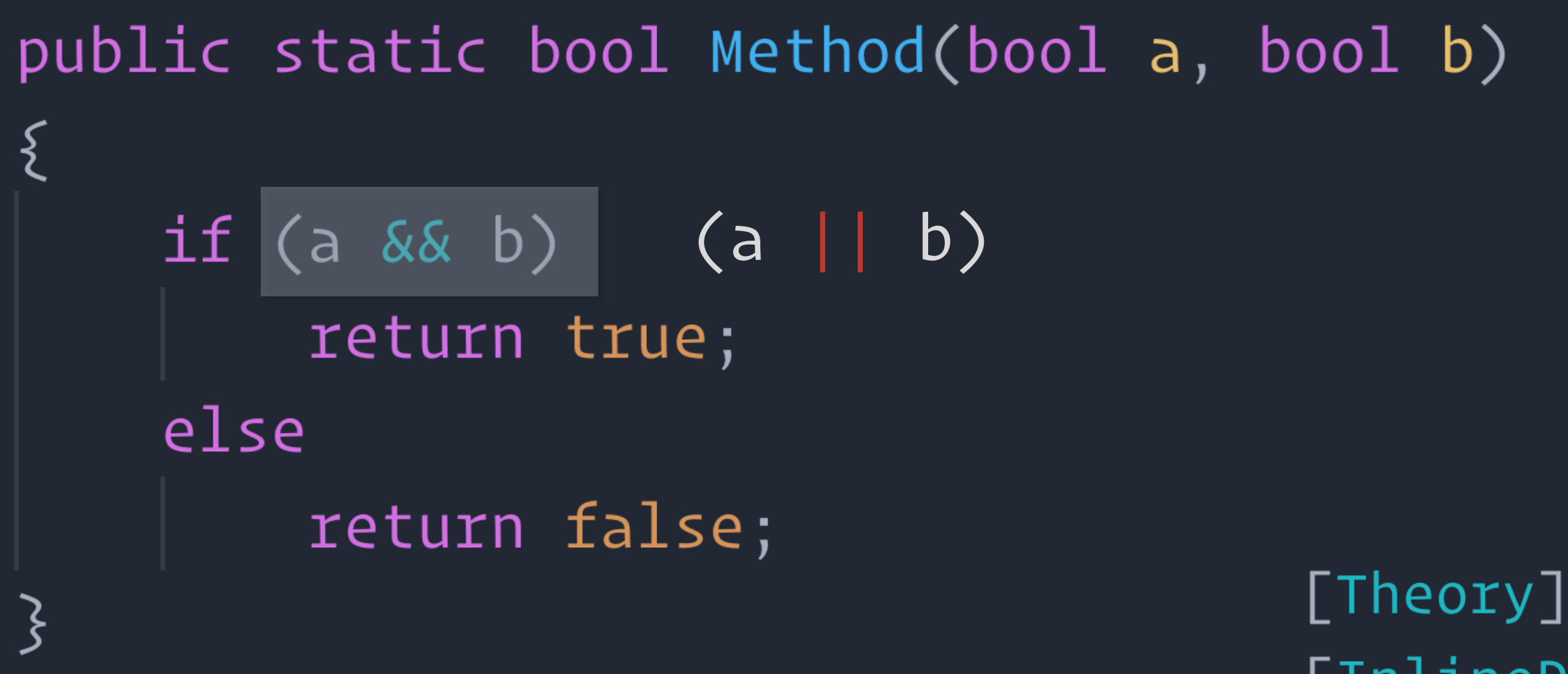

 $\Sigma$ 

```
[InlineData(false, false)]
public void Method_Data_ReturnFalse(bool a, bool b)
```

```
// Act
var result = SampleClass.Method(a, b);
```

```
// Assent
Assert.False(result);
```
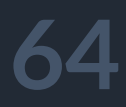

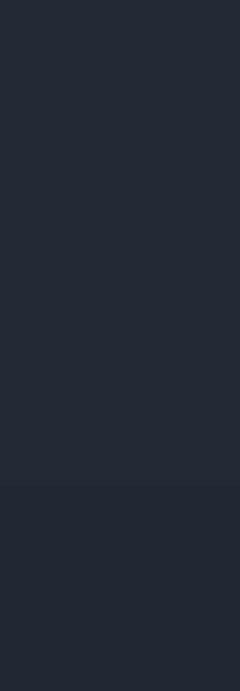

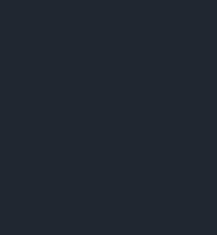

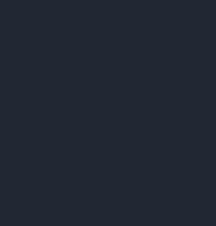

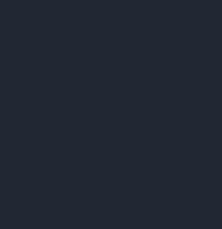

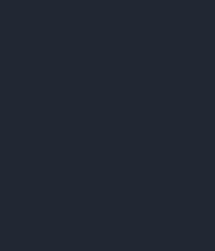

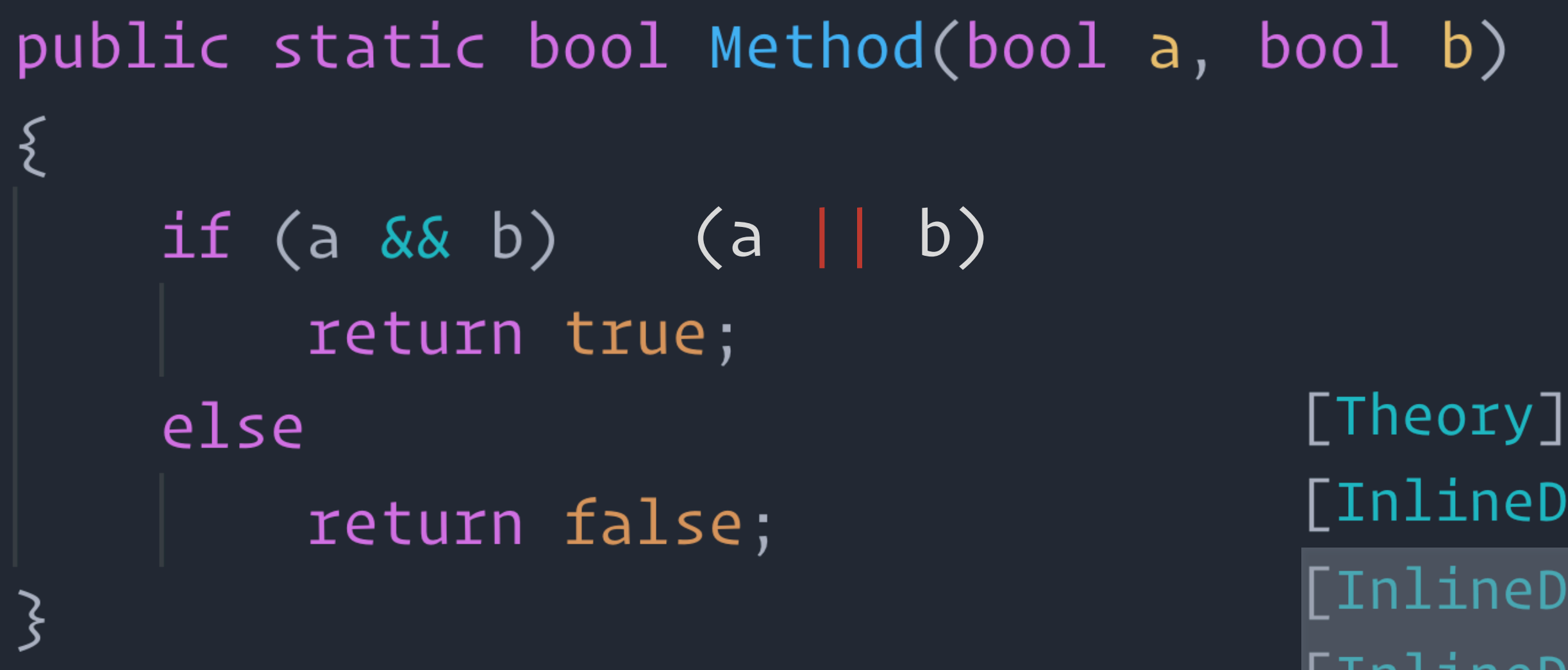

 $\{$ 

#### [InlineData(false, false)] [InlineData(true, false)] [InlineData(false, true)] public void Method\_Data\_ReturnFalse(bool a, bool b)

#### $//$  Act var result = SampleClass.Method $(a, b)$ ;

// Assert Assert.False(result);

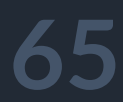

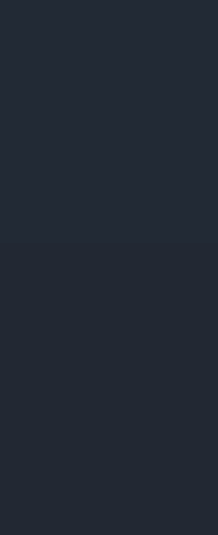

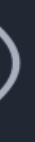

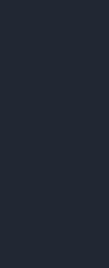

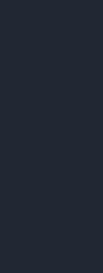

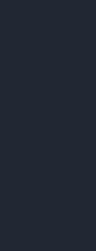

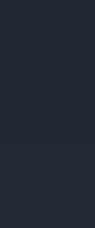

# З условия:

### 1. Покрытие мутанта тестом'

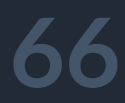

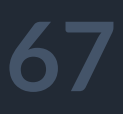

# 3 условия:

1. Покрытие мутанта тестом 2. Полные входные данные

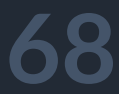

# 3 условия:

1. Покрытие мутанта тестом 2. Полные входные данные 3. Выходные параметры проверены

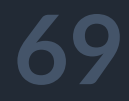

виды мутаций

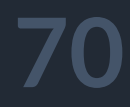

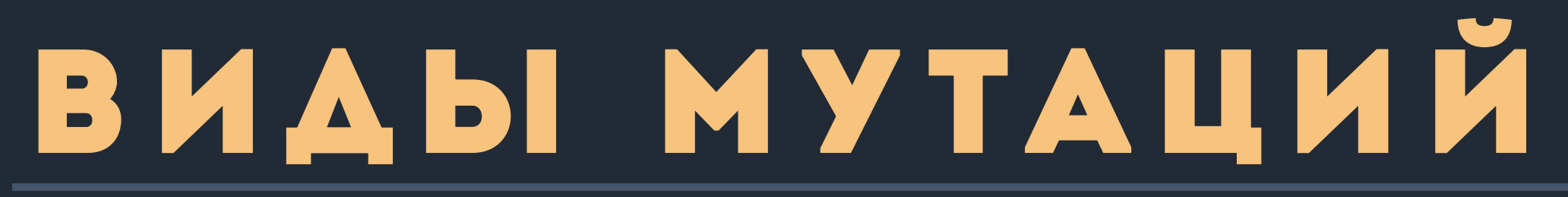

#### ООП мутации

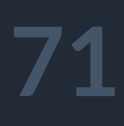

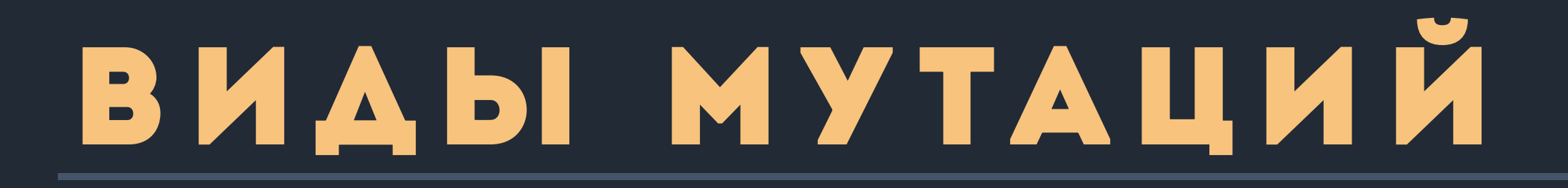

#### ООП мутации

1. Мутации модификаторов доступа

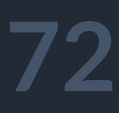

### виды мутаций

ООП мутации

1. Мутации модификаторов доступа 2. Мутации наследования
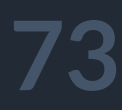

ООП мутации

- 1. Мутации модификаторов доступа
- 2. Мутации наследования
- 3. Полиморфные мутации

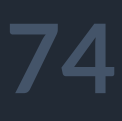

### ООП мутации

- 1. Мутации модификаторов доступа
- 2. Мутации наследования
- 3. Полиморфные мутации
- 4. Мутации перегрузки методов и их аргументов

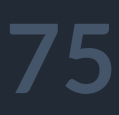

### ООП мутации

- 1. Мутации модификаторов доступа
- 2. Мутации наследования
- 3. Полиморфные мутации
- 4. Мутации перегрузки методов и их аргументов
- 5. Общие мутации

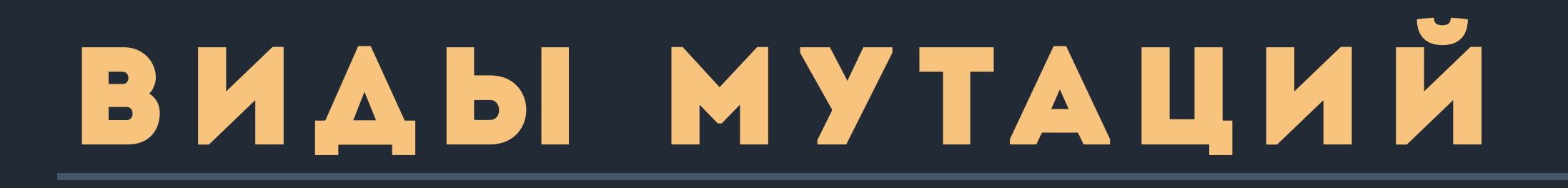

### Общие мутации

Арифметические операции 1.  $\Rightarrow$  + **Contract Contract** 

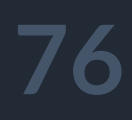

## <u>ВИДЫ МУТАЦИЙ</u>

Общие мутации

Арифметические операции 1. 2. Мутации сравнения

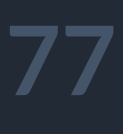

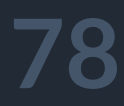

- 1. Арифметические операции
- 2. Мутации сравнения
- 3. Мутации логических операторов && = ||

Общие мутации

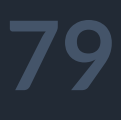

- 1. Арифметические операции
- 2. Мутации сравнения
- 3. Мутации логических операторов
- 4. Мутации bool типа is true => false

Общие мутации

# ВИДЫ МУТАЦИЙ

Общие мутации

- Арифметические операции 1.
- 2. Мутации сравнения
- 3. Мутации логических операторов
- 4. Мутации bool типа
- 5. Унарные операции

 $++i$  =>  $i++$  $+ i = -$ 

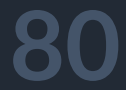

# ВИДЫ МУТАЦИЙ

Общие мутации

- Арифметические операции 1.
- Мутации сравнения 2.
- 3. Мутации логических операторов
- Мутации bool типа  $4.$
- 5. Унарные операции
- Строковые мутации 6.

 $(())$  $^{"}$ asd"  $\Rightarrow$  $(()')$ " $350$ "  $\Rightarrow$ 

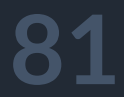

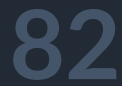

### Общие мутации

- 1. Арифметические операции
- 2. Мутации сравнения
- 3. Мутации логических операторов
- 4. Мутации bool типа
- 5. Унарные операции
- 6. Строковые мутации
- 

7. Мутации массивов и списков  $[0,1,2]$  =>  $[0,0,2]$ 

## <u>ВИДЫ МУТАЦИЙ</u>

### LINQ мутации

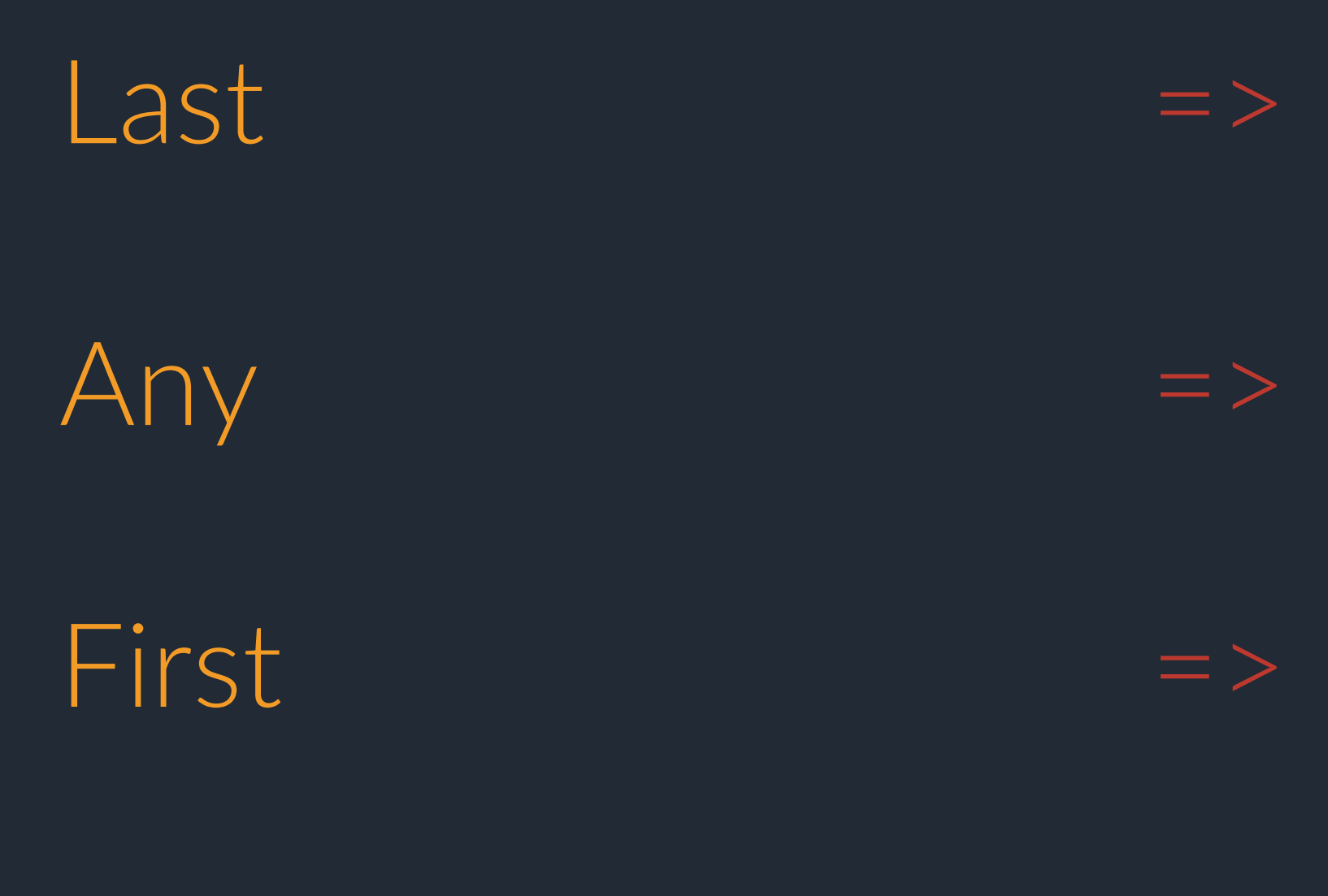

FirstOrDefault  $\mathcal{Q} = \mathcal{P}$ 

Fisrt All Single SingleOrDefault

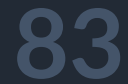

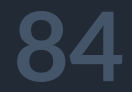

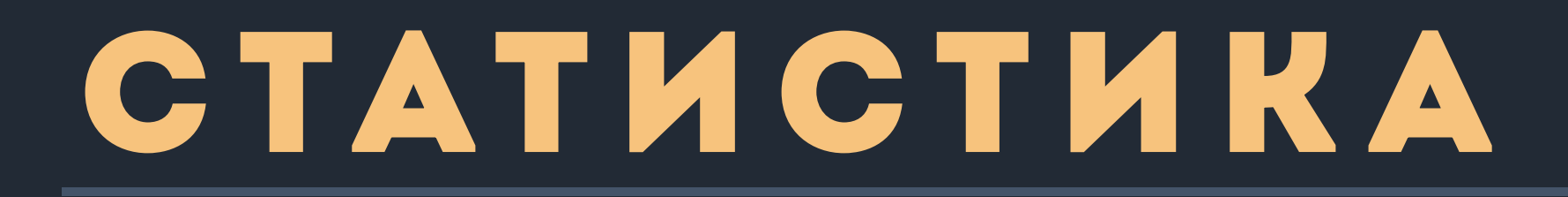

### Flurl

9000 строк 85%

### Ecwid

### 5000 строк 90%

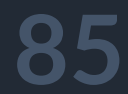

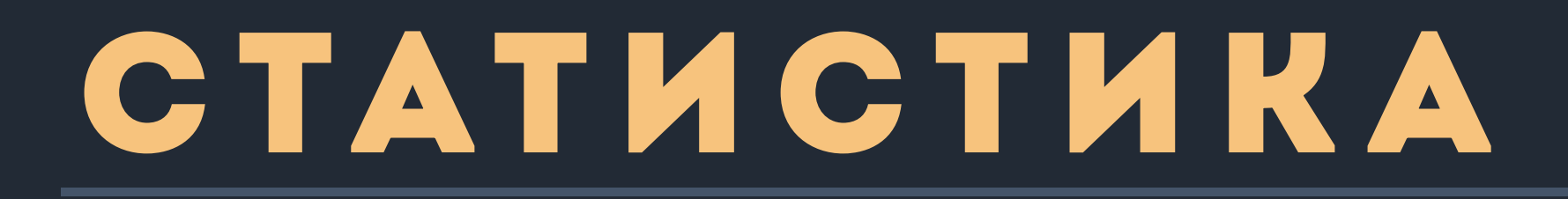

### Flurl

9000 строк 85%

300 тестов 43 сек

### Ecwid

### 5000 строк 90%

200 тестов 16 сек

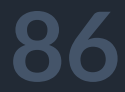

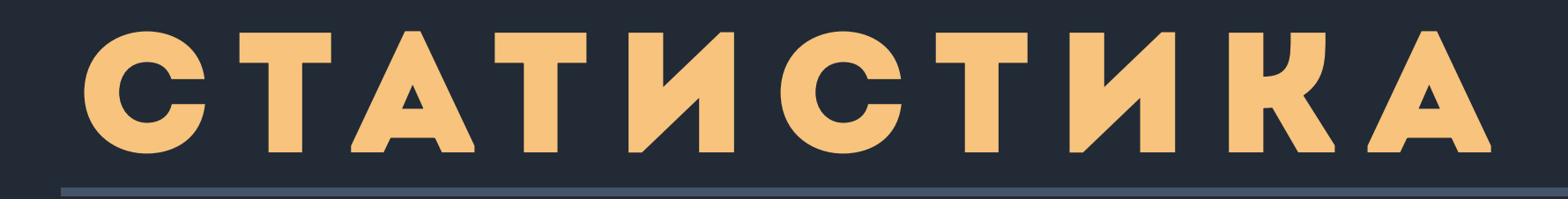

### Flurl

9000 строк 85%

300 тестов 43 сек

363 мутанта 30 минут

### Ecwid

5000 строк 90%

200 тестов 16 сек

300 мутантов 15 минут

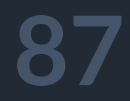

## статистика выживших мутаций

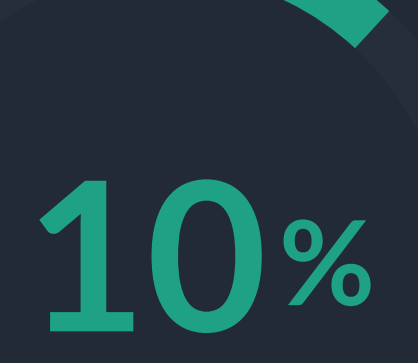

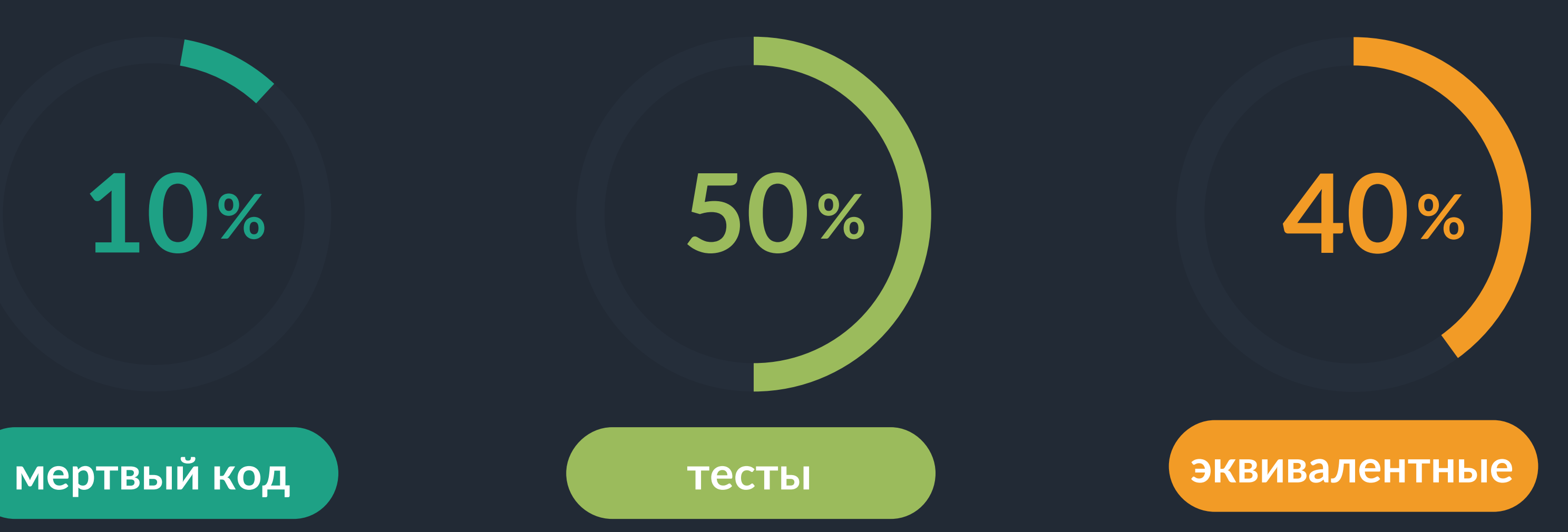

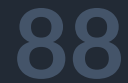

примеры мутаций

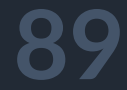

# 1. строковые мутации

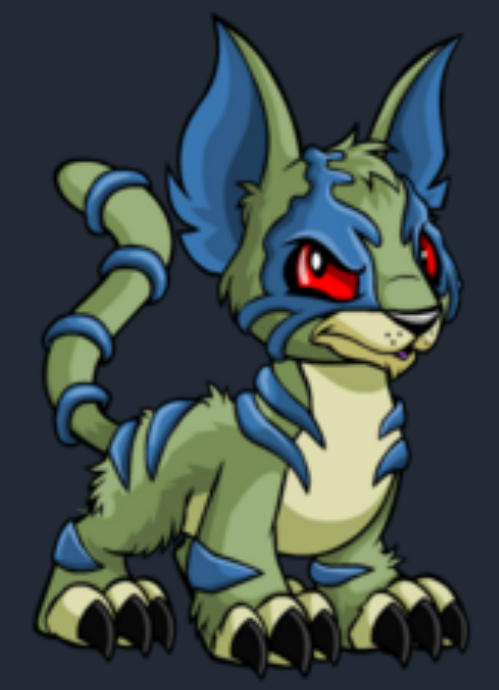

# bool ExceptionMethod (bool con) {

 $\sum$ 

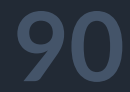

### bool ExceptionMethod (bool con) { if (!con) throw new ArgumentException ("USER\_DB is not path pattern user\_adminXXXX", nameof (con));

 $\sum_{i=1}^{n}$ 

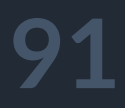

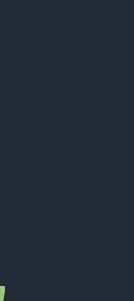

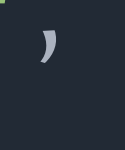

# bool ExceptionMethod (bool con) {

return true;

 $\sum_{i=1}^{n}$ 

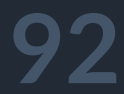

string LibraryMethod (bool con) {

 $\boldsymbol{\mathcal{E}}$ 

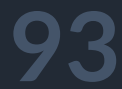

string LibraryMethod (bool con) {  $try \{$ 

> if (ExceptionMethod (con)) return "Successfully";

 $3$  catch (ArgumentException e)  $\{$ 

 $\overline{\mathsf{S}}$ 

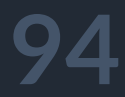

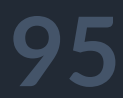

string LibraryMethod (bool con) {

} catch (ArgumentException e) { throw new Exception ("Something happened", e); }

}<br>}

string LibraryMethod (bool con)  $\{$ 

return string.Empty;

 $\boldsymbol{\zeta}$ 

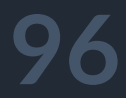

### [Theory] [InlineData (false)] public void LibraryMethod\_NegativeData\_ThrowException (bool val) {

 $\zeta$ 

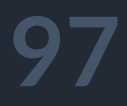

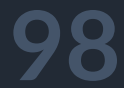

- public void LibraryMethod\_NegativeData\_ThrowException (bool val) { *// Act*
	-

var ex = Assert.Throws<Exception> (() => SampleClass.LibraryMethod (val));

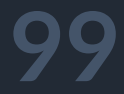

# public void LibraryMethod\_NegativeData\_ThrowException (bool val) {

*// Assert* Assert.Equal ("Something happened", ex.Message);

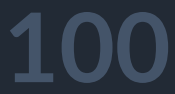

### [Theory] [InlineData (false)] public void LibraryMethod\_NegativeData\_ThrowException (bool val) { *// Act*

- var ex = Assert.Throws<Exception> (() => SampleClass.LibraryMethod (val));
	-

*// Assert* Assert.Equal ("Something happened", ex.Message);

# Что забыли?

bool ExceptionMethod (bool con) { if (!con) nameof (con));

return true;

 $\sum_{i=1}^n$ 

### throw new ArgumentException ("USER\_DB is not path pattern user\_adminXXXX",

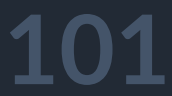

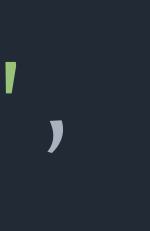

# throw new ArgumentException ("USER\_DB is not path pattern user\_adminXXXX",

"USER\_DB..."  $(1)$  $\Rightarrow$ 

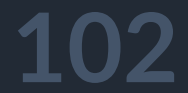

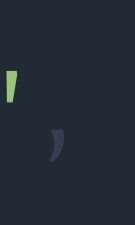

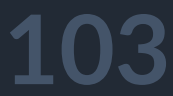

string LibraryMethod (bool con) { try {

throw new Exception ("Something happened", e); }

if (ExceptionMethod (con)) return "Successfully";

} catch (ArgumentException e) {

return string.Empty;

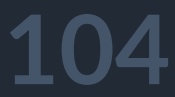

throw new Exception ("Something happened", e);

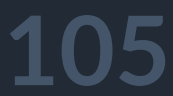

### [Theory] [InlineData (false)] public void LibraryMethod\_NegativeData\_ThrowException (bool val) { *// Act*

- var ex = Assert.Throws<Exception> (() => SampleClass.LibraryMethod (val));
	-

*// Assert*

Assert.Equal ("Something happened", ex.Message);

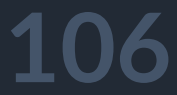

### [Theory] [InlineData (false)] public void LibraryMethod\_NegativeData\_ThrowException (bool val) {

}

Assert.Equal ("USER\_DB is not path pattern user\_adminXXXX (Parameter 'con')", ex.InnerException?.Message);

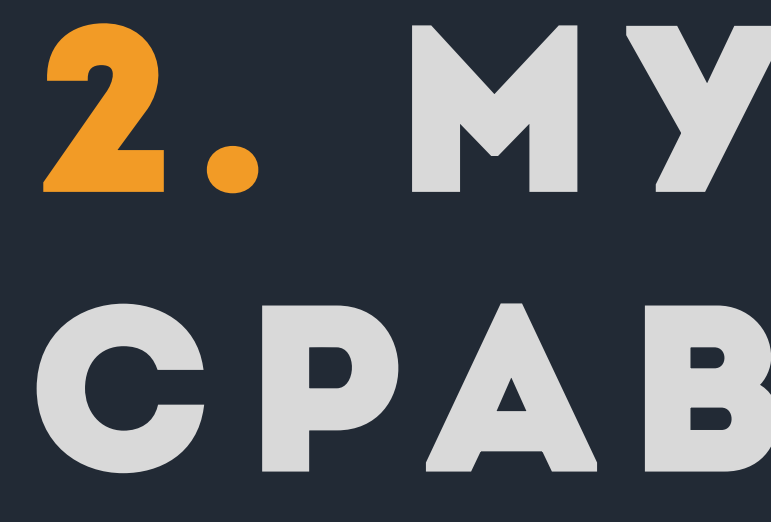

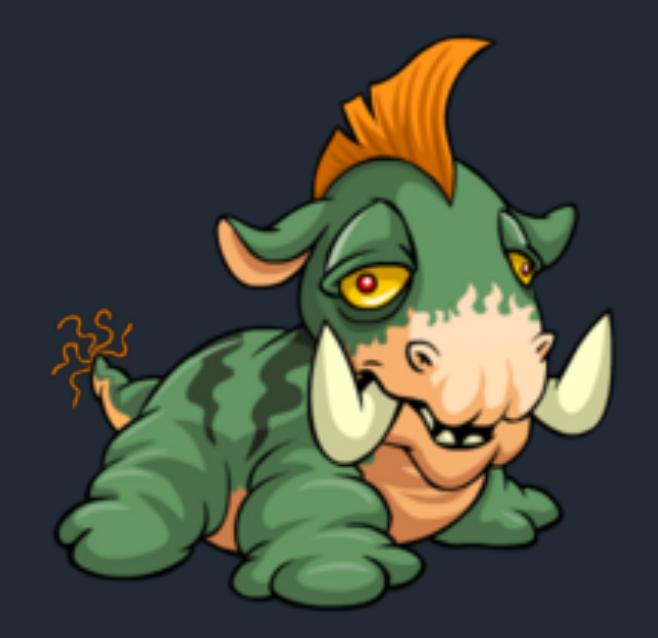

# 2. МУТАЦИИ СРАВНЕНИЯ

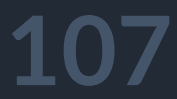

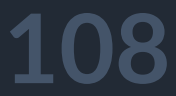

public string Encode (string s) {

}<br>}

## Пример 1
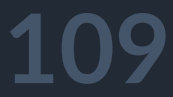

public string Encode (string s) { if (string.IsNullOrWhiteSpace (s)) return s;

}

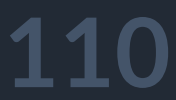

public string Encode (string s) {

return s;  $\overline{\xi}$ 

if (s.Length > MAX\_URL\_LENGTH) { *// ... other actions with s*

return s; }

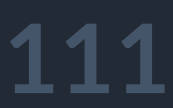

public string Encode (string s) {

if (s.Length > MAX\_URL\_LENGTH) {

 $\zeta$ 

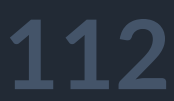

public string Encode (string s) {

if (s.Length >= MAX\_URL\_LENGTH) {

 $\zeta$ 

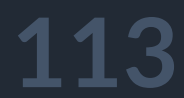

public int Limit (int limit) {

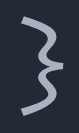

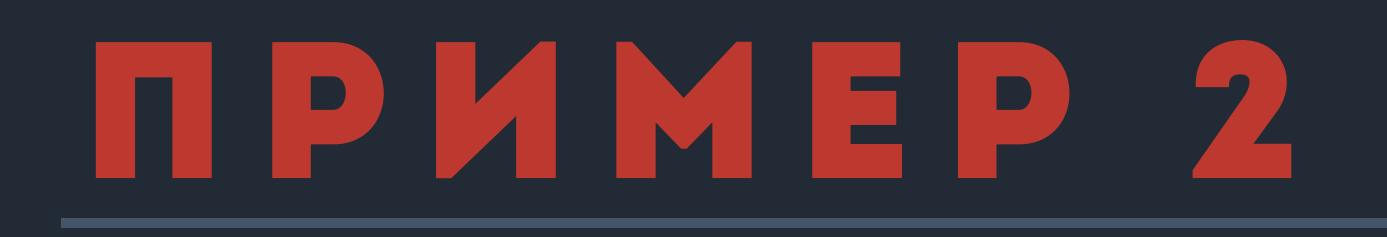

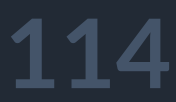

public int Limit (int limit) { if (limit  $\langle \theta \rangle$ 

#### throw new ArgumentException ("Limit must be greater than 0", nameof (limit));

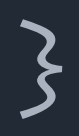

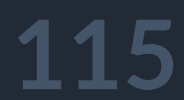

public int Limit (int limit) {

if (limit > 100) limit = 100;

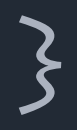

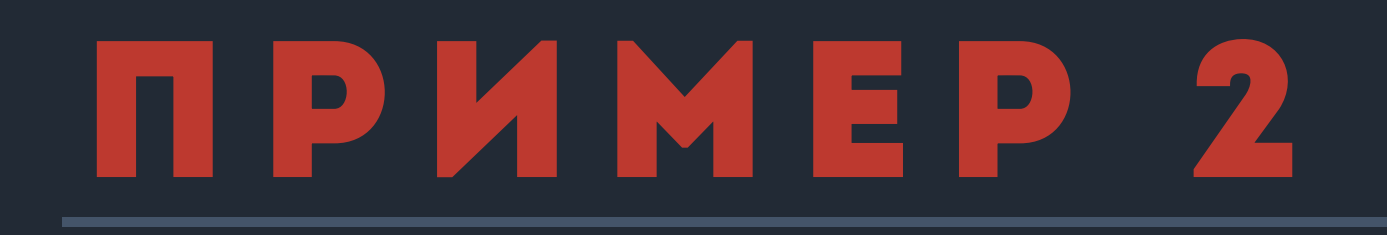

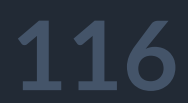

public int Limit (int limit) {

return limit;

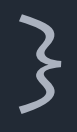

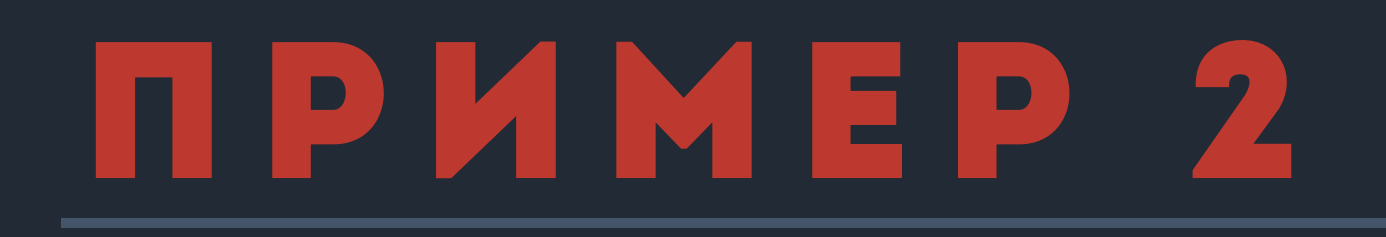

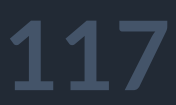

public int Limit (int limit) { if (limit  $\langle \theta \rangle$ 

#### throw new ArgumentException ("Limit must be greater than 0", nameof (limit));

if (limit > 100) limit = 100;

return limit;

}

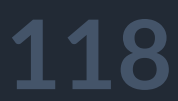

[Theory] [InlineData (100)] [InlineData (101)] public void Limit\_Greater100\_ReturnCorrectData (int value) { Assert.Equal (100, Limit (value)); }

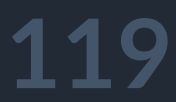

[Theory] [InlineData (98)] [InlineData (99)] public void Limit\_Smaller100\_ReturnCorrectData (int value) { Assert.Equal (value, Limit (value)); }

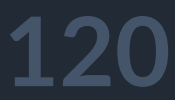

[Theory] [InlineData (-1)] public void Limit\_Smaller0\_ThrowException (int value) { Assert.Throws<ArgumentException> (() => Limit (value)); }

#### **121**

```
[Theory
]
[InlineData
(100)]
[InlineData
(101)]
public void Limit_Greater100_ReturnCorrectData
(int value
)
{
   Assert
.Equal
(100
, Limit (value));
}[Theory
]
[InlineData
(98)]
[InlineData
(99)]
public void Limit_Smaller100_ReturnCorrectData
(int value
)
{
   Assert
.Equal (value, Limit (value));
}[Theory
]
[InlineData (-1)]
public void Limit_Smaller0_ThrowException
(int value
)
{
   Assert.Throws<ArgumentException> (() => Limit (value));
}<br>}
```
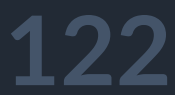

```
public int Limit (int limit) {
   if (limit \langle \theta \rangleif (limit > 100) limit = 100;
   return limit;
}
```
#### throw new ArgumentException ("Limit must be greater than 0", nameof (limit));

```
[InlineData (100)]
[InlineData (101)]
[InlineData (98)]
[InlineData (99)]
[InlineData (-1)]
```
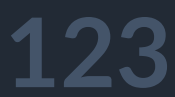

```
public int Limit (int limit) {
   if 1.(limit <= 0) 2.(limit > 0)
```

```
if 1.(limit >= 100) 2.(limit < 100) limit = 100;
```
throw new ArgumentException ("Limit must be greater than 0", nameof (limit));

```
return limit;
```
}

```
[InlineData (100)]
[InlineData (101)]
[InlineData (98)]
[InlineData (99)]
[InlineData (-1)]
```
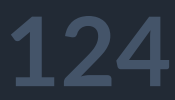

```
public int Limit (int limit) {
   if 1.(limit <= 0) <del>2.(limit > 0)</del>
```
if 1.(limit >= 100) <del>2.(limit < 100)</del> limit = 100;

throw new ArgumentException ("Limit must be greater than 0", nameof (limit));

```
return limit;
```
}

```
[InlineData (100)]
[InlineData (101)]
[InlineData (98)]
[InlineData (99)]
[InlineData (-1)]
```
#### **125**

```
public int Limit (int limit) {
   if 1.(limit \Leftarrow 0) <del>2.(limit > 0)</del>
```
if 1.(limit >= 100) <del>2.(limit < 100)</del> limit = 100;

### Пример 2

throw new ArgumentException ("Limit must be greater than 0", nameof (limit));

```
return limit;
```
}

```
[InlineData (100)]
[InlineData (101)]
[InlineData (98)]
[InlineData (99)]
[InlineData (-1)]
```
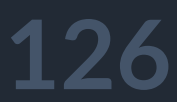

```
[Theory
]
[InlineData
(100)]
[InlineData
(101)]
public void Limit_Greater100_ReturnCorrectData
(int value
)
{
   Assert
.Equal
(100
, Limit (value));
}[Theory
]
[InlineData
(98)]
[InlineData
(99)]
public void Limit_Smaller100_ReturnCorrectData
(int value
)
{
   Assert
.Equal (value, Limit (value));
}[Theory
]
[InlineData (-1)]
public void Limit_Smaller0_ThrowException
(int value
)
{
   Assert.Throws<ArgumentException> (() => Limit (value));
```
# Пример 2

```
}
```
Добавляем

[InlineData (0)]

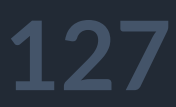

```
[Theory
]
[InlineData
(100)]
[InlineData
(101)]
public void Limit_Greater100_ReturnCorrectData
(int value
)
{
   Assert
.Equal
(100
, Limit (value));
}[Theory
]
[InlineData (98)] [InlineData (99)]
public void Limit_Smaller100_ReturnCorrectData
(int value
)
{
   Assert
.Equal (value, Limit (value));
}[Theory
]
[InlineData (-1)]
```
# Пример 2

```
public void Limit_Smaller0_ThrowException
(int value
)
{
   Assert.Throws<ArgumentException> (() => Limit (value));
}
```
Добавляем [InlineData (0)]

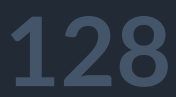

public int Limit (int limit) {  $if 1.(\text{limit} \Longleftrightarrow 0) 2.(\text{limit} \rightarrow 0)$ 

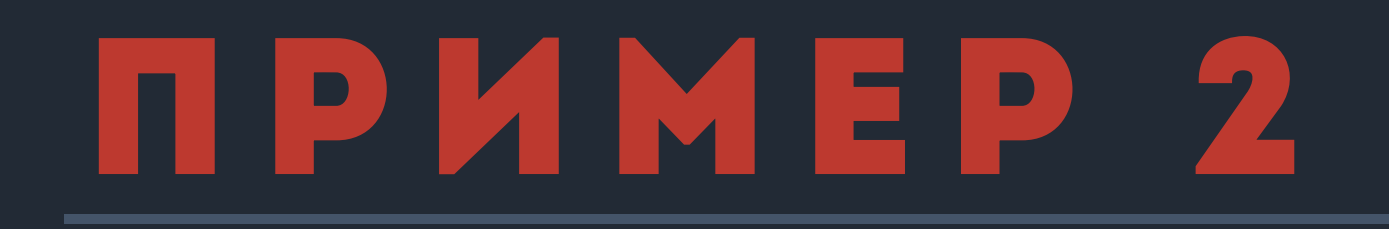

throw new ArgumentException ("Limit must be greater than 0", nameof (limit)); if 1.(limit >= 100) <del>2.(limit < 100)</del> limit = 100;

return limit;

}<br>}

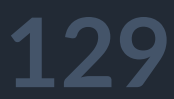

public int Limit (int limit) {  $if 1.(\text{limit} \Longleftrightarrow 0) 2.(\text{limit} \rightarrow 0)$ 

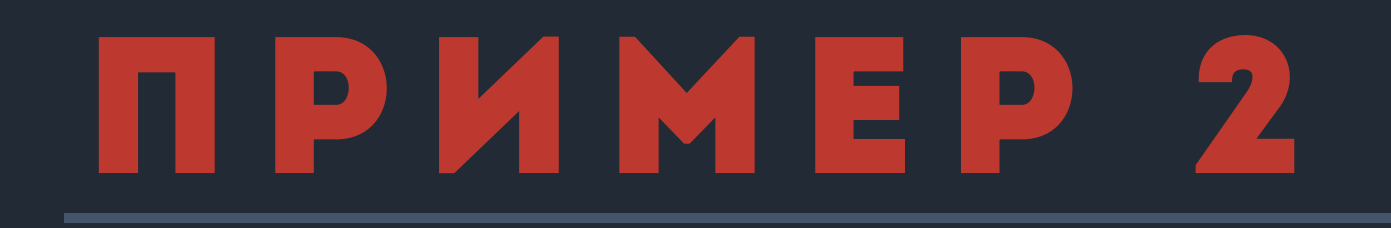

throw new ArgumentException ("Limit must be greater than 0", nameof (limit)); if 1.(limit >= 100) <del>2.(limit < 100)</del> limit = 100;

return limit;

}

**Эквивалентная мутация** – та, которую нельзя убить тестом

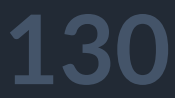

public int Limit (int limit) { if (limit  $\langle \theta \rangle$ 

 $if (limit > 99)$  limit = 100;

### Пример 2

#### throw new ArgumentException ("Limit must be greater than 0", nameof (limit));

```
return limit;
```
}

```
[InlineData (100)]
[InlineData (101)]
[InlineData (0)]
[InlineData (98)]
[InlineData (99)]
[InlineData (-1)]
```
#### **131**

```
public int Limit (int limit) {
   if (limit (0)throw new ArgumentException ("Limit must be greater than 0", nameof (limit));
   if (limit > 99) limit = 100;
   return limit;
}
[Killed] Binary expression mutation on line 58: 'limit < 0' ==> 'limit > 0'
[Killed] Binary expression mutation on line 58: 'limit < 0' ==> 'limit <= 0'
 [Killed] Binary expression mutation on line 61: 'limit > 99' ==> 'limit < 99'
[Killed] Binary expression mutation on line 61: 'limit > 99' ==> 'limit >= 99'
```
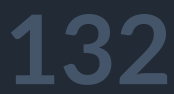

```
public int Limit (int limit) {
   if (limit (0)throw new ArgumentException ("Limit must be greater than 0", nameof (limit));
   if (limit > 99) limit = 100;
   return limit;
}
[Killed] Binary expression mutation on line 58: 'limit < 0' ==> 'limit > 0'
 [Killed] Binary expression mutation on line 58: 'limit < 0' ==> 'limit <= 0'
 [Killed] Binary expression mutation on line 61: 'limit > 99' ==> 'limit < 99'
 [Killed] Binary expression mutation on line 61: 'limit > 99' ==> 'limit >= 99'
```
# Что забыли?

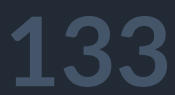

public int Limit (int limit) { if (limit  $(0)$ 

#### throw new ArgumentException ("Limit must be greater than 0", nameof (limit));

if (limit > 99) limit = 100;

return limit;

}

 $[Killed]$  Binary expression mutation on line 58: 'limit < 0' ==> 'limit > 0'  $[Killed]$  Binary expression mutation on line 58: 'limit < 0' ==> 'limit <= 0' [Survived] String mutation on line 59: '"Limit must be greater than 0"' ==> '""'  $[Killed]$  Binary expression mutation on line 61: 'limit > 99' ==> 'limit < 99' [Killed] Binary expression mutation on line 61: 'limit > 99' ==> 'limit >= 99'

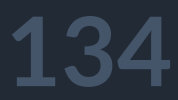

if (result.Count > 0) { } *// ...*

}

#### Пример 3

void Some<T> (object arg, IEnumerable<T> list) { var result = new List<T> ();

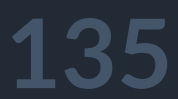

#### Пример 3

# void Some<T> (object arg, IEnumerable<T> list) {

#### if (result.Count >  $\theta$ ) { (result.Count >=  $\theta$ )

}

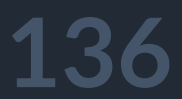

#### if (result .Any ()) {

}

#### Пример 3

# void Some<T> (object arg, IEnumerable<T> list) {

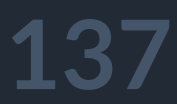

if (result .FirstOrDefault () != null ) {

}

### Пример 3

# void Some<T> (object arg, IEnumerable<T> list) {

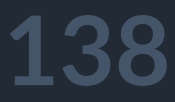

async Task<string> GetValueAsync (string url) { var values = await GetFromUrlAsync (url);

return values.FirstOrDefault (); }

*// ... other work*

}

[Fact] async Task GetValue\_ReturnCorrectDataAsync () { *//... mock data* var result = await client.GetValueAsync ("some url");

Assert.Equal ("some data", result); *//... some other assertion*

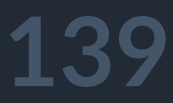

async Task<string> GetValueAsync (string url) { var values = await GetFromUrlAsync (url);

*// ... other work*

}

return values.LastOrDefault (); }

[Fact] async Task GetValue\_ReturnCorrectDataAsync () { *//... mock data* var result = await client.GetValueAsync ("some url");

Assert.Equal ("some data", result); *//... some other assertion*

# 3. эквивалентная мутация

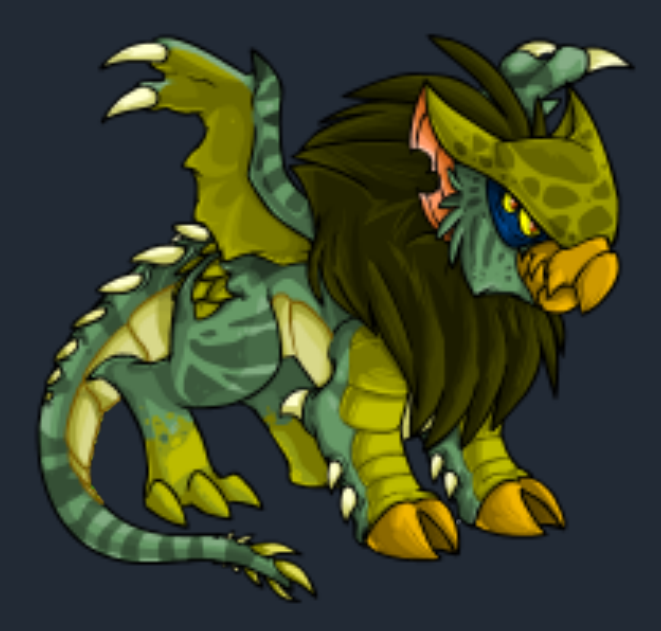

```
public int ForMethod () {
   var index = \theta;
   while
(true
)
{
       index++
;
      if (index == 10) {
          break
;
     }
   }
   return index;
}
```
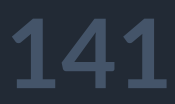

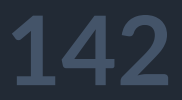

```
public int ForMethod () {
  var index = 0;while (true) {
     index++;
     if (index == 10) { (index >= 10) (index > 10)break;
    }
  }
  return index;
```
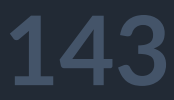

#### Пример

}

public void Remove (IList<Value> container, Value data) { if (data == null) return;

if (container.All (c => c.SomeField != data.SomeField)) return;

container.Remove (data); *// очень много связанной логики и т.п.*

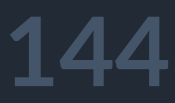

public void Remove (IList<Value> container, Value data) { if (data == null) return;

container.Remove (data); *// очень много связанной логики и т.п.* }

[Fact] public void Remove\_NotExist\_NotRemoved() { *// Arrange* var expected = container.Count; var data = new Value $(4)$ ;

if (container.All (c => c.SomeField != data.SomeField)) return;

*// Act* Remove(container, data);

*// Assert* Assert.Equal(expected, container.Count);
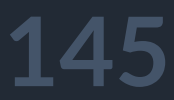

public void Remove (IList<Value> container, Value data) { if (data ==  $null$ ) return;

### Пример

container.Remove (data); *// очень много связанной логики и т.п.* }

[Fact] public void Remove\_NotExist\_NotRemoved() { *// Arrange* var expected = container.Count; var data = new Value $(4)$ ;

if (container.All (c => c.SomeField != data.SomeField)) return;

*// Act* Remove(container, data);

*// Assert* Assert.Equal(expected, container.Count);

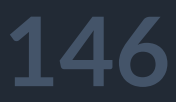

public void Remove (IList<Value> container, Value data) { if (data == null) return;

[Fact] public void Remove\_NotExist\_NotRemoved() { *// Arrange* var expected = container.Count; var data = new Value $(4)$ ;

if (container.All (c => c.SomeField != data.SomeField)) return;

container.Remove (data); *// очень много связанной логики и т.п.* }

*// Act* Remove(container, data);

*// Assert* Assert.Equal(expected, container.Count);

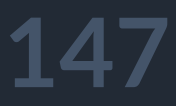

```
public void Remove (IList<Value> container, Value data) {
  if (data == null) return;
```
[Fact] public void Remove\_NotExist\_NotRemoved() { *// Arrange* var expected = container.Count; var data = new Value $(4)$ ;

```
if (container.All (c => c.SomeField != data.SomeField)) return;
```
container.Remove (data); *// очень много связанной логики и т.п.* }

*// Act* Remove(container, data);

*// Assert* Assert.Equal(expected, container.Count);

}<br>}

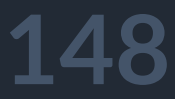

public void Remove (IList<Value> container, Value data) { if (data == null) return;

container.Remove (data); *// очень много связанной логики и т.п.* }

[Fact] public void Remove\_NotExist\_NotRemoved() { *// Arrange* var expected = container.Count; var data = new Value $(4)$ ;

if (container.All (c => c.SomeField != data.SomeField)) return;

*// Act* Remove(container, data);

*// Assert* Assert.Equal(expected, container.Count);

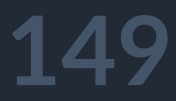

public void Remove (IList<Value> container, Value data) { if (data == null) return;

container.Remove (data); *// очень много связанной логики и т.п.* }

[Fact] public void Remove\_NotExist\_NotRemoved() { *// Arrange* var expected = container.Count; var data = new Value $(4)$ ;

if (container.All (c => c.SomeField != data.SomeField)) return;

*// Act* Remove(container, data);

*// Assert*

}<br>}

Assert.Equal(expected, container.Count);

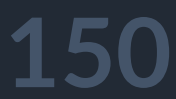

public void Remove (IList<Value> container, Value data) { if (data == null) return;

if (container.All (c =>/c.SomeField != data.SomeField)) return;

[Fact] public void Remove\_NotExist\_NotRemoved() { *// Arrange* var expected = container.Count; var data = new Value $(4)$ ;

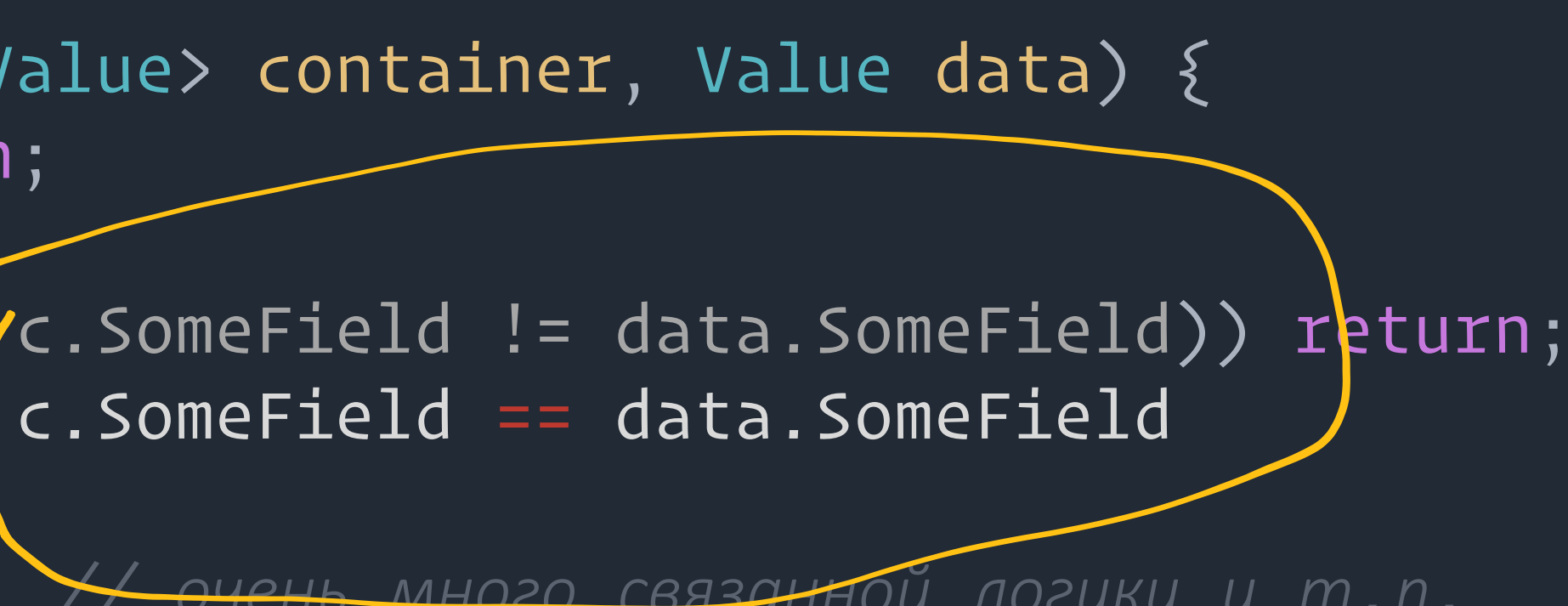

container.Remove (data); *// очень много связанной логики и т.п.*

*// Act* Remove(container, data);

*// Assert* Assert.Equal(expected, container.Count);

}<br>}

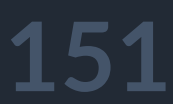

}

public void Remove (IList<Value> container, Value data) { if (data == null) return;

var deleteT = container.FirstOrDefault (c => c.SomeField == data.SomeField); if (deleteT == null) return;

container.Remove (deleteT); *// очень много связанной логики и т.п.*

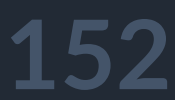

```
public void Remove (IList<Value> container, Value data) {
  if (data == null) return;
```

```
var deleteT = container.FirstOrDefault (c => c.SomeField == data.SomeField);
if (deleteT == null) return;
```
container.Remove (deleteT); *// очень много связанной логики и т.п.* }

```
[Fact]
public void Remove_Exist_Removed () {
  // Arrange
   var expected = container.Count;
   var data = new Value (container[1].SomeField);
```
*// Act* Remove (container, data);

*// Assert* Assert.Equal (expected - 1, container.Count);

- 
- 
- 

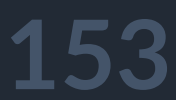

```
public void Remove (IList<Value> container, Value data) {
   if (data == null) return;
```

```
var deleteT = container.FirstOrDefault (c => c.SomeField == data.SomeField);
if (deleteT == null) return;
```
container.Remove (deleteT); *// очень много связанной логики и т.п.*

Assert.Equal (expected - 1, container.Count); Assert.False (container.Any (c => c.SomeField == data.SomeField));

}

```
[Fact]
public void Remove_Exist_Removed () {
  // Arrange
   var expected = container.Count;
   var data = new Value (container[1].SomeField);
```
*// Act* Remove (container, data);

### *// Assert*

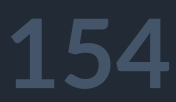

public void Remove (IList<Value> container, Value data) { if (data == null) return;

var deleteT = containe $f$ .FirstOrDefault  $(c \Rightarrow c$ .SomeField == data.SomeField); if (deleteT == null) return;

container.Remove (deleteT); *// очень много связанной логики и т.п.*

}

- 
- 
- 

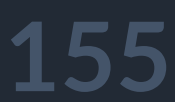

public void Remove (IList<Value> container, Value data) { if (data == null) return;

var deleteT = containe $f$ .SingleOrDefault $(c \Rightarrow c.$ SomeField == data.SomeField); if (deleteT == null) return;

container.Remove (deleteT); *// очень много связанной логики и т.п.*

}

- 
- 
- 

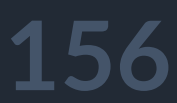

```
public void Remove (IList<Value> container, Value data) {
  if (data == null) return;
```

```
var deleteT = container.SingleOrDefault (c => c.SomeField == data.SomeField);
if (deleteT == null) return;
```
container.Remove (deleteT); *// очень много связанной логики и т.п.* }

```
[Fact]
```
public void RemoveThird\_ExistDouble\_ThrowsException () { *// Arrange*

```
var expected = container.Count;
```

```
var data = new Value (container[1].SomeField);
```
*// Act*

Assert.Throws<InvalidOperationException> (() => RemoveThird (container, data));

```
// Assert
```
Assert.Equal (expected, container.Count);

- 
- 
- 

- 
- 
- 
- 

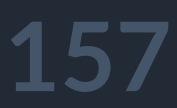

```
public void Remove (IList<Value> container, Value data) {
  if (data == null) return;
```

```
var deleteT = container.SingleOrDefault (c => c.SomeField == data.SomeField);
if (deleteT == null) return;
```
container.Remove (deleteT); *// очень много связанной логики и т.п.* }

```
[Fact]
public void RemoveThird_ExistDouble_ThrowsException () {
  // Arrange
   var expected = container.Count;
   var data = new Value (container[1].SomeField);
```
*// Act*

Assert.Throws<InvalidOperationException> (() => RemoveThird (container, data));

*// Assert*

Assert.Equal (expected, container.Count);

- 
- 
- 

- 
- 

# ЭКВИВАЛЕНТНАЯ MYTAЦИЯ П  $\boldsymbol{\mathsf{V}}$ **РЕФАКТОРИНГ**

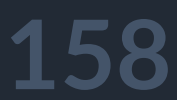

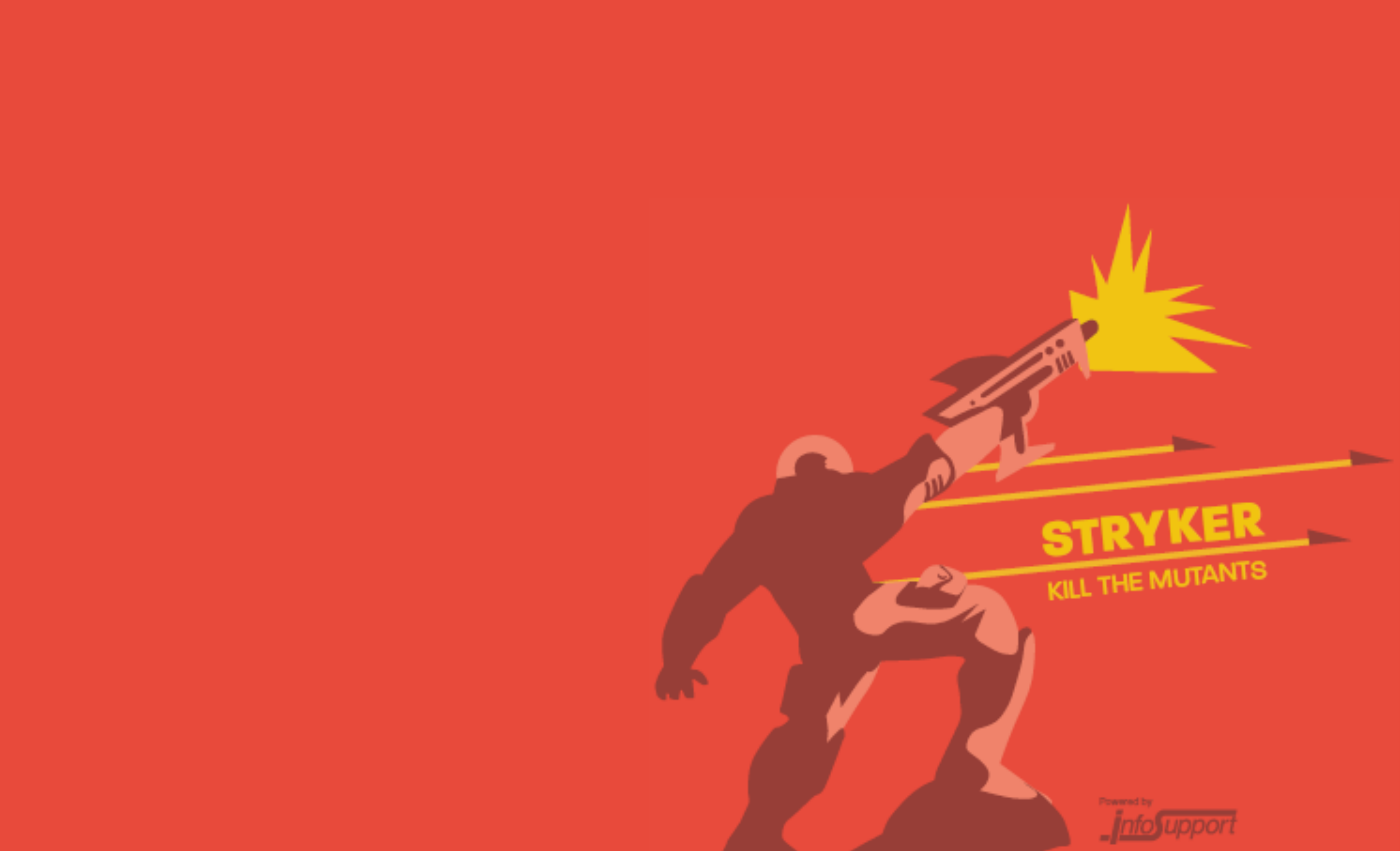

### https://stryker-mutator.io/

- 
- 
- 
- 
- 
- - -

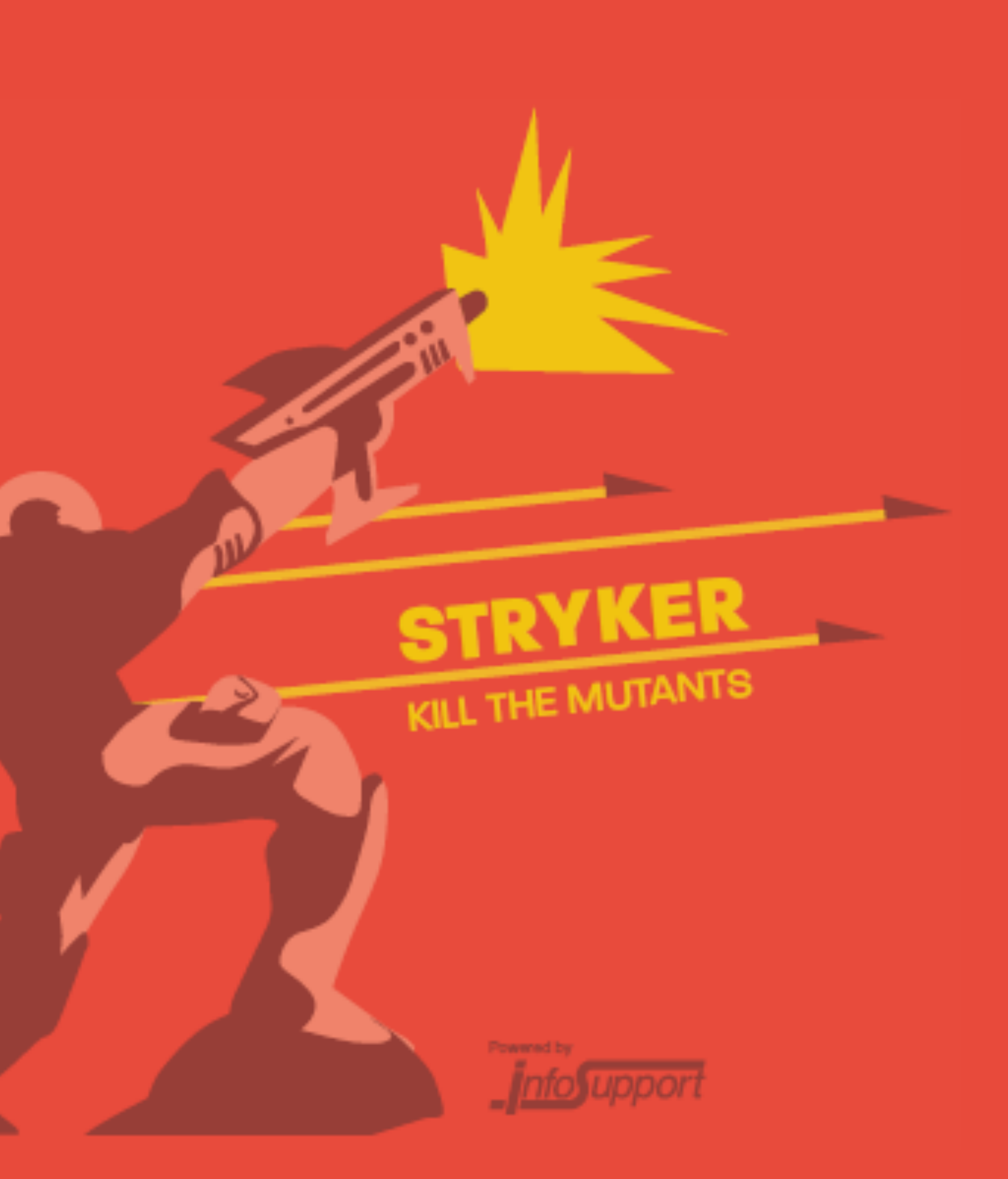

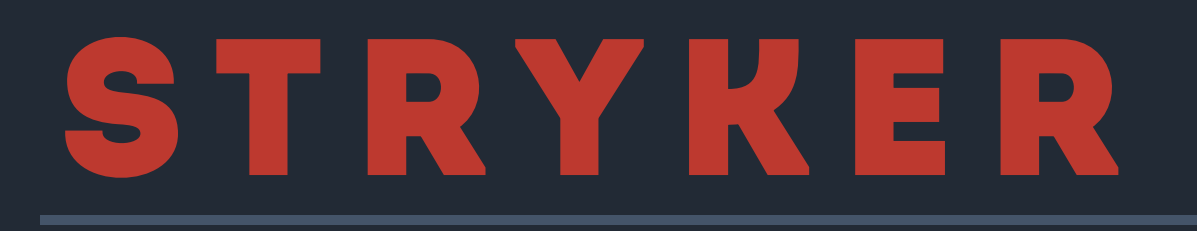

### Особенности

### 1. Покрыт тестами, в том числе мутационными

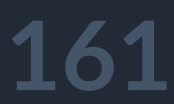

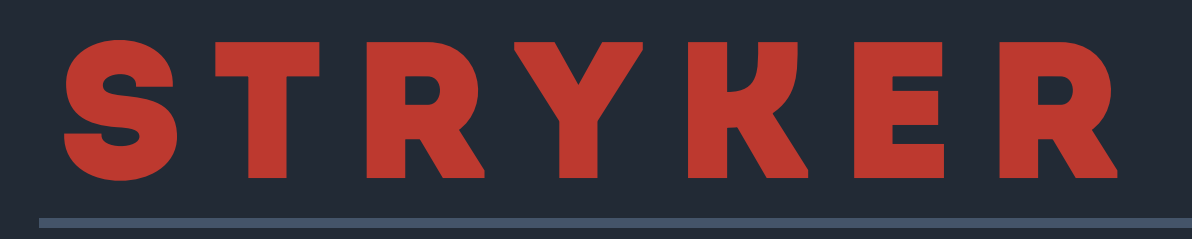

Особенности

1. Покрыт тестами, в том числе мутационными | Работает сейчас нормально только для .NET Core  $2.$ 

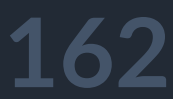

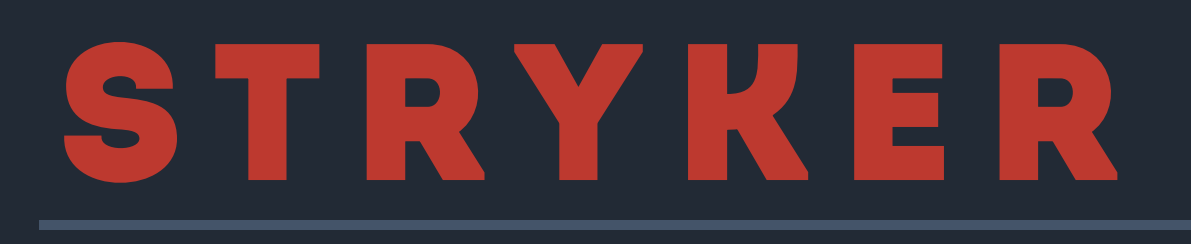

Особенности

1. Покрыт тестами, в том числе мутационными Работает сейчас нормально только для .NET Core 2. 3. Только общие мутации и LINQ мутации

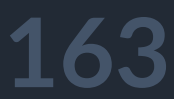

Особенности

1. Покрыт тестами, в том числе мутационными Работает сейчас нормально только для .NET Core 2. 3. Только общие мутации и LINQ мутации Поддержка конфигурации  $4.$ 

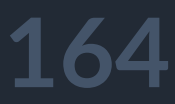

Особенности

- Покрыт тестами, в том числе мутационными 1. Работает сейчас нормально только для .NET Core  $2.$ 3. Только общие мутации и LINQ мутации Поддержка конфигурации 4.
- 5. Отключение части мутаторов

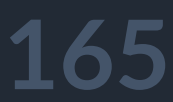

### Особенности

- Покрыт тестами, в том числе мутационными  $\mathbf 1$ .
- Работает сейчас нормально только для .NET Core  $2.$
- 3. Только общие мутации и LINQ мутации
- Поддержка конфигурации.  $4.$
- 5. Отключение части мутаторов'
- 6. Ограничение на проекты или на файлы и методы

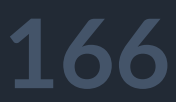

### Особенности

- Покрыт тестами, в том числе мутационными  $\perp$ .
- Работает сейчас нормально только для .NET Core  $2.$
- 3. Только общие мутации и LINQ мутации
- Поддержка конфигурации  $4.$
- 5. Отключение части мутаторов
- 6. Ограничение на проекты или на файлы и методы
- 7. Флаг красного билда

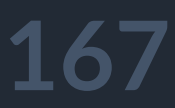

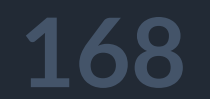

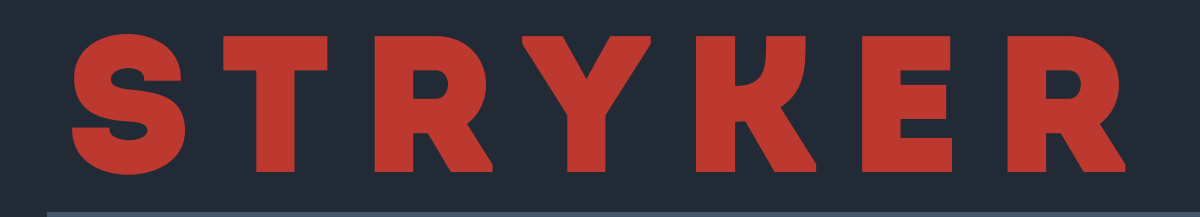

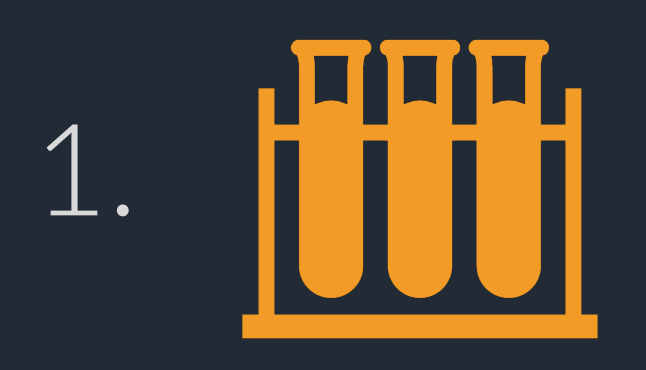

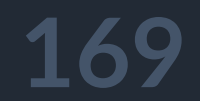

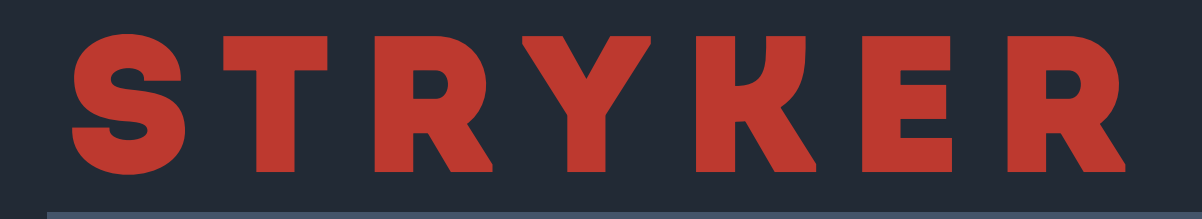

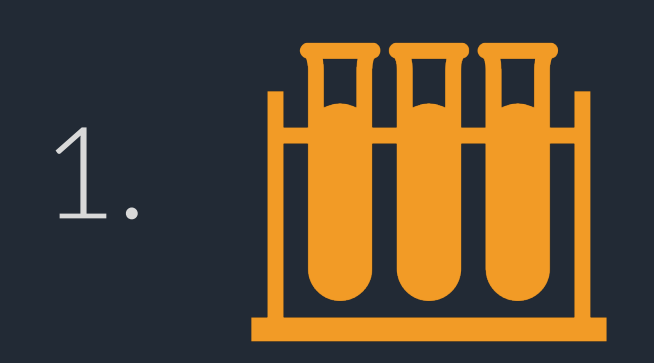

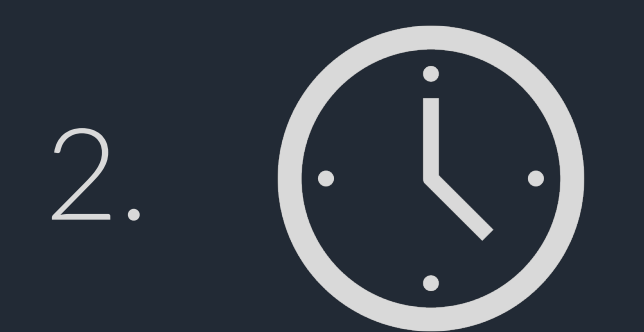

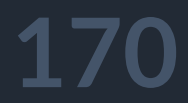

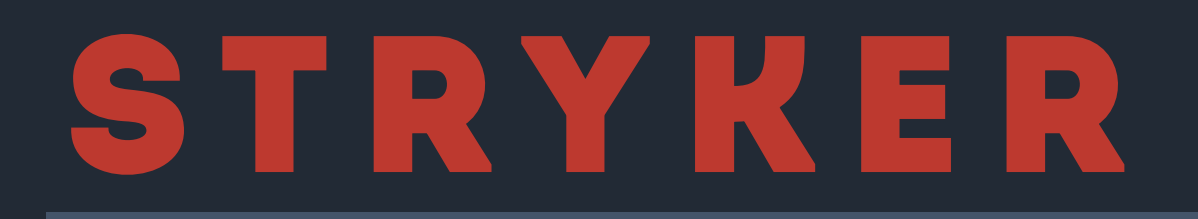

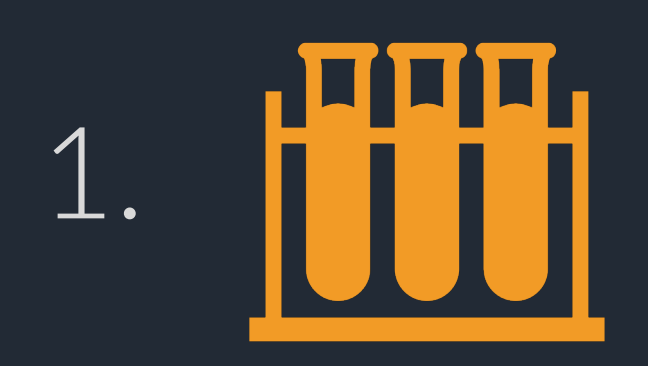

2. (Q)

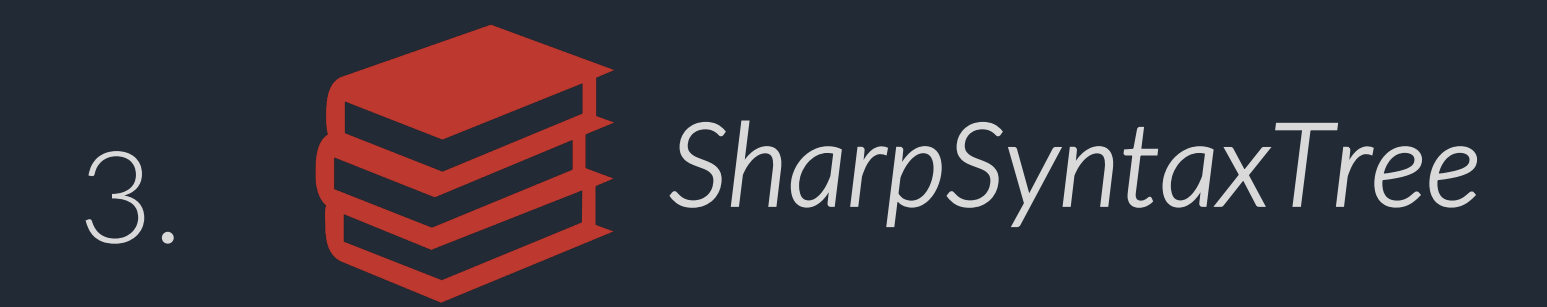

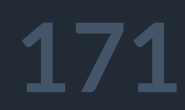

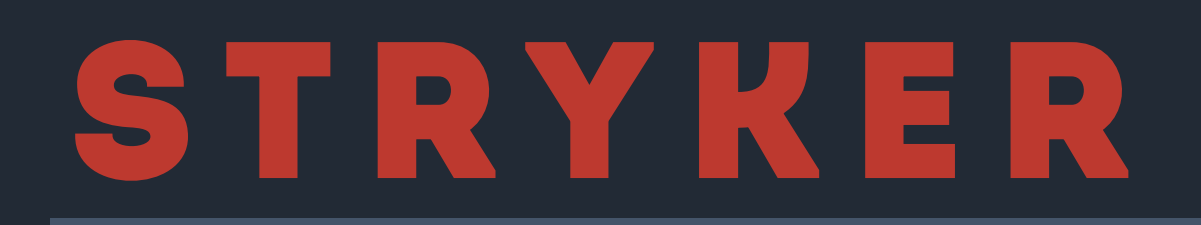

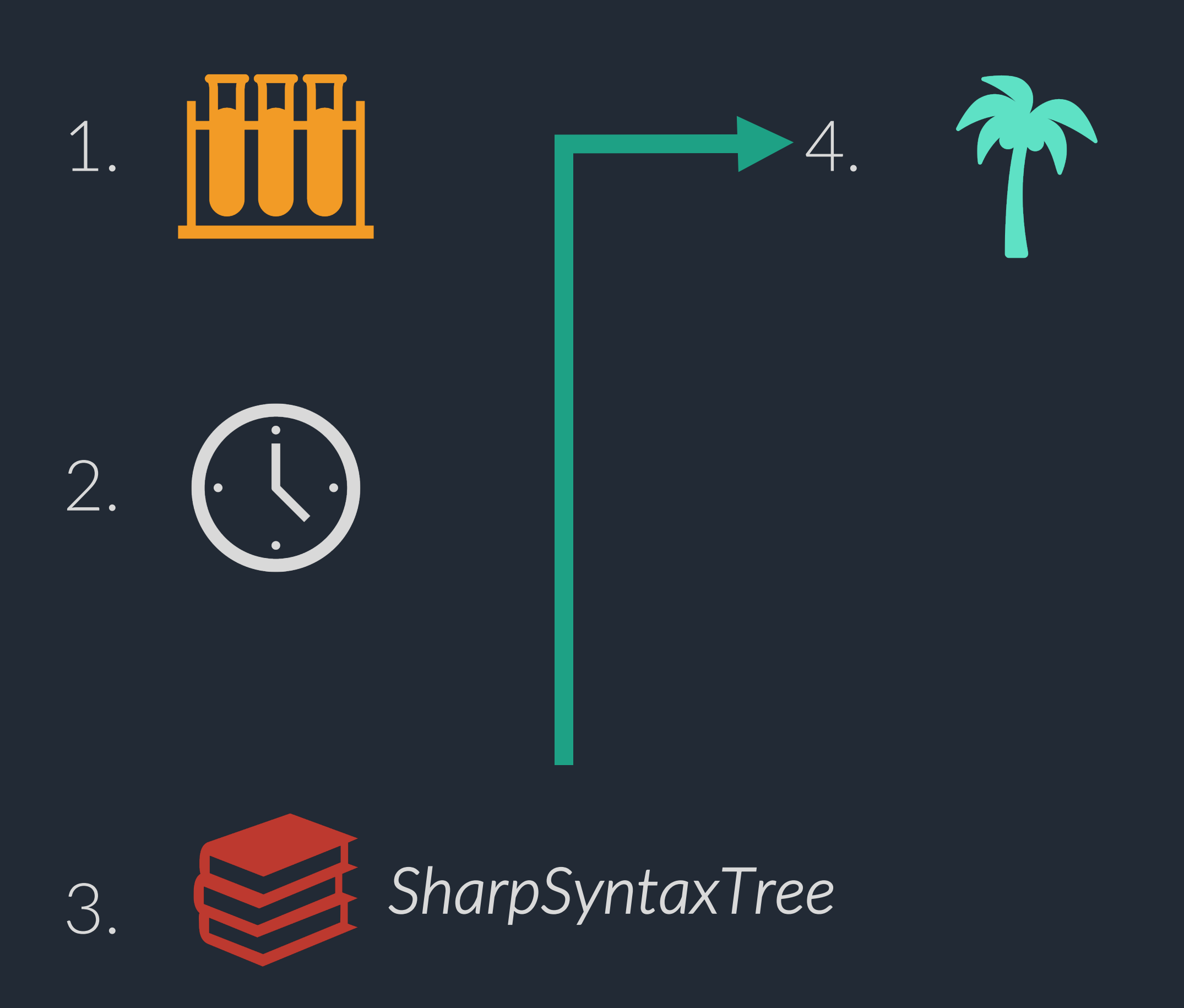

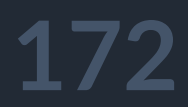

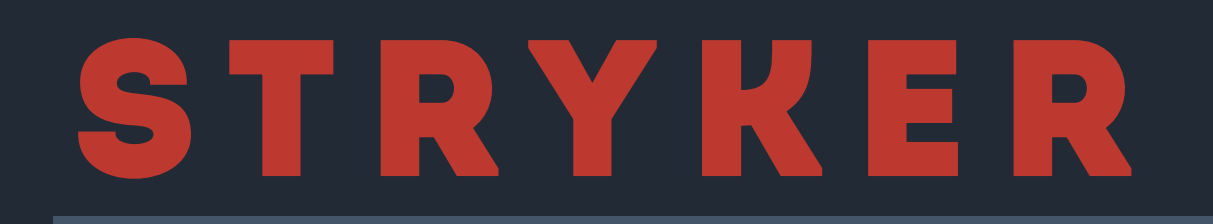

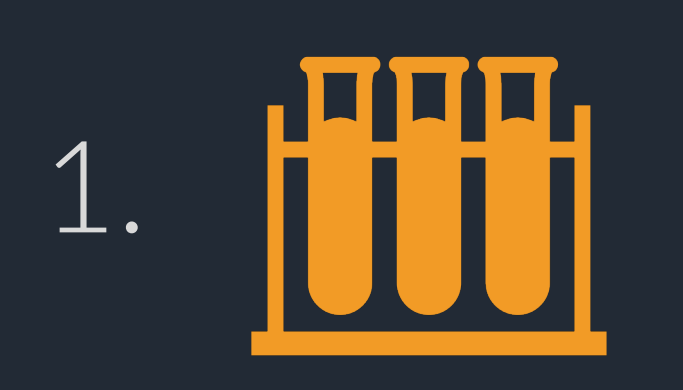

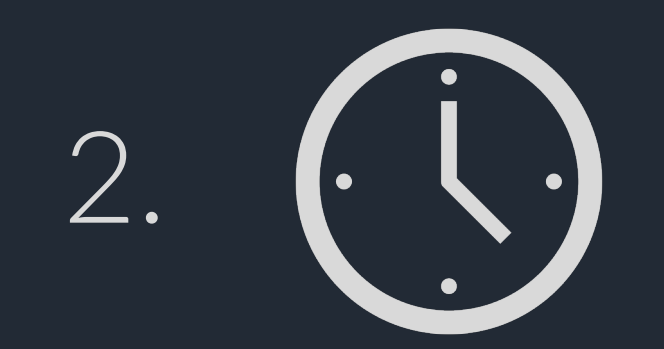

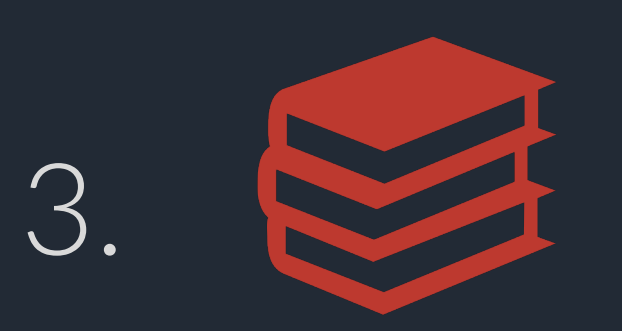

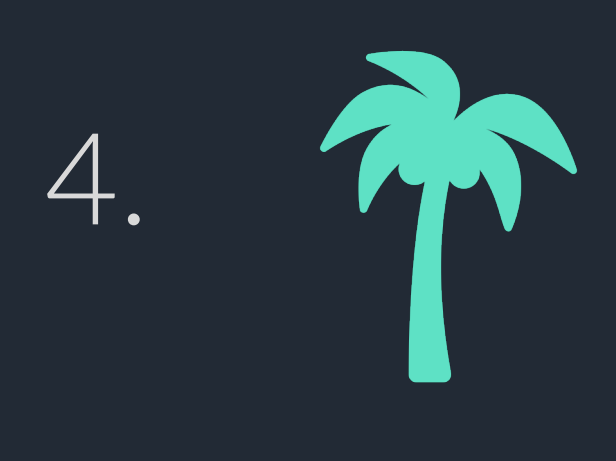

5. *Mutate recursion*

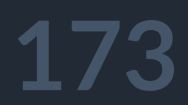

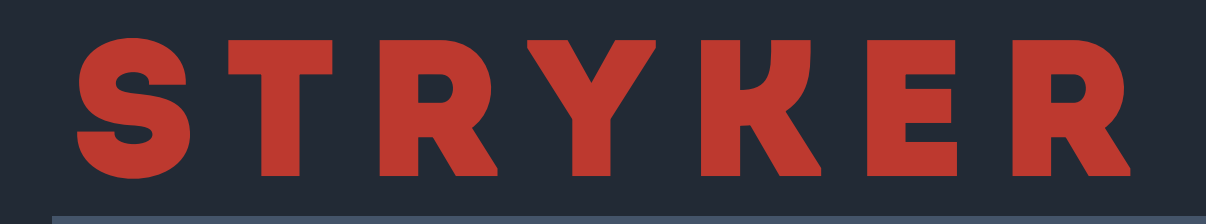

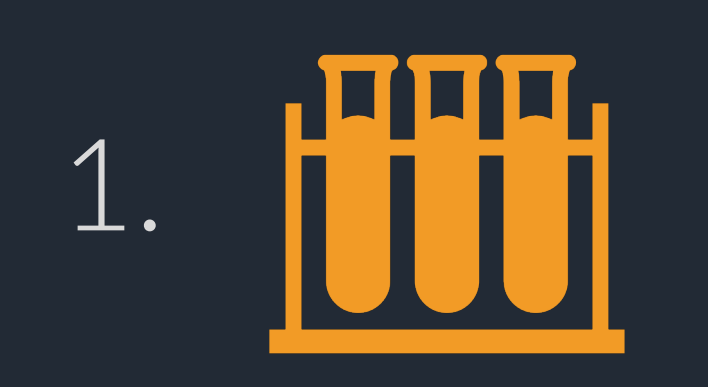

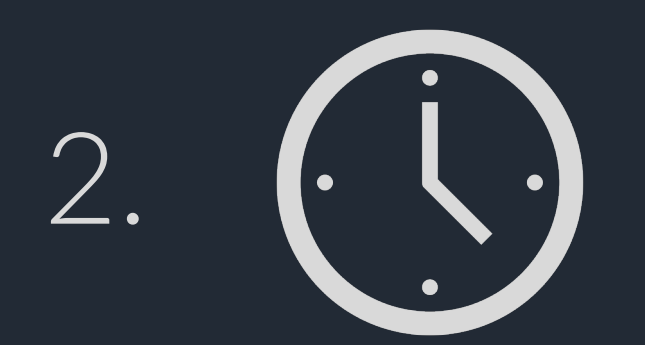

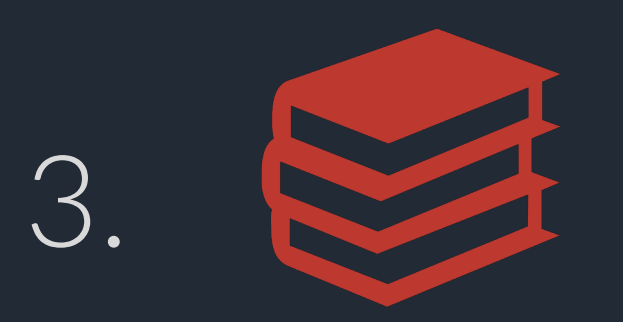

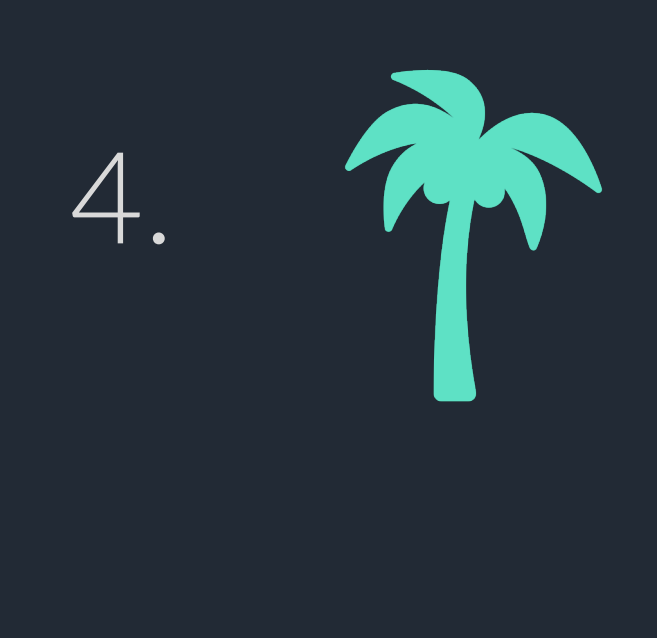

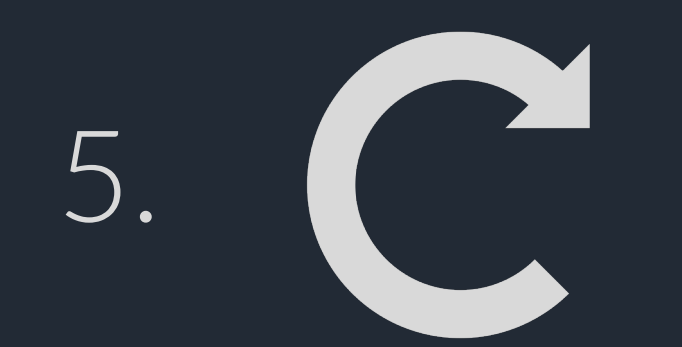

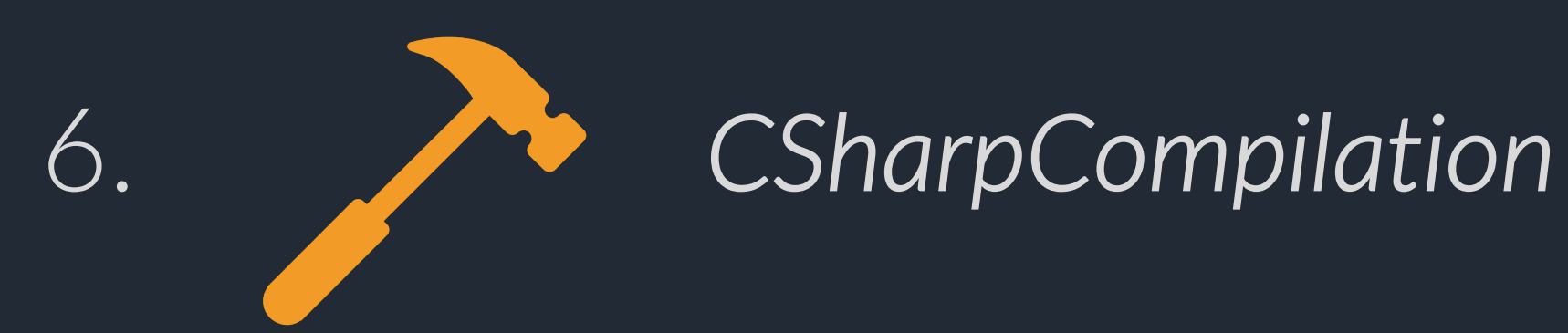

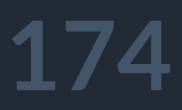

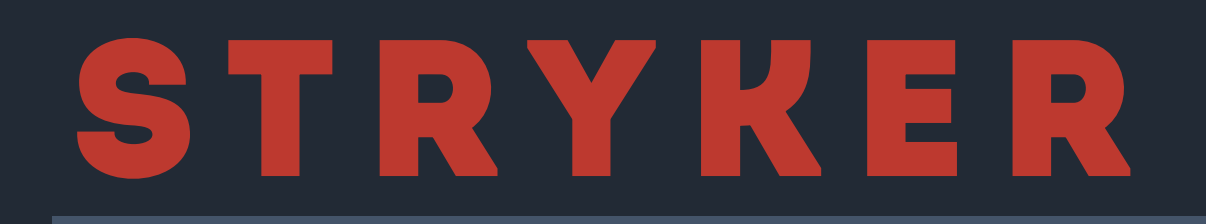

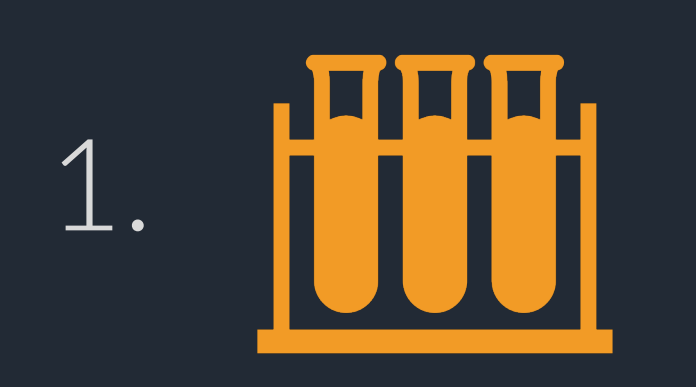

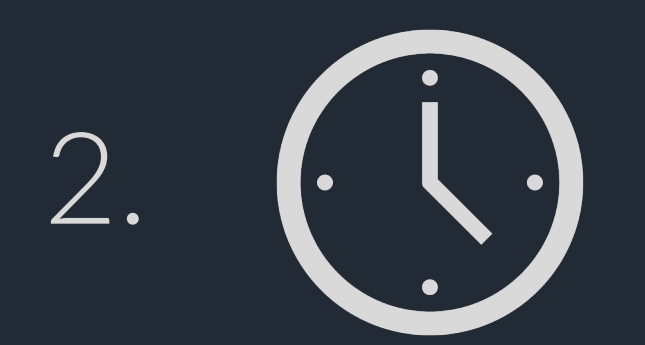

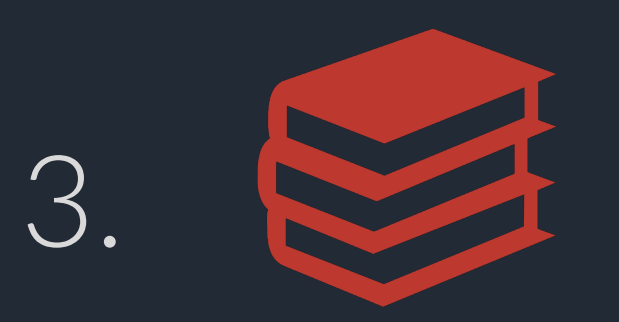

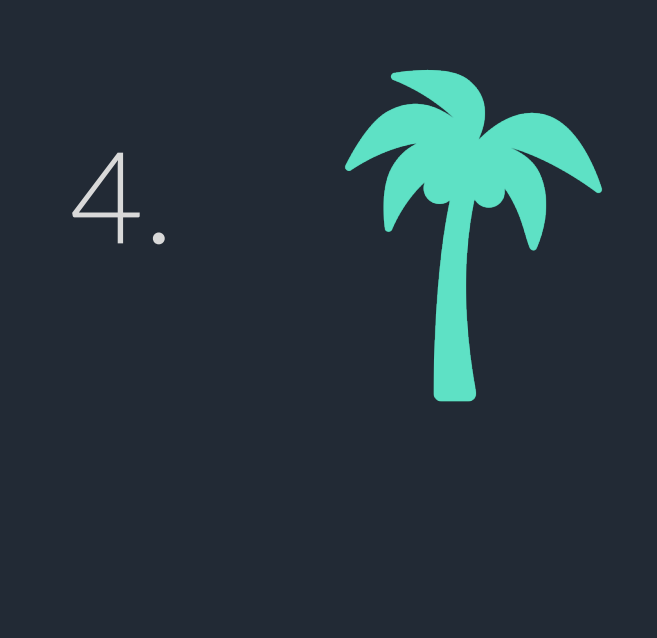

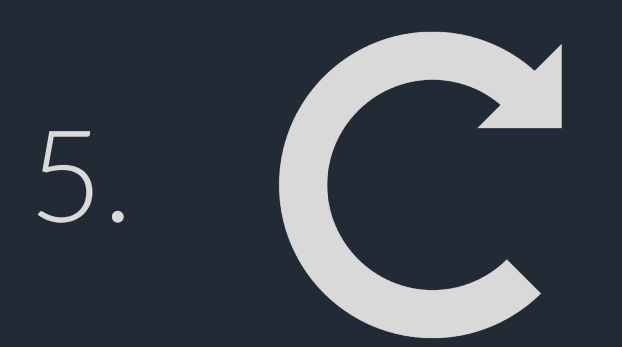

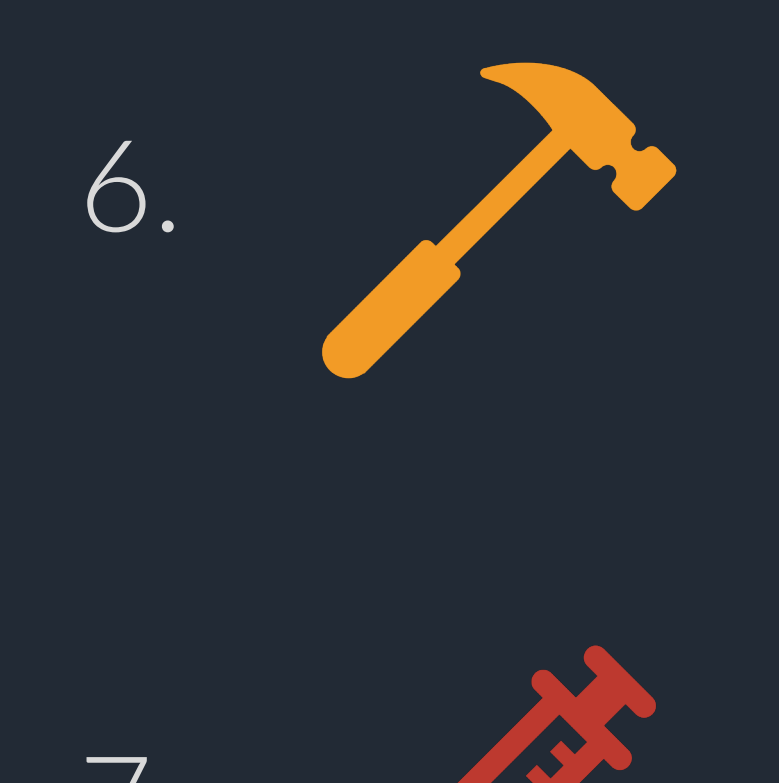

# 7. *Инъекция в код*

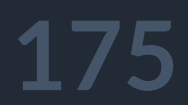

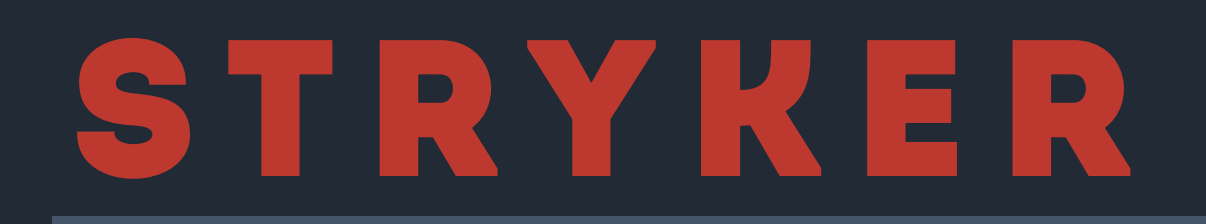

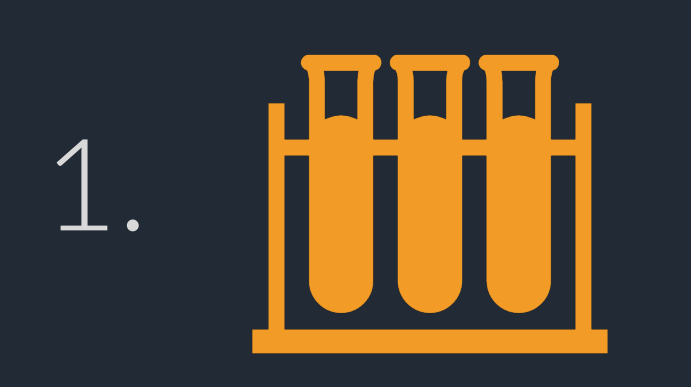

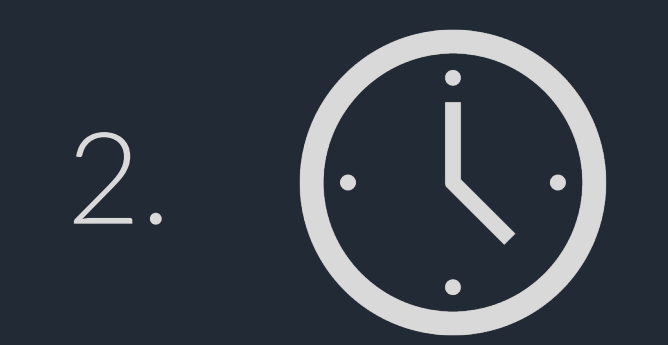

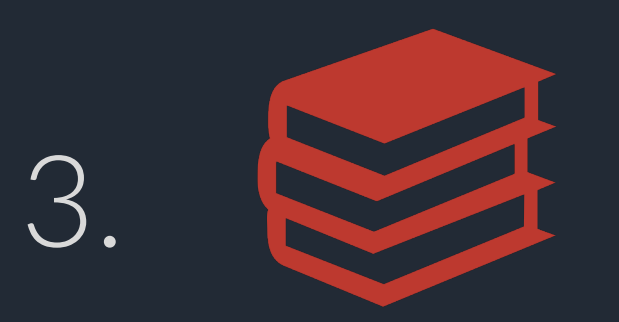

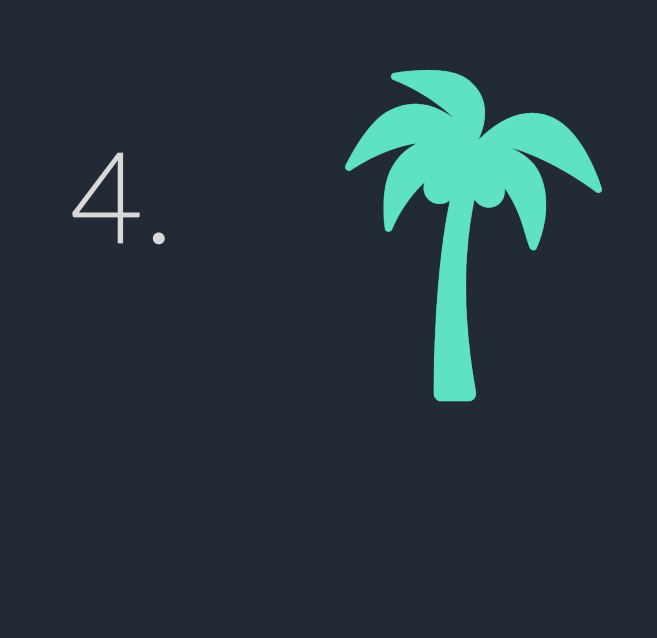

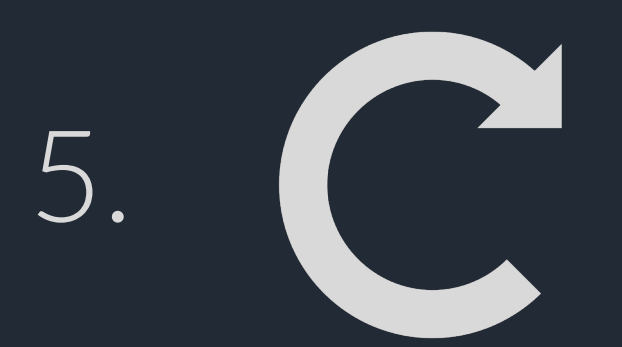

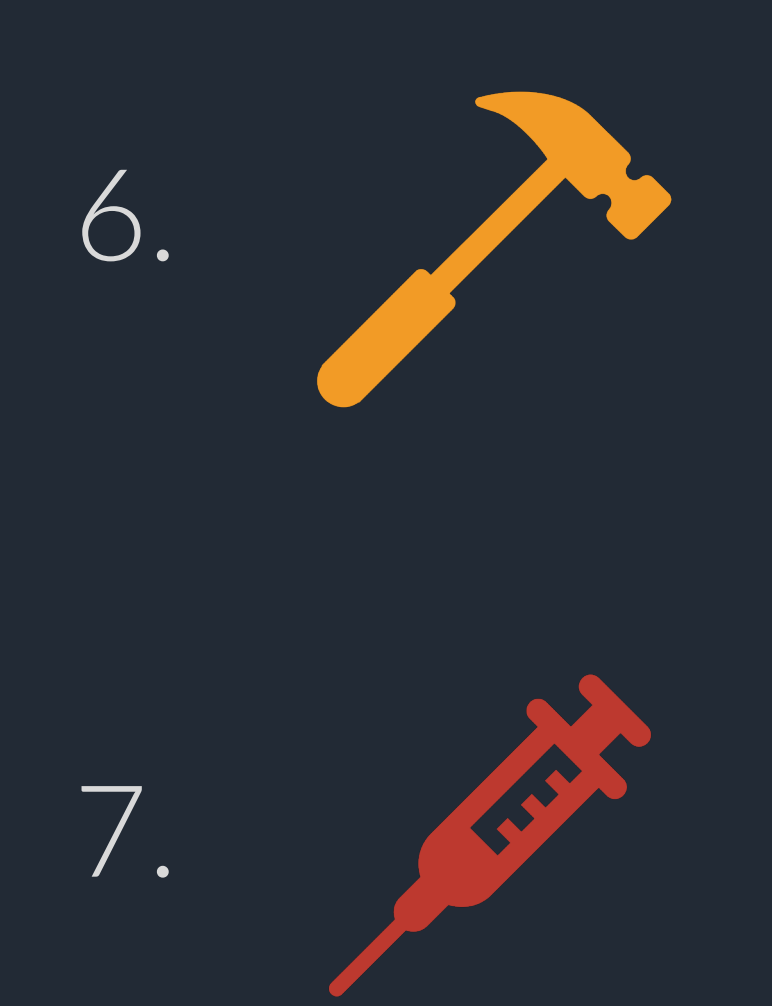

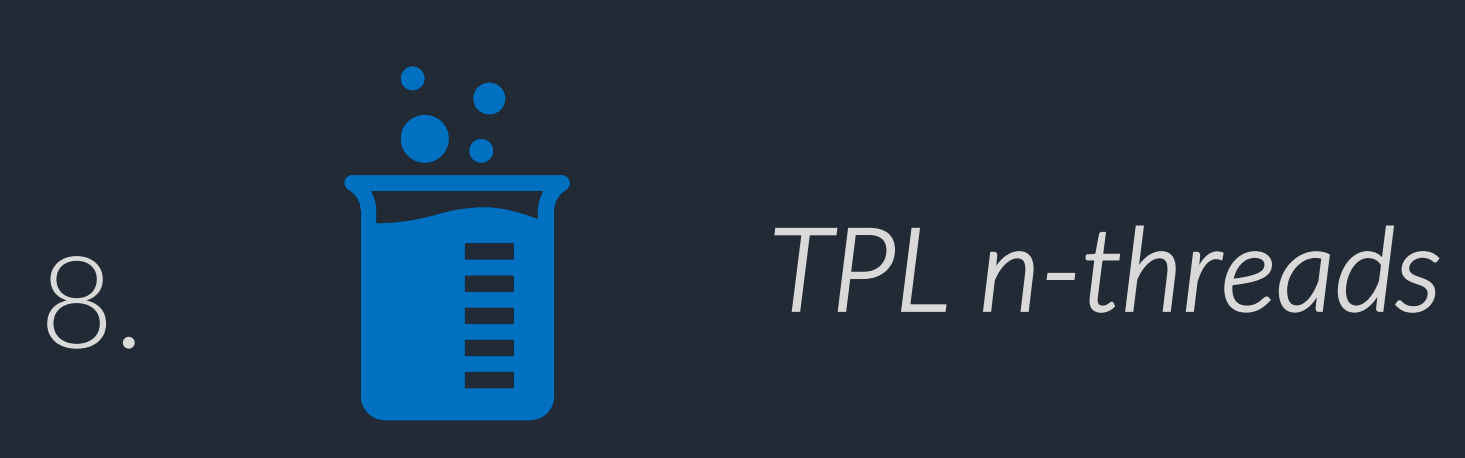

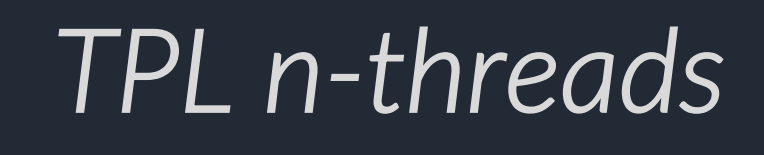

## м утация

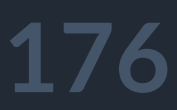

interface IMutator { IEnumerable<Mutation> Mutate (SyntaxNode node); }<br>}

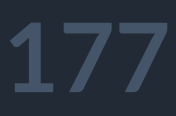

abstract class MutatorBase<T> where T : SyntaxNode {

## мутация

}

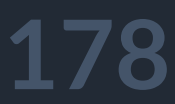

abstract class MutatorBase<T> where  $T$  : SyntaxNode  $\{$ abstract IEnumerable<Mutation> ApplyMutations (T node);

public IEnumerable<Mutation> Mutate (SyntaxNode node) { if (node is T tNode) return ApplyMutations (tNode); else return Enumerable.Empty<Mutation> ();

## мутация

}

}

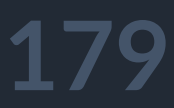

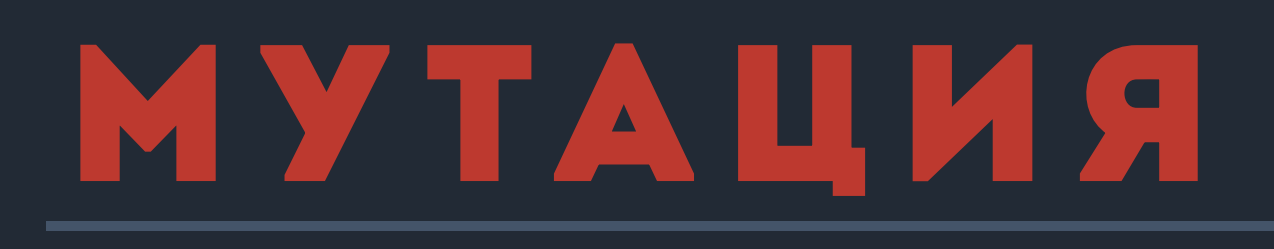

### private readonly Dictionary<SyntaxKind, SyntaxKind> kindsToMutate { get; }

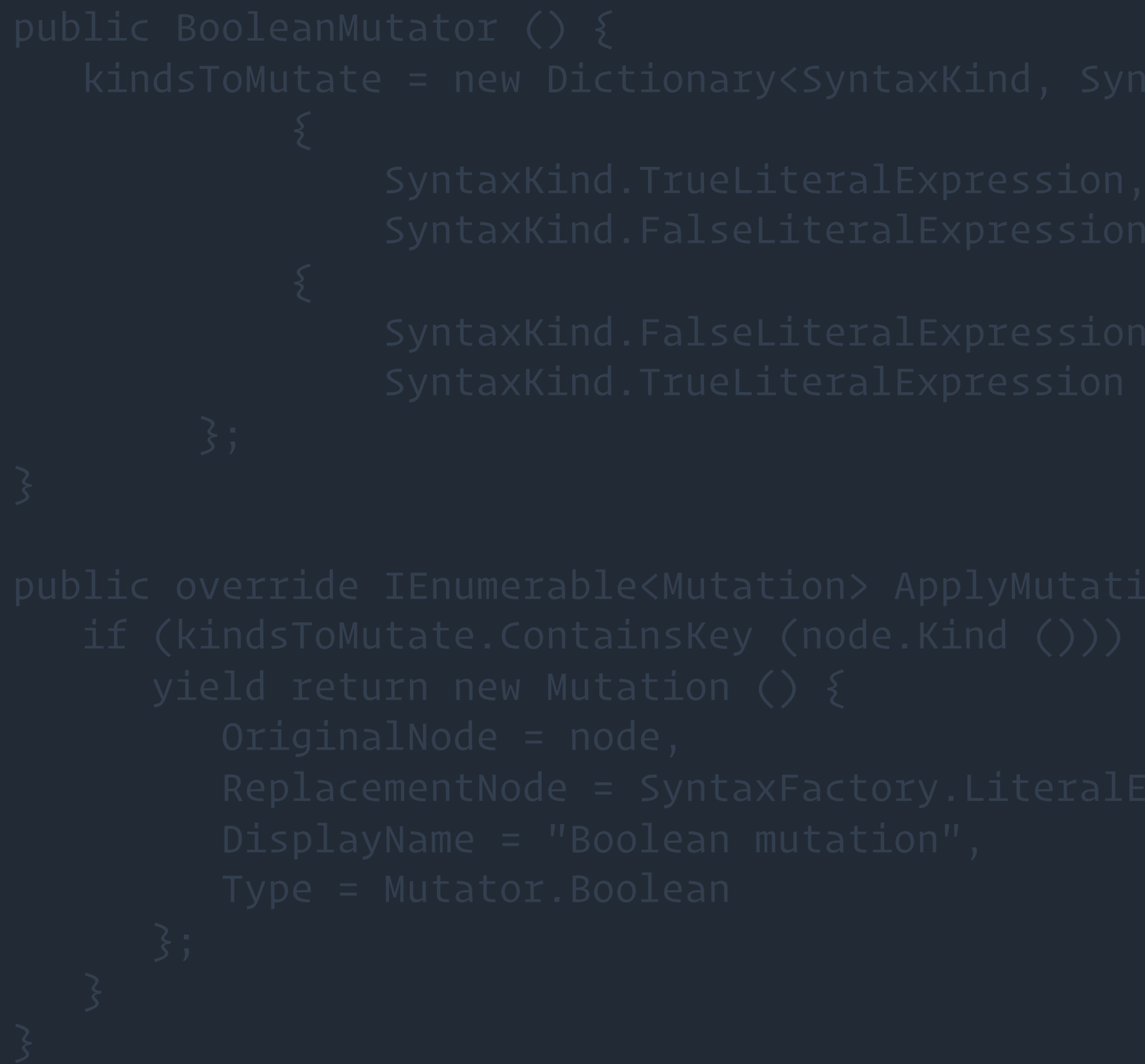

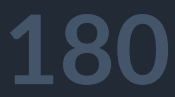

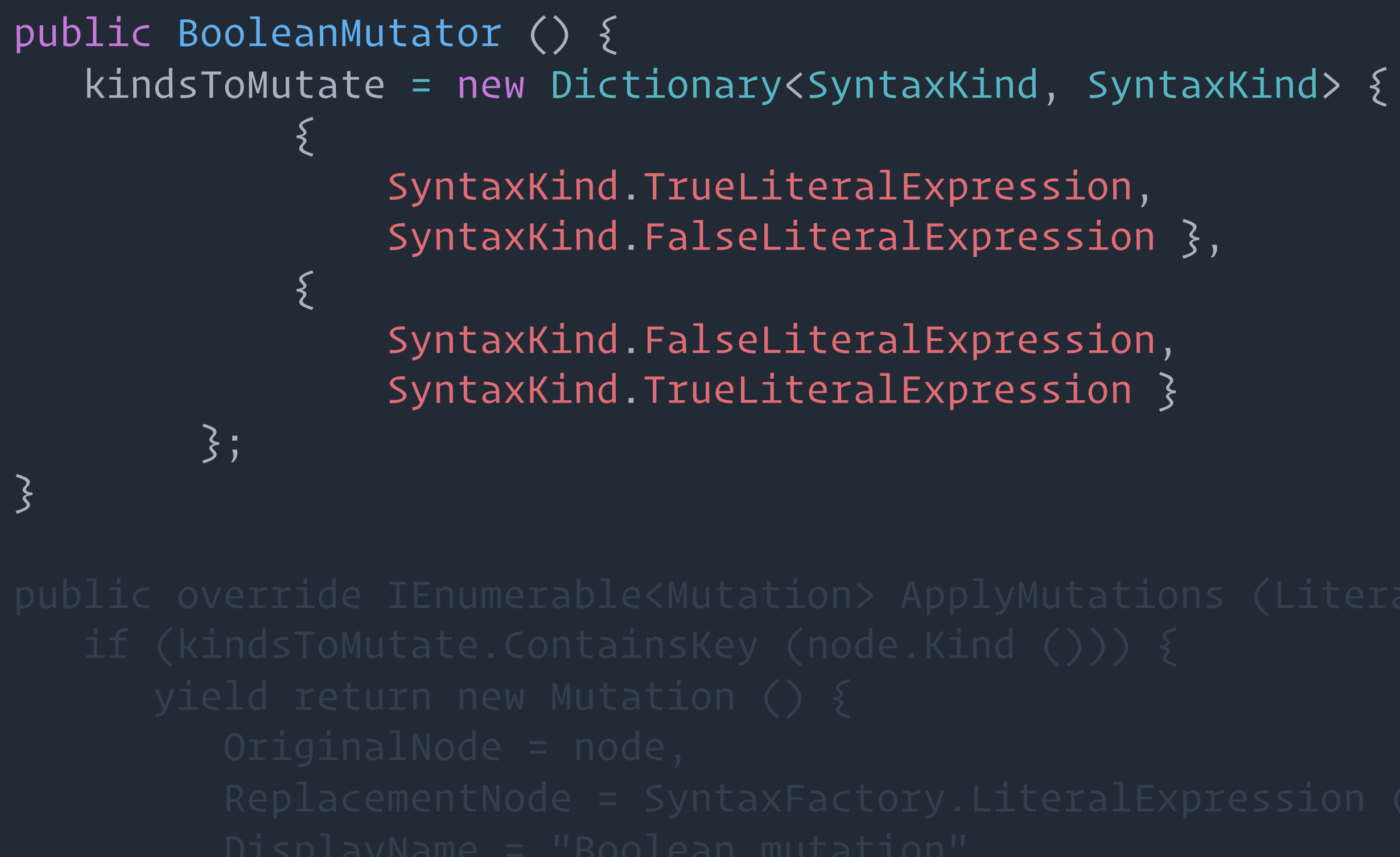

- 
- 
- 
- 
- 

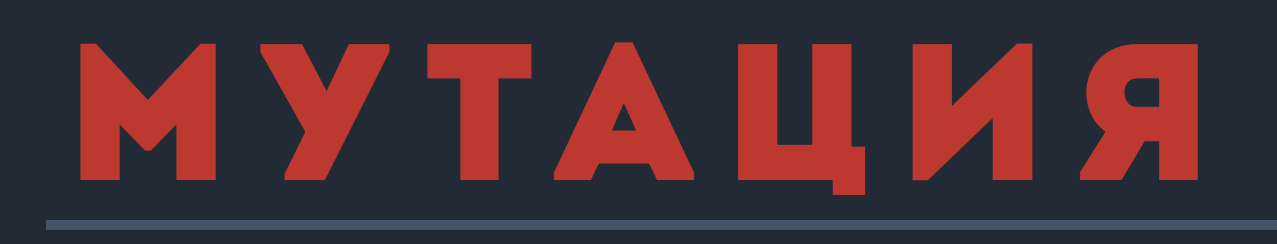
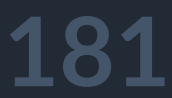

```
public override IEnumerable<Mutation> ApplyMutations (LiteralExpressionSyntax node) {
 if (kindsToMutate.ContainsKey (node.Kind ())) {
    yield return new Mutation () {
       OriginalNode = node,
       ReplacementNode = SyntaxFactory.LiteralExpression (kindsToMutate[node.Kind ()]),
       DisplayName = "Boolean mutation",
       Type = Mutator.Boolean
    };
 \bigtriangledown
```
}

## мутация

## Как работает

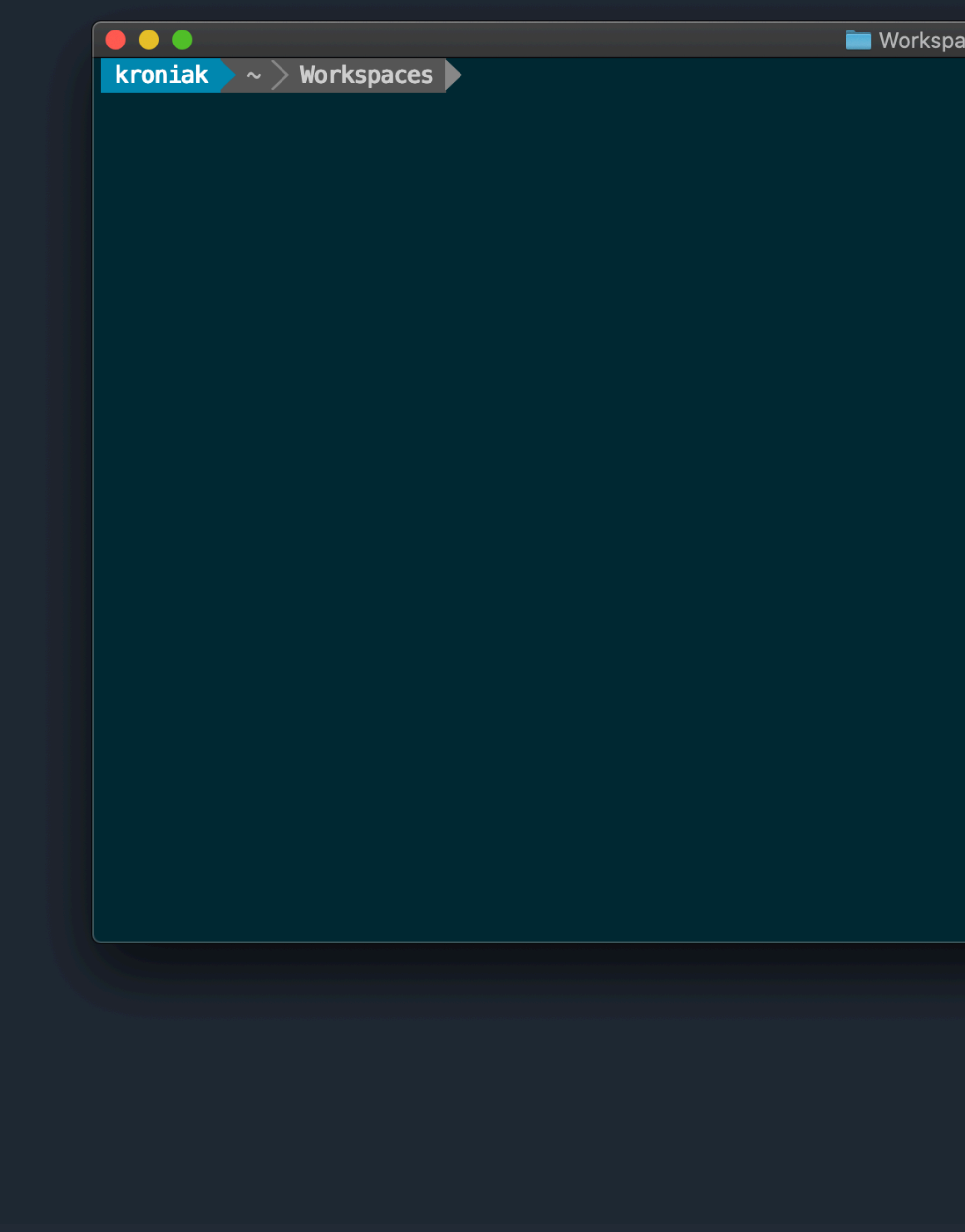

aces

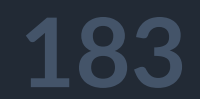

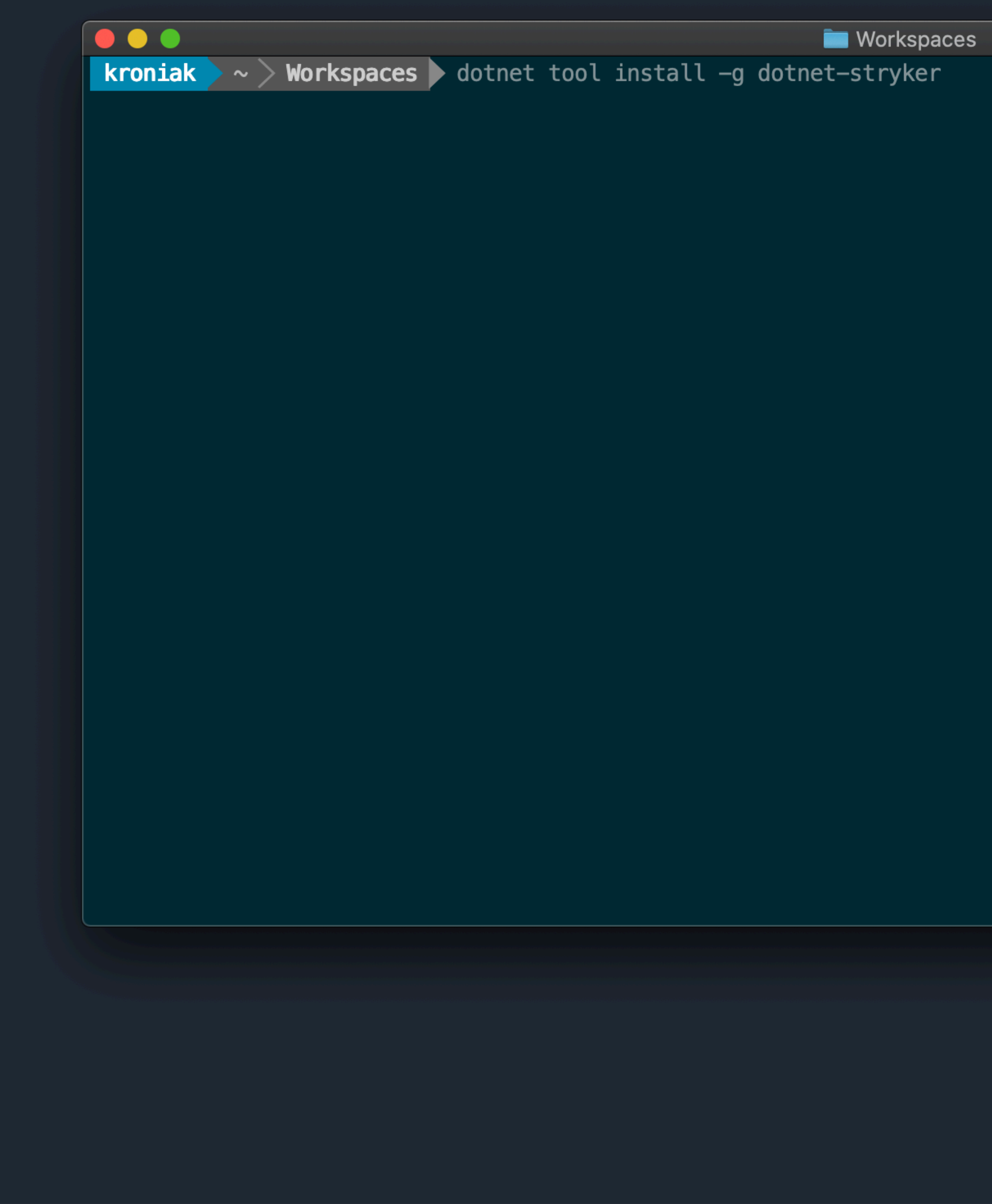

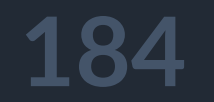

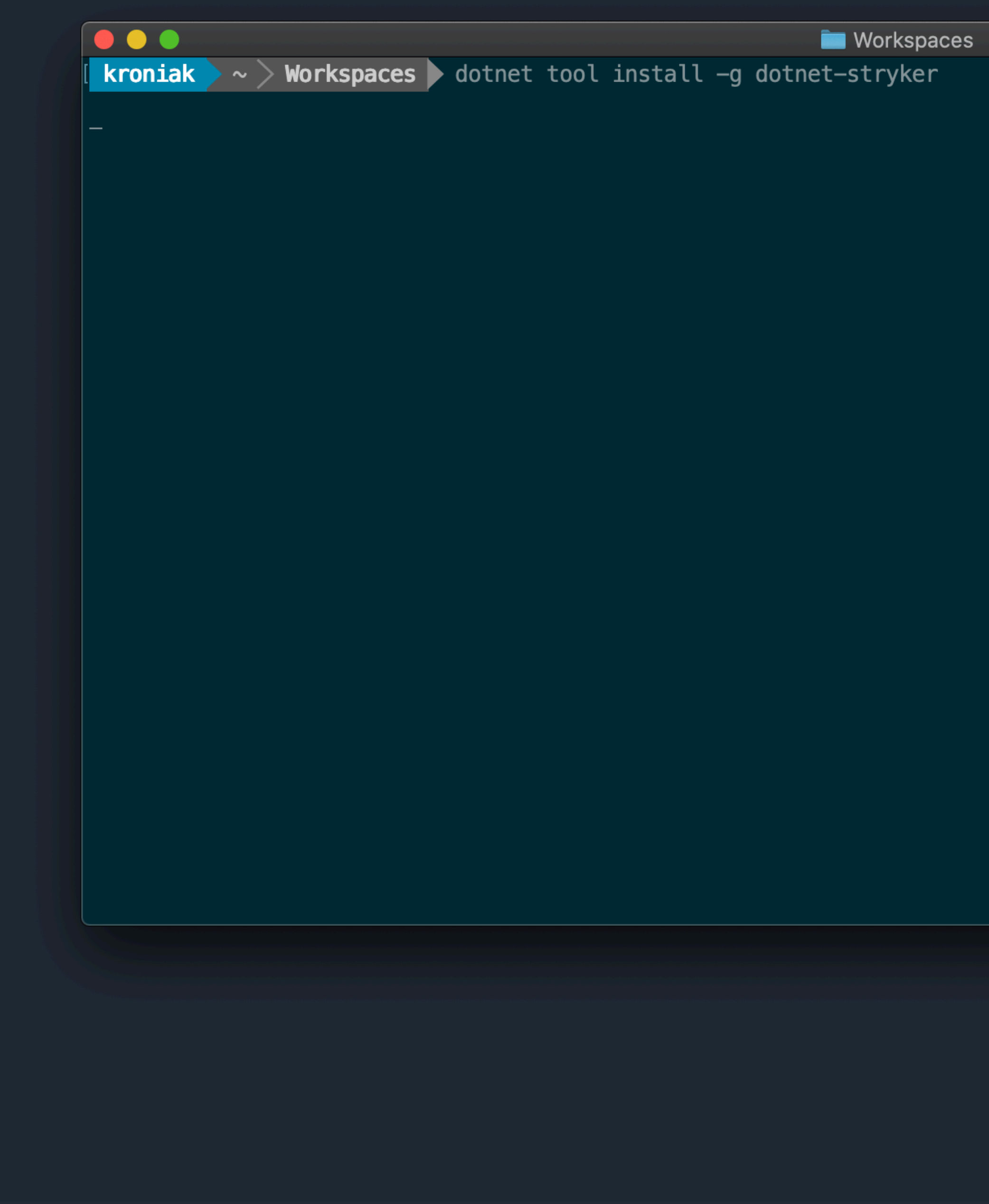

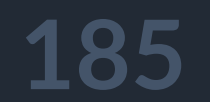

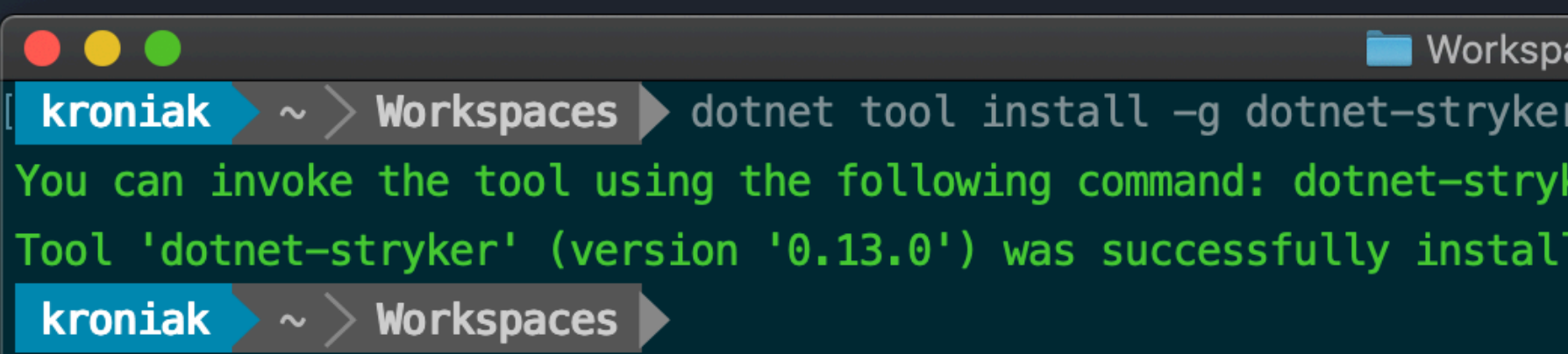

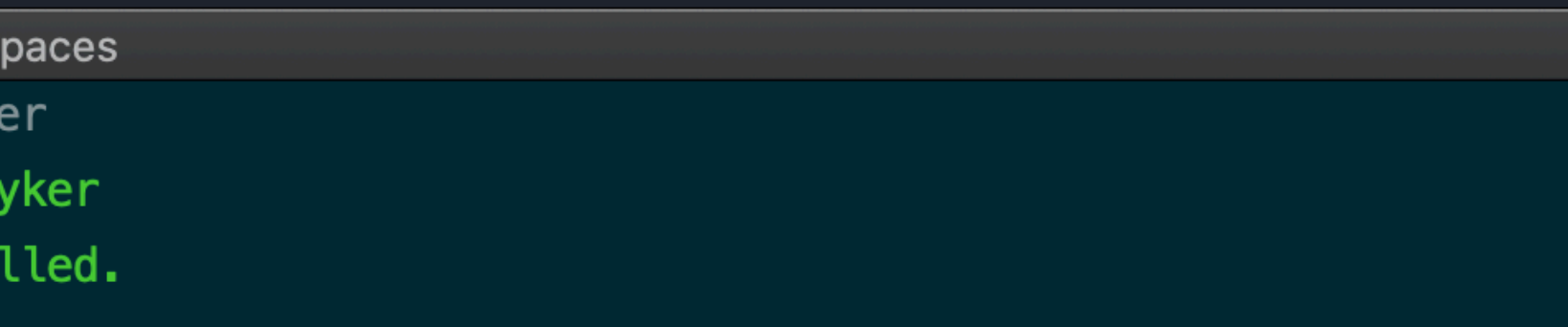

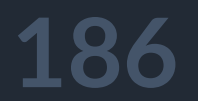

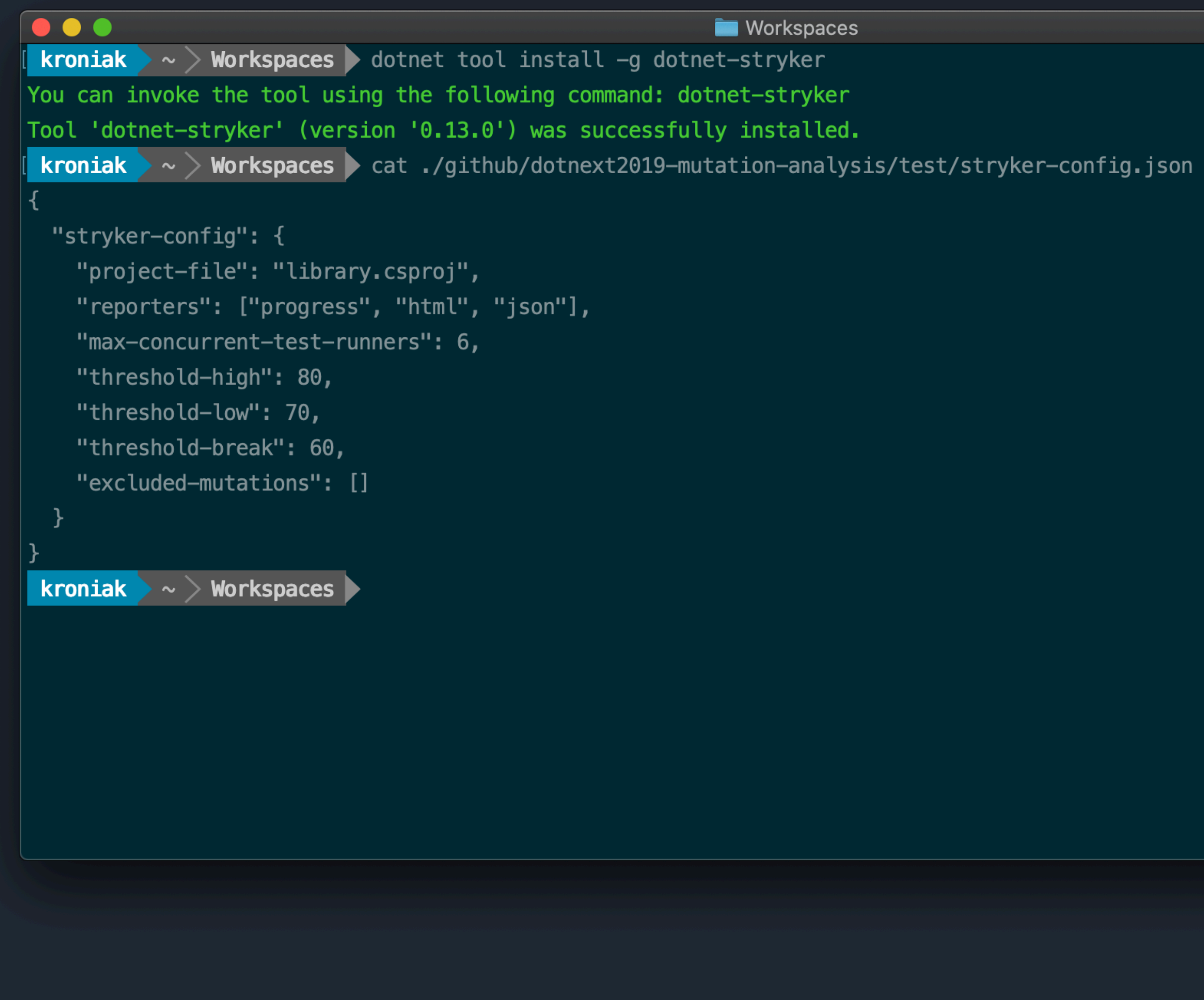

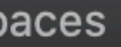

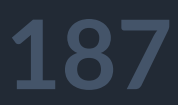

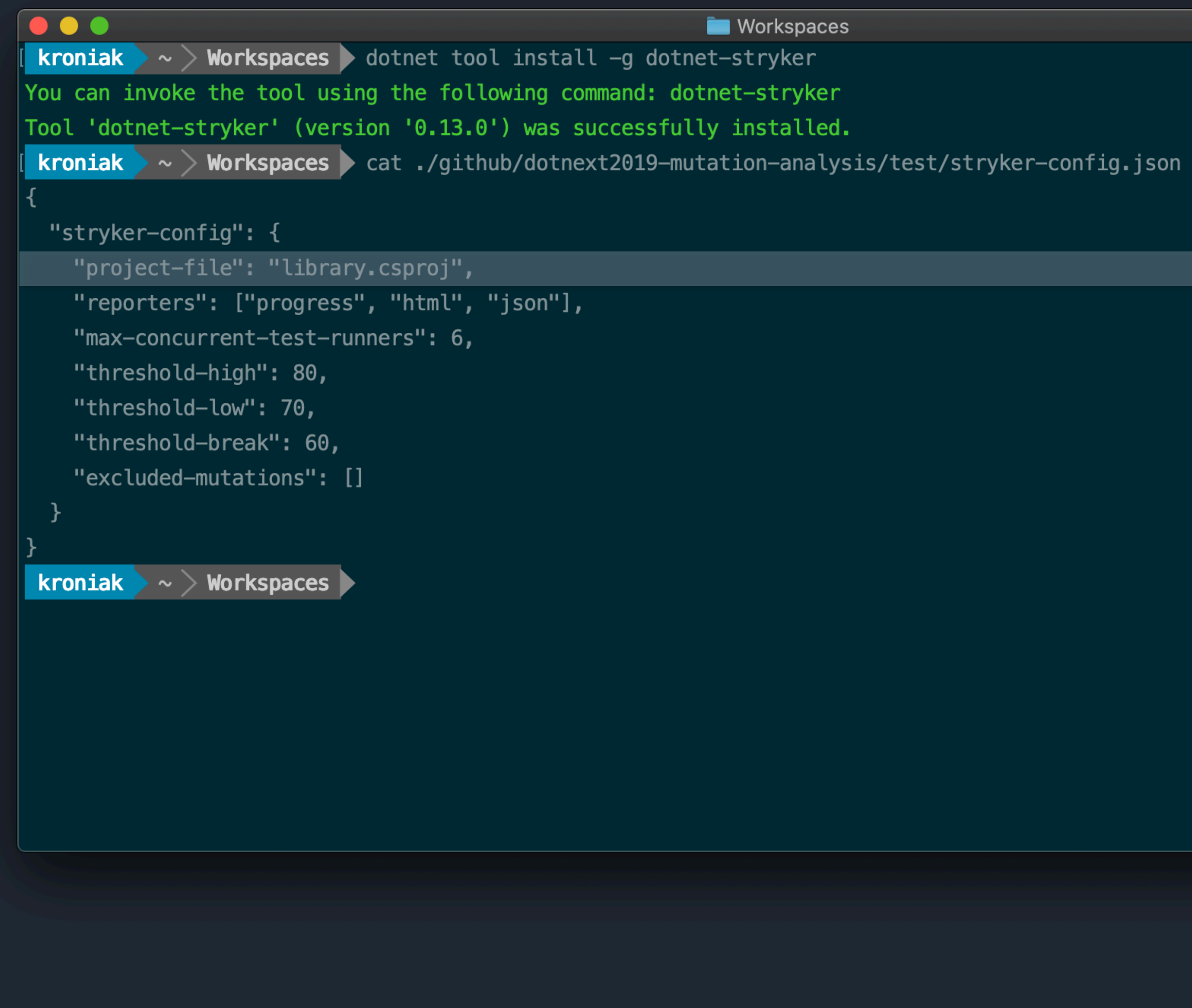

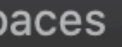

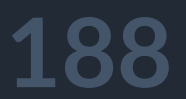

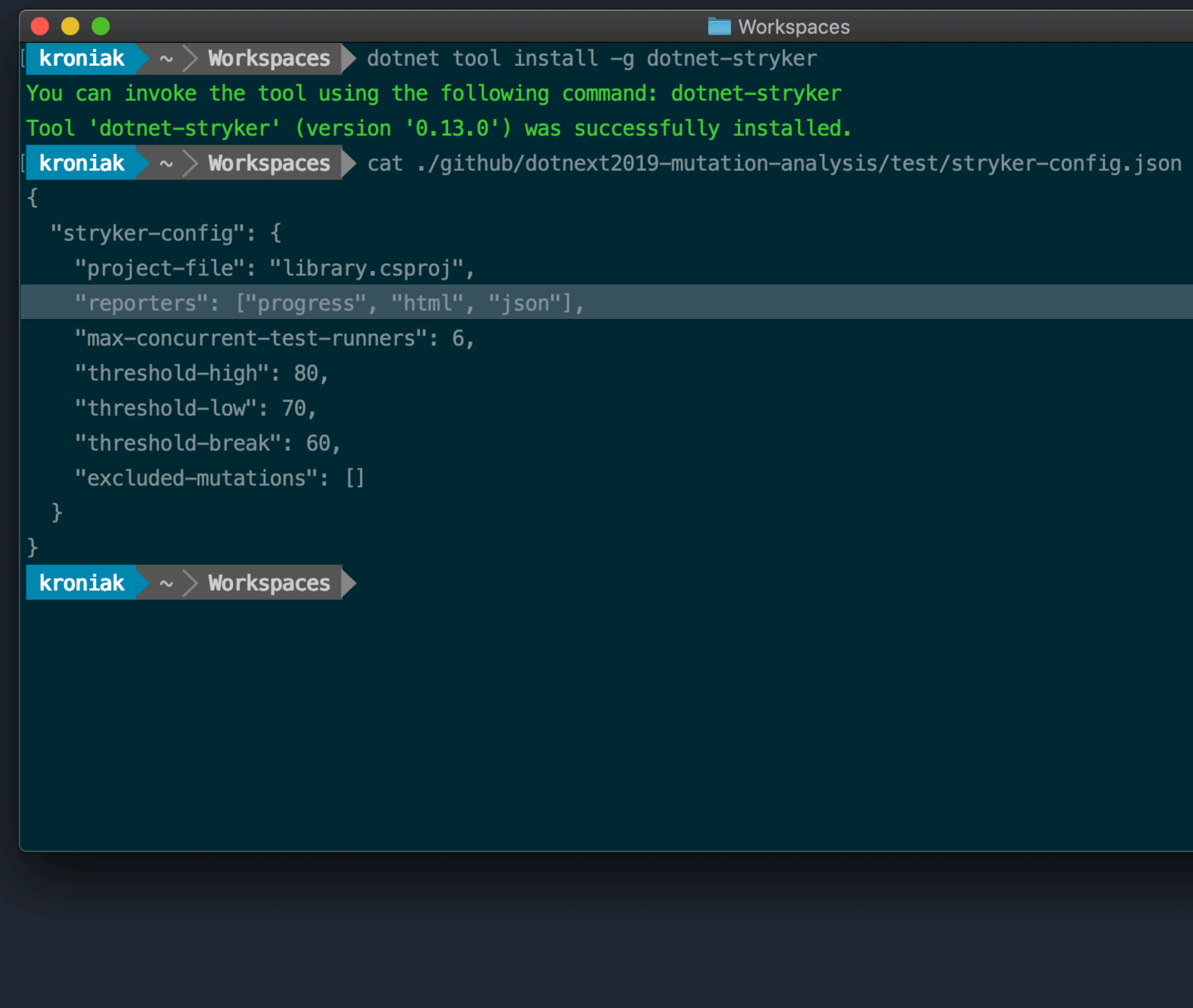

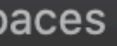

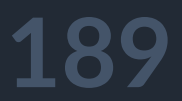

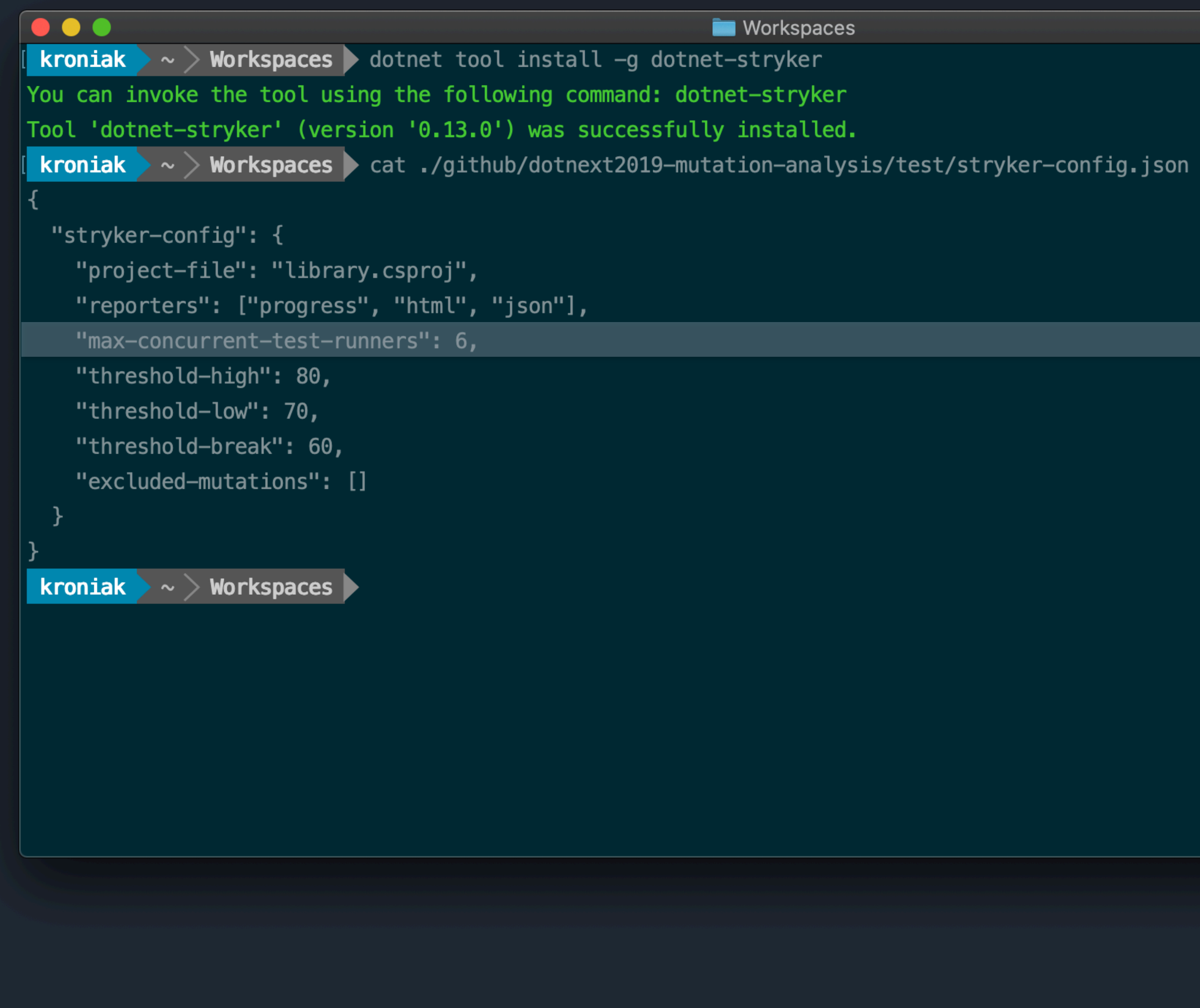

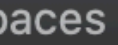

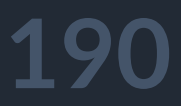

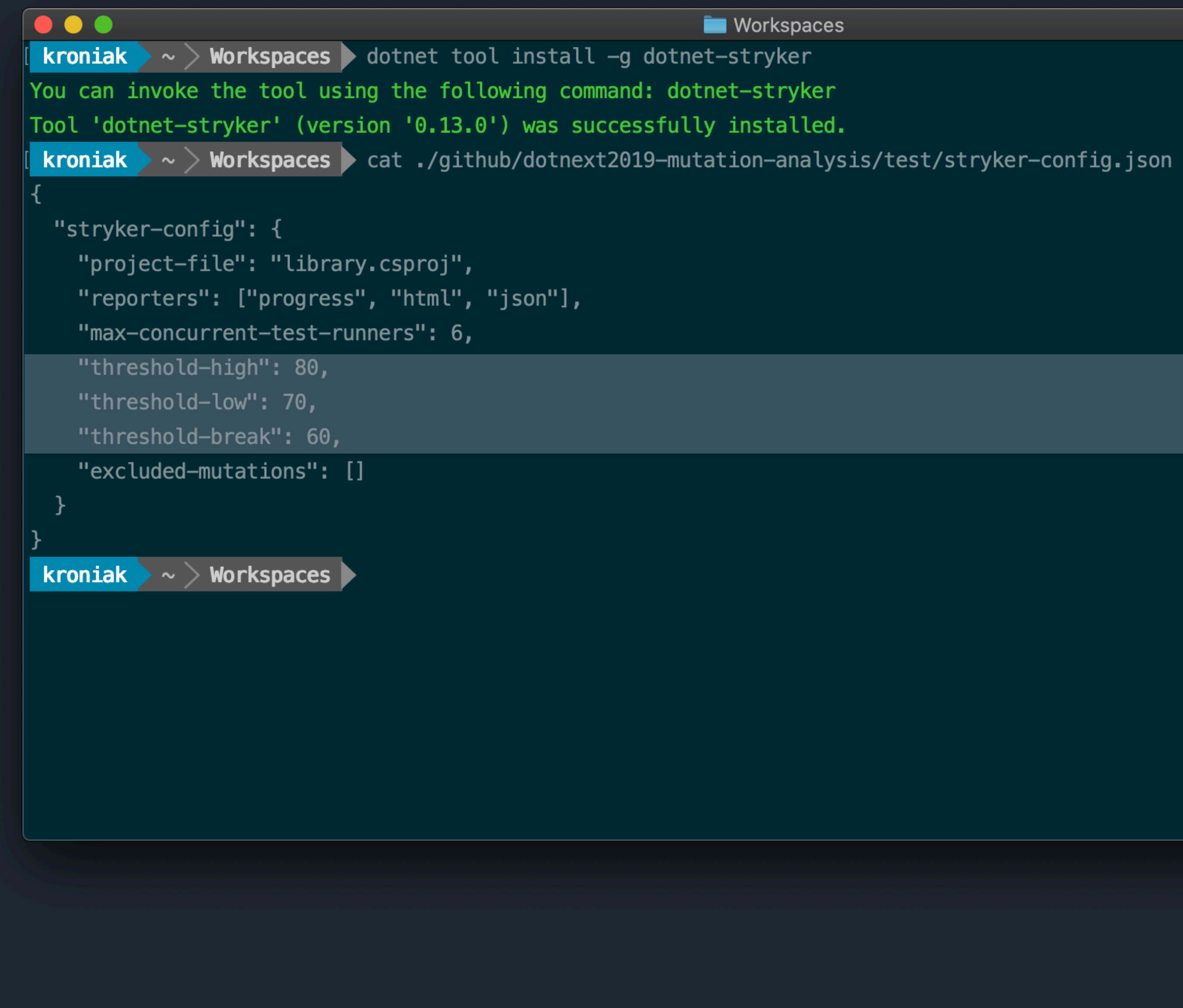

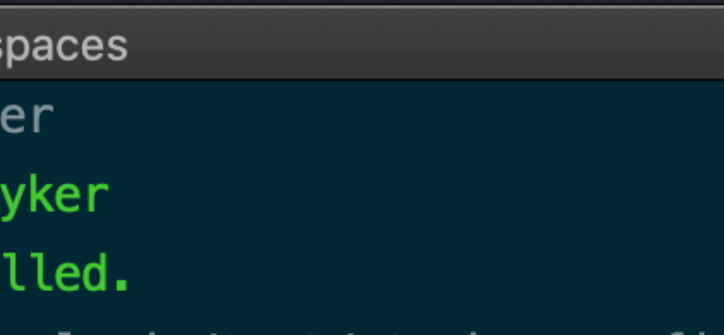

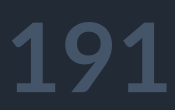

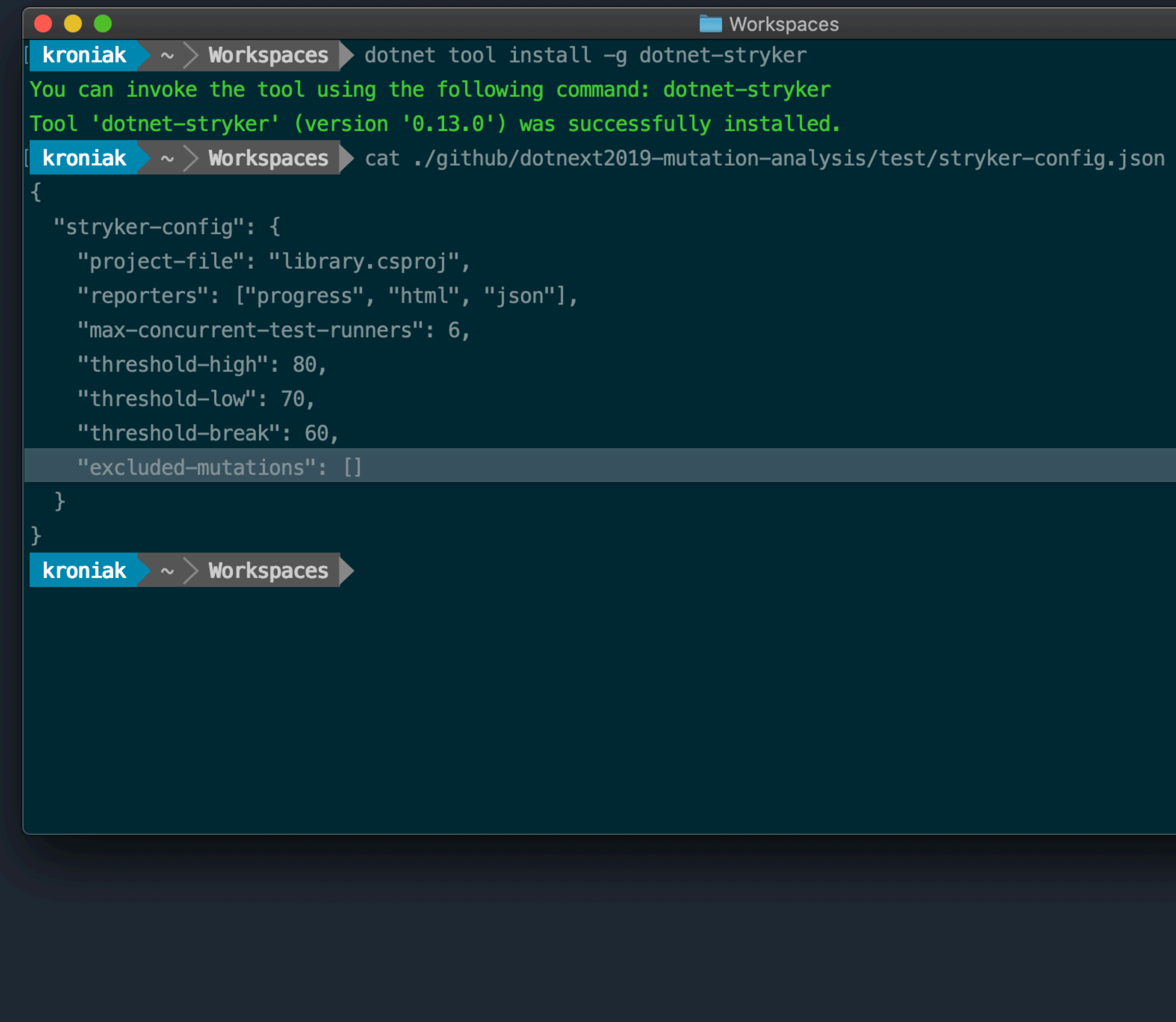

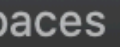

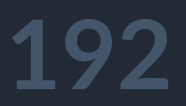

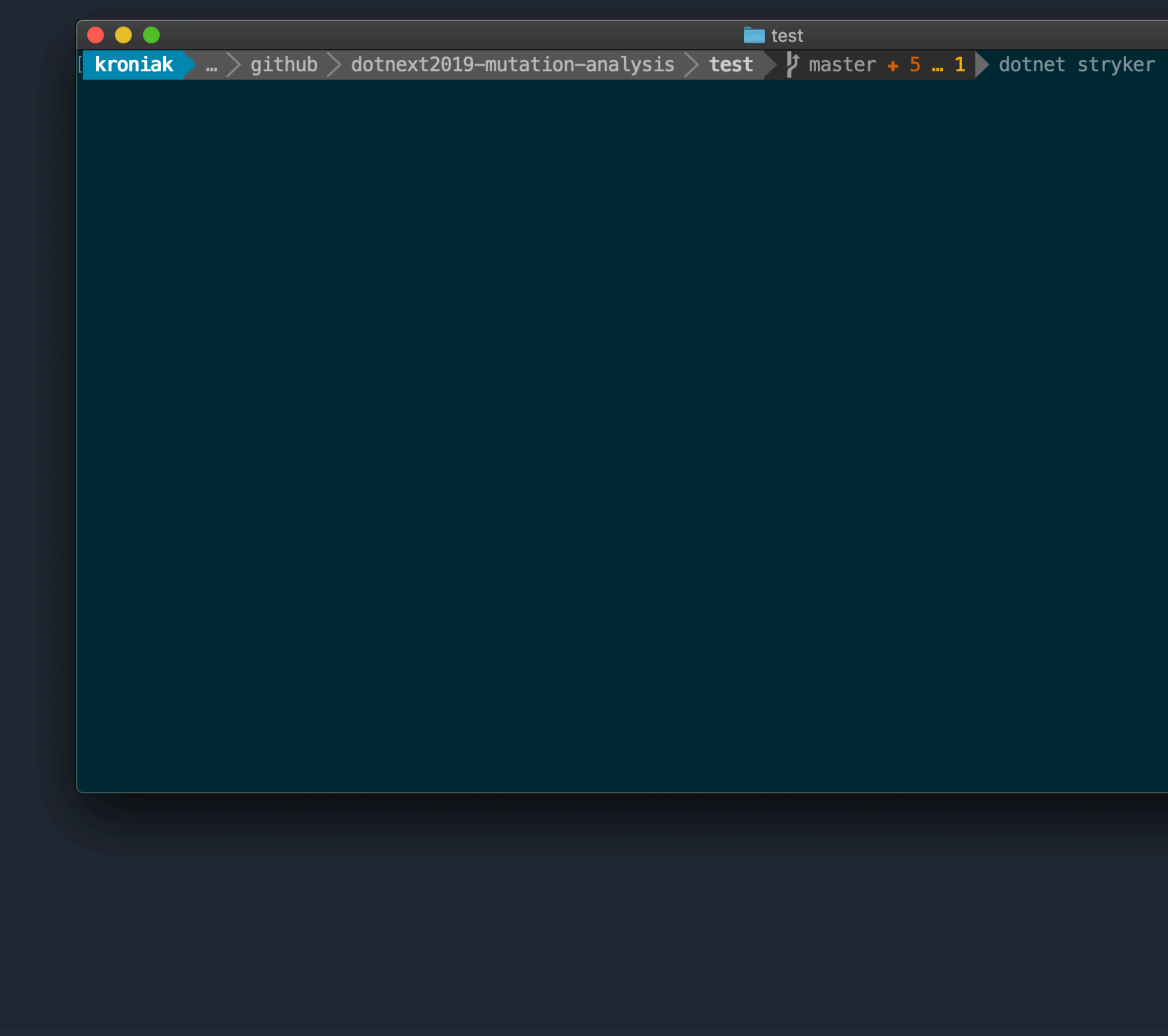

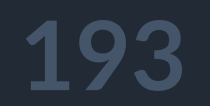

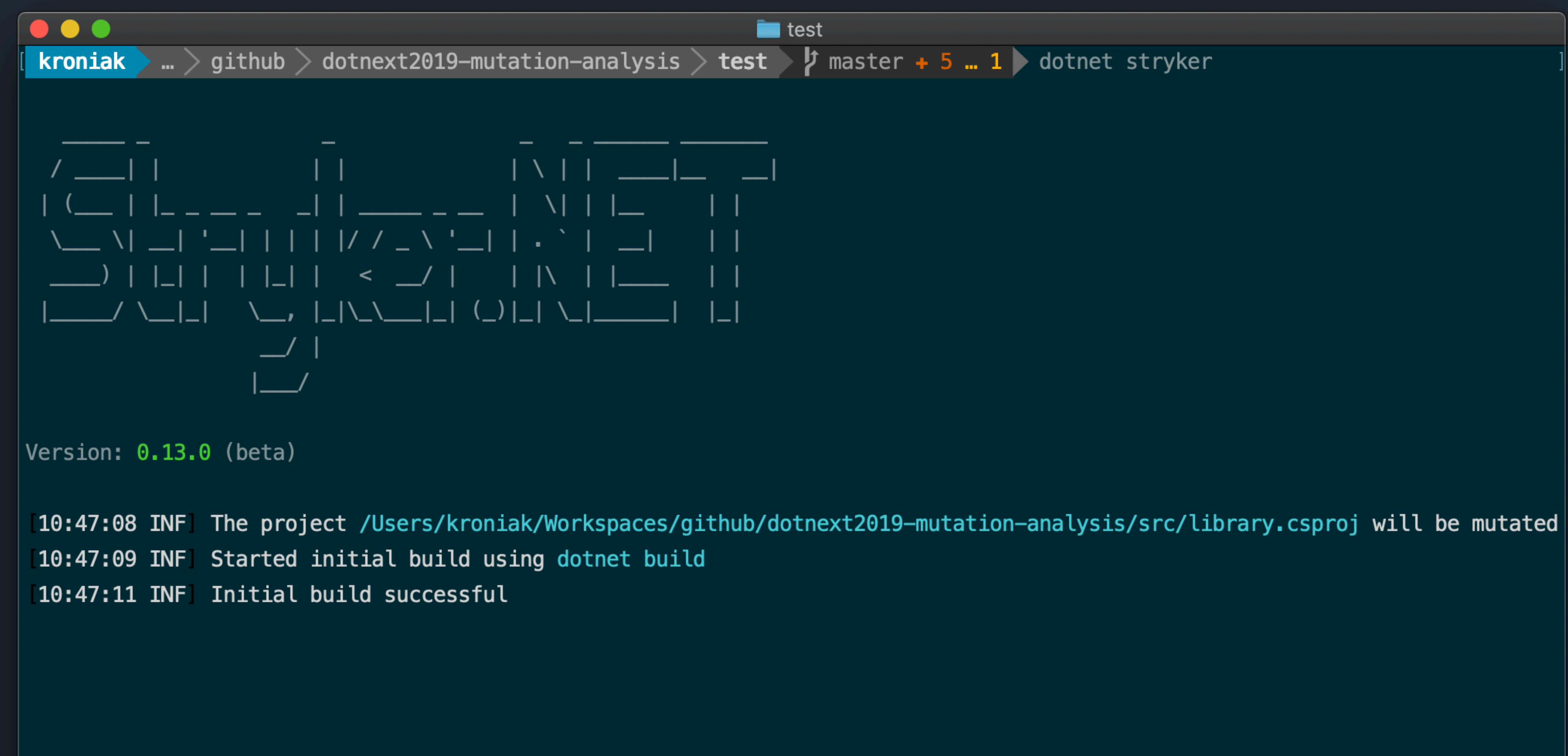

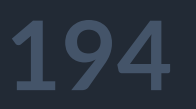

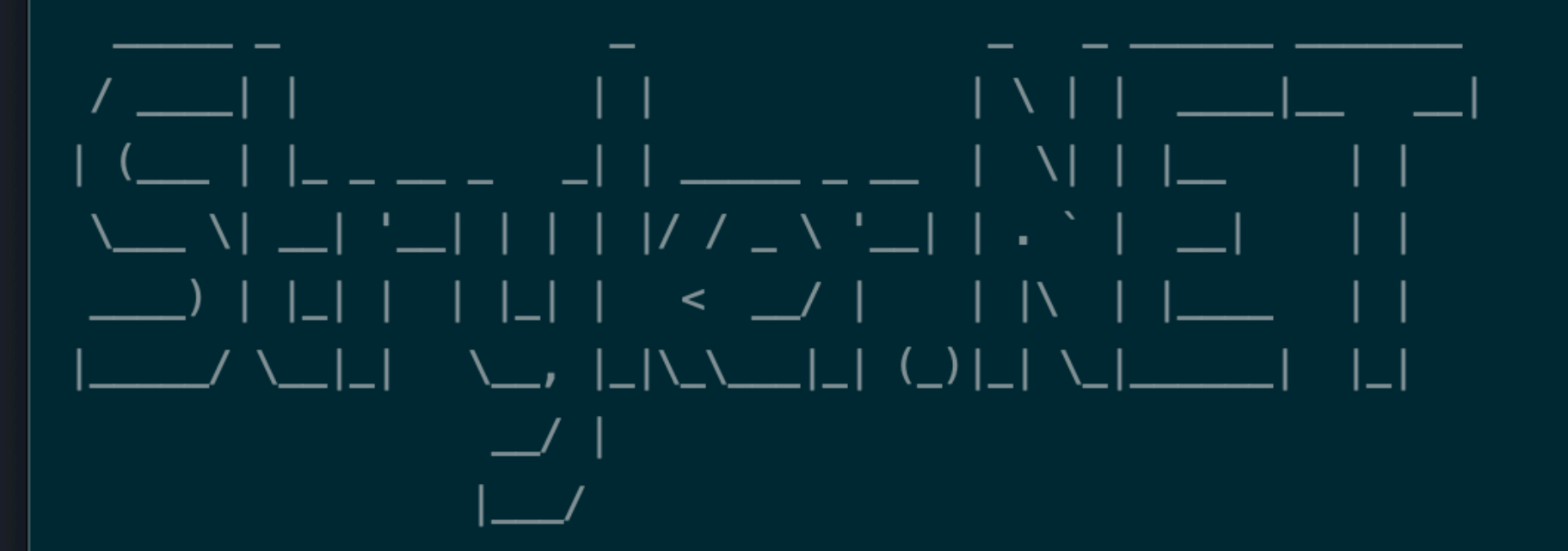

 $|V$ ersion: 0.13.0 (beta)

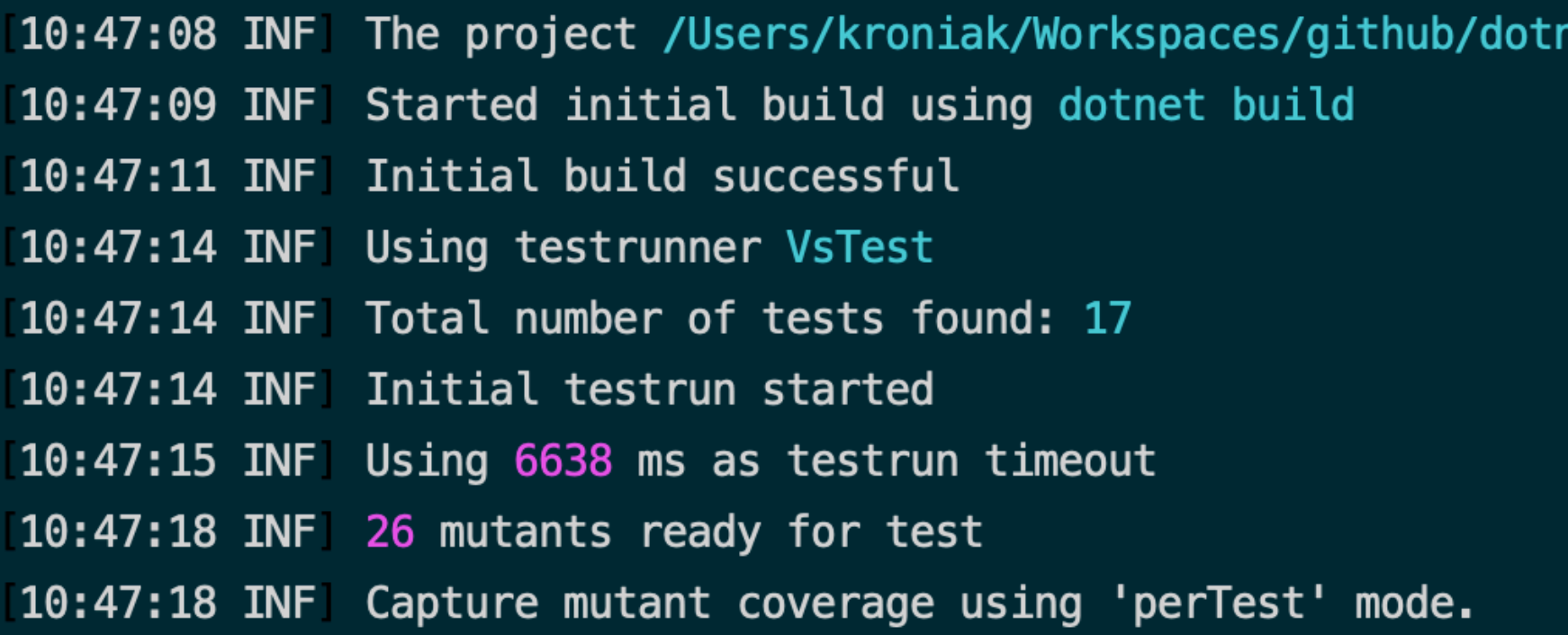

 $\blacksquare$  test **kroniak** • ... > github > dotnext2019-mutation-analysis > test •  $\sharp$  master + 5 ... 1 • dotnet stryker

<code>next2019</code>—<code>mutation—analysis/src/library.csproj</code> will be <code>mutated</code>  $\mid$ 

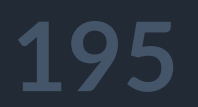

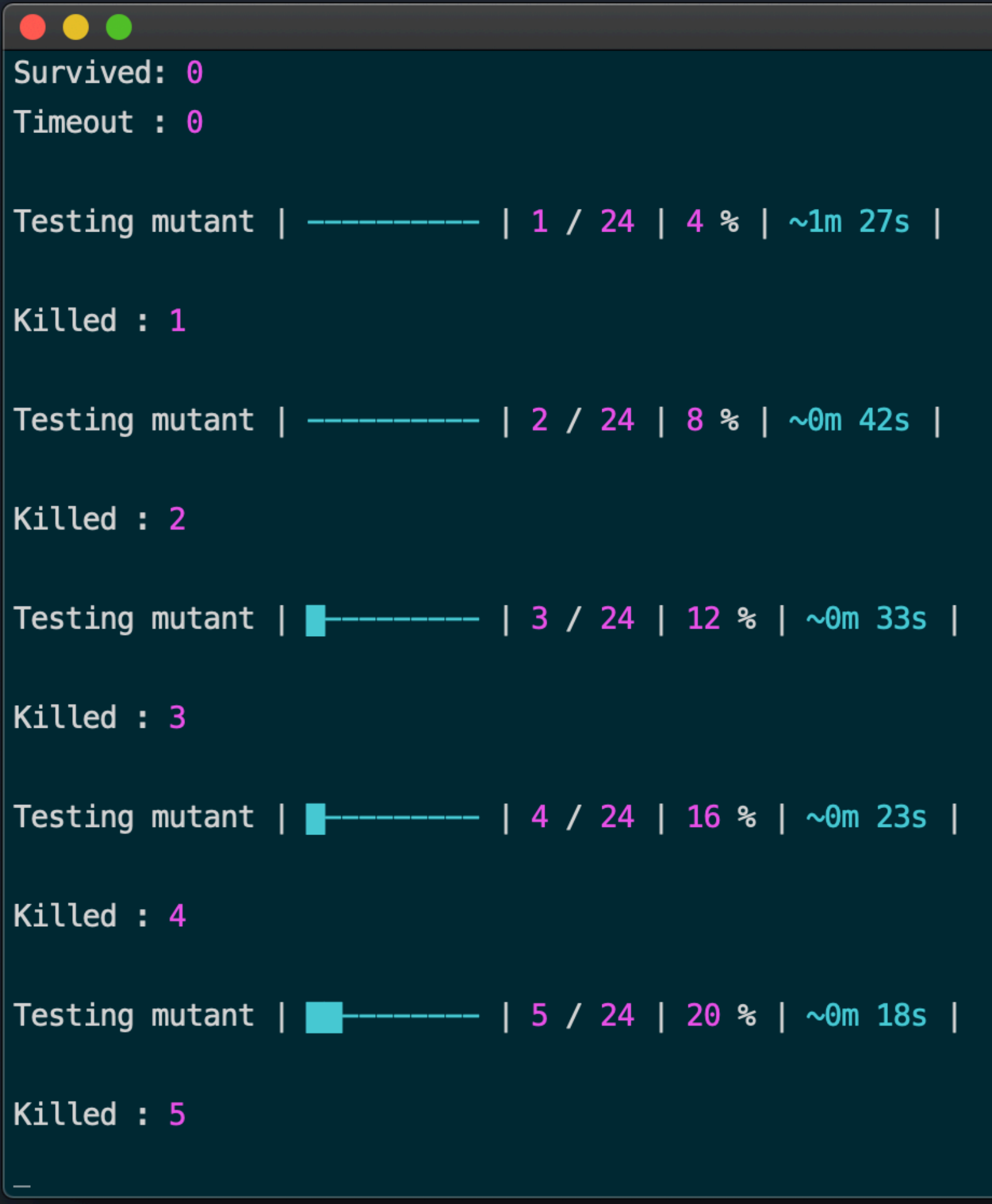

 $\blacksquare$  test

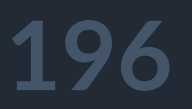

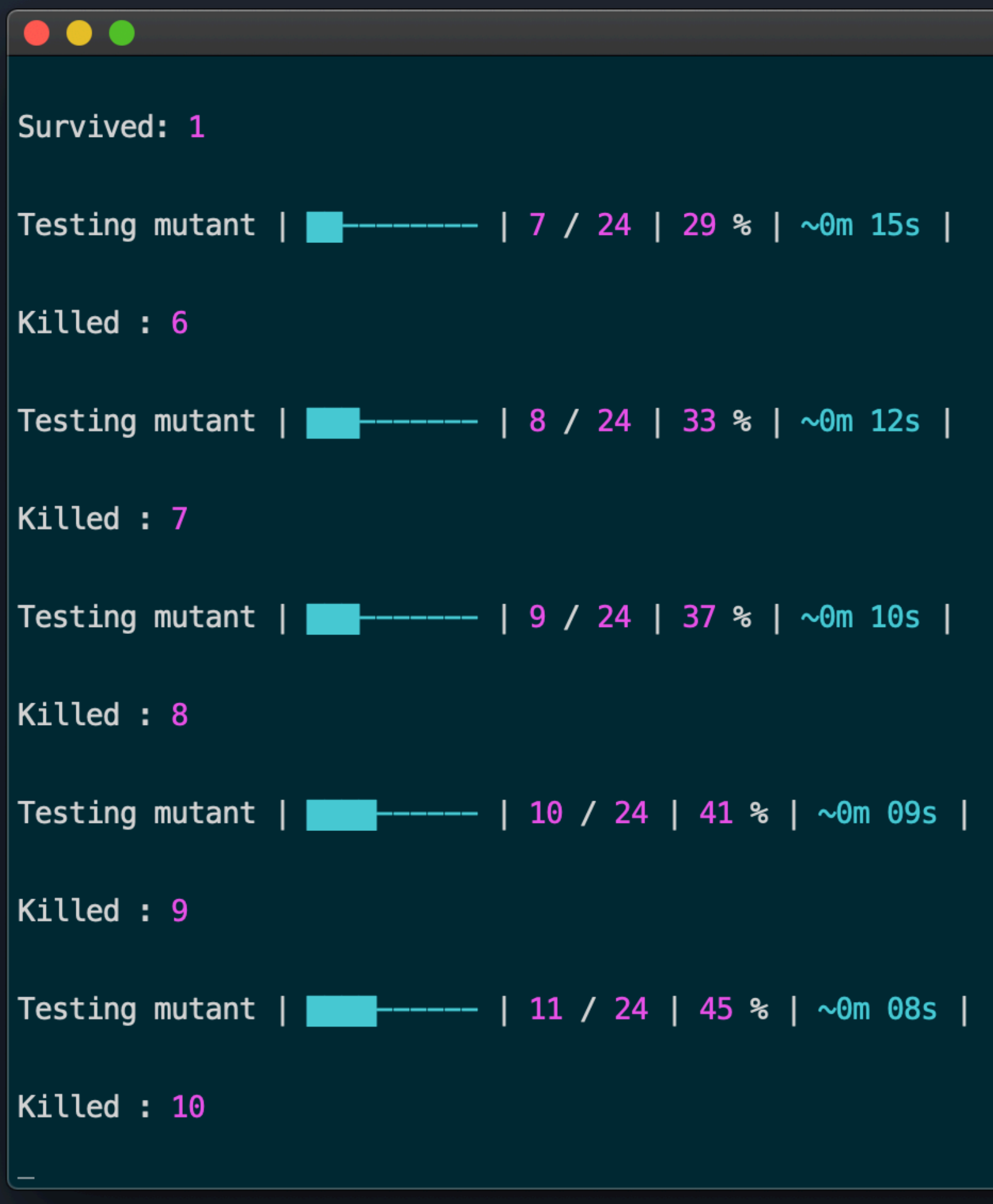

 $\blacksquare$  test

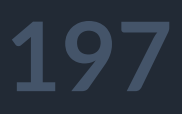

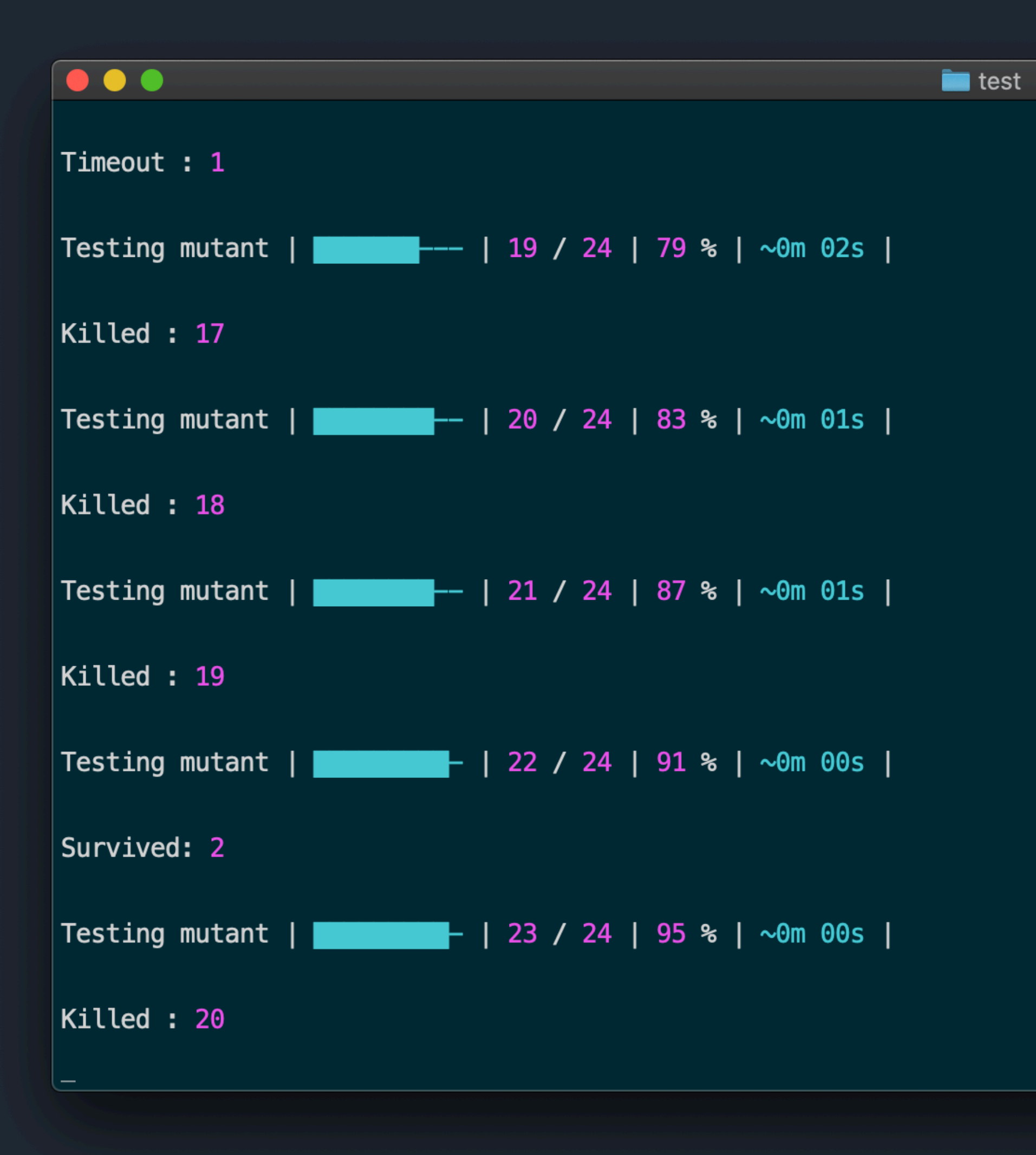

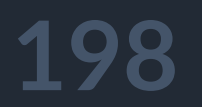

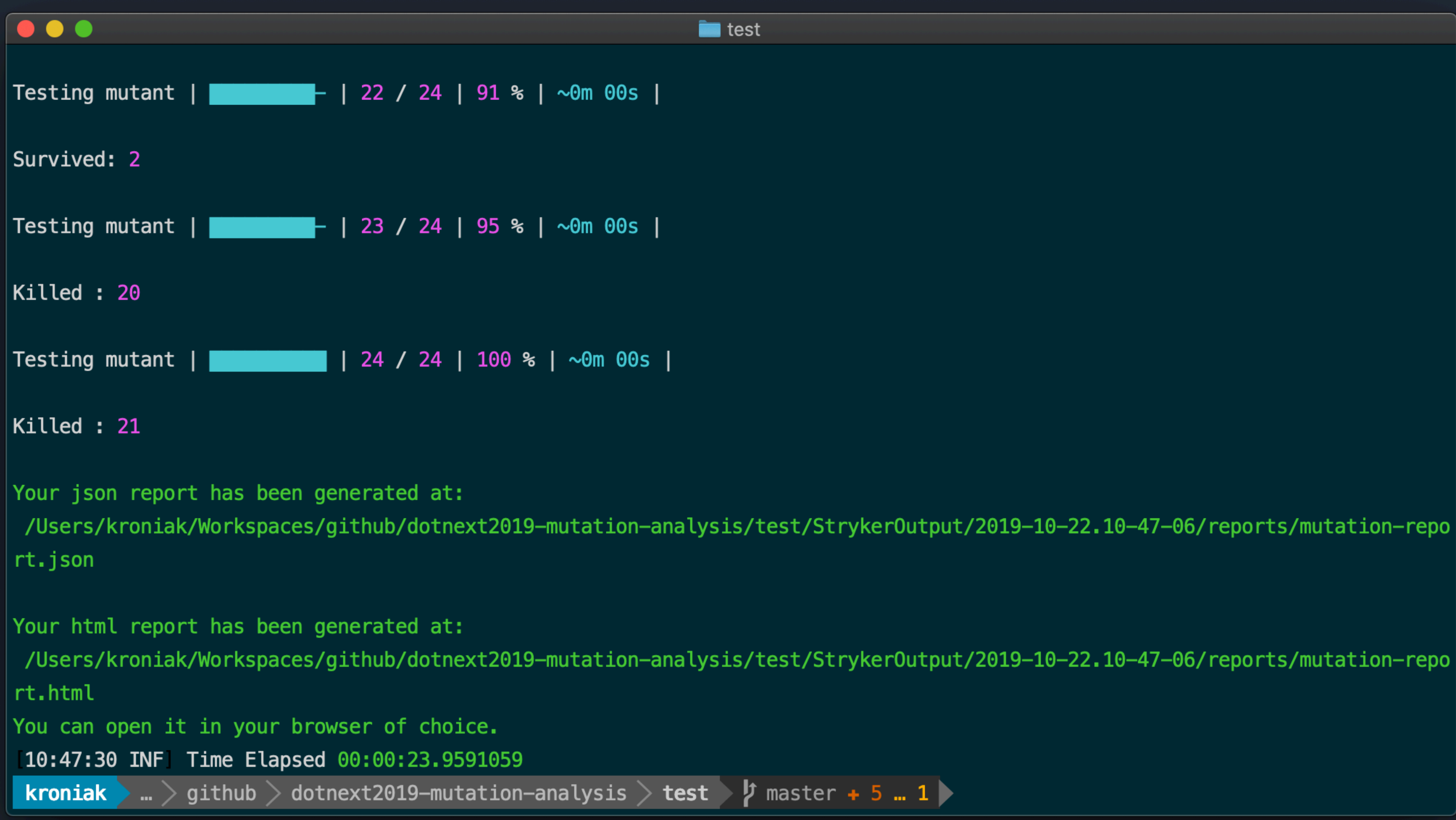

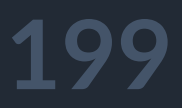

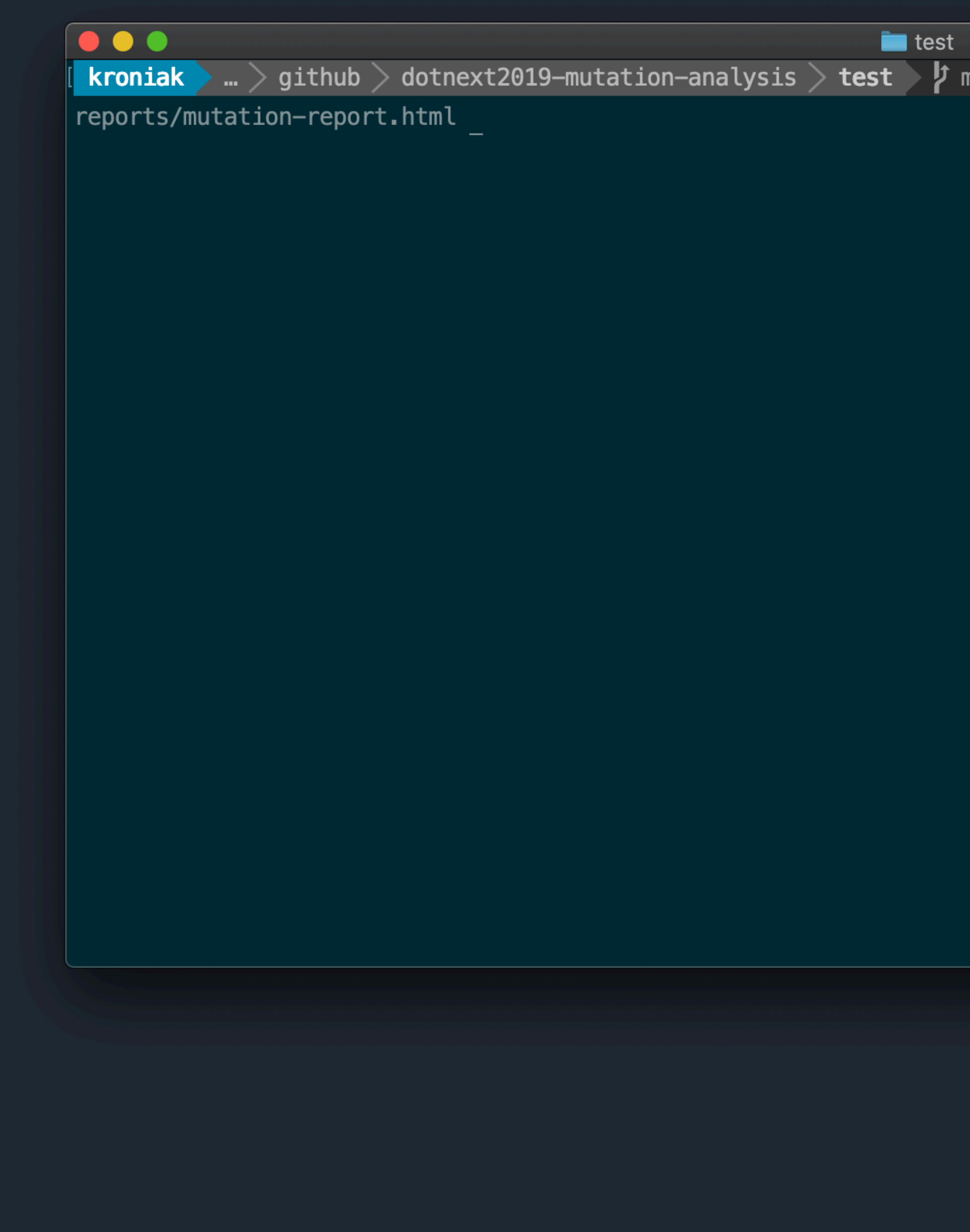

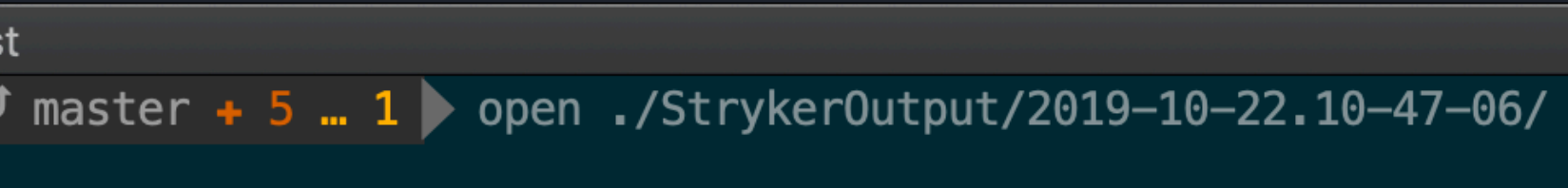

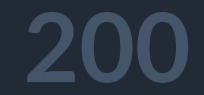

# All files - Stryker.NET Report

All files

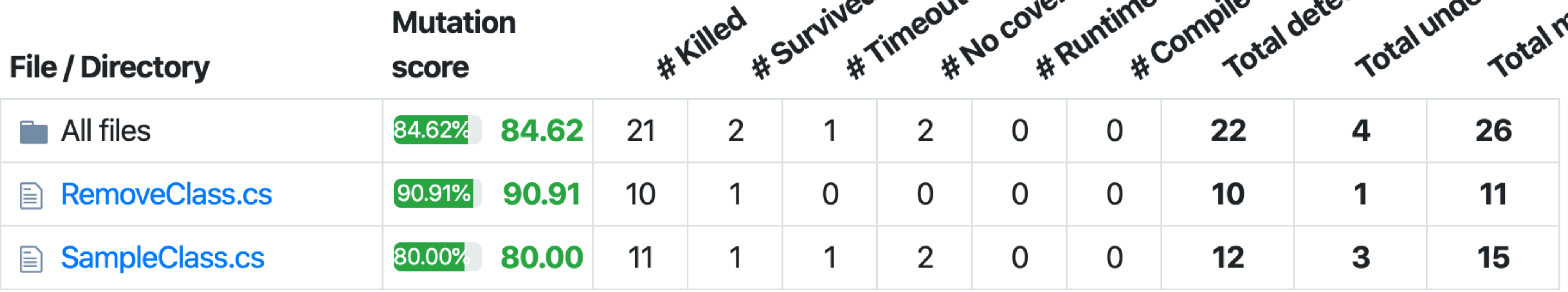

**201**

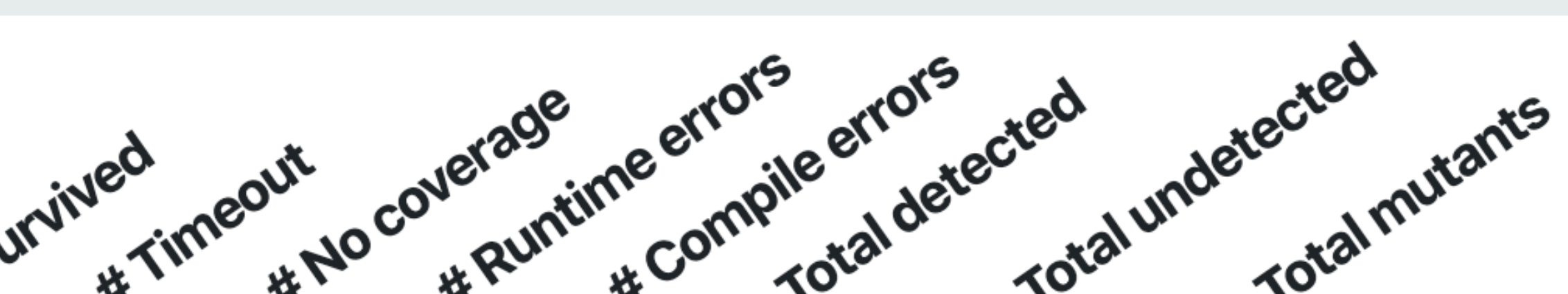

```
\nabla Killed (10) \nabla \nabla Survived (1)
                              Expand all
 PUDILL STATTE CIASS REMOVELLASS
 ί
     public static void Remove (IList<Value> container, Value data)
         if (data == null) return;
         container.Remove(data);
     \mathcal{F}public static void RemoveSecond (IList<Value> container, Value data)
         if (data == null) return;
         if \text{ (delete} == \text{ null}) return;
         container.Remove(deleteT);
     \}public static void RemoveThird(IList<Value> container, Value data)
         if (data == null) return;
         if (deleteT == null) return;container.Remove(deleteT);
     \lambda
```
 $\Box$ 

if  $(contacter. All(c \implies 1c.SomeField := data.SomeField)$  return;

var deleteT =  $contraine$ : FirstOrDefault(c => c.SomeField == data.SomeField);

var deleteT =  $contraine$ : SingleOrDefault(c => c.SomeField == data.SomeField);

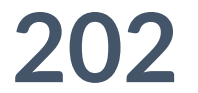

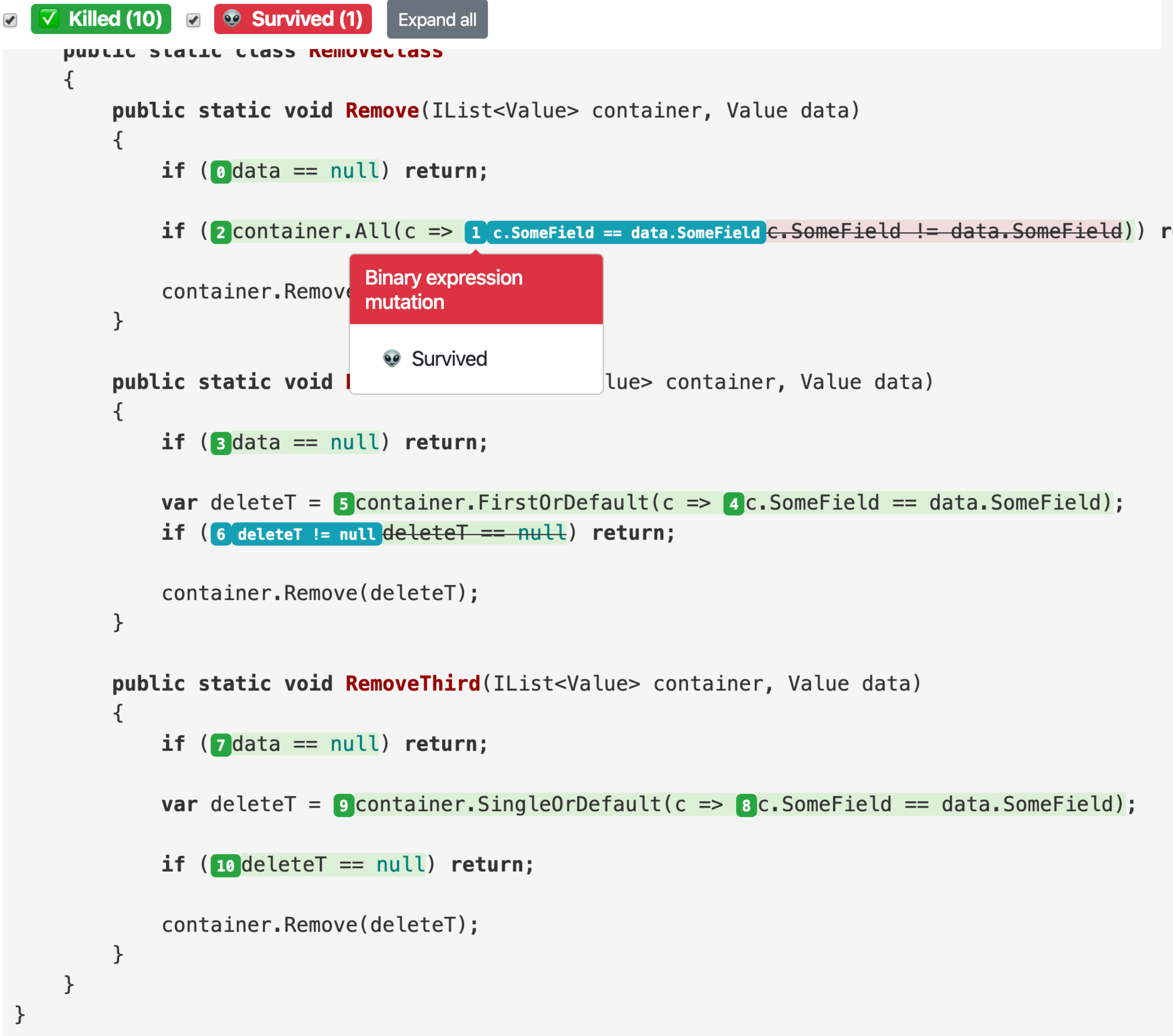

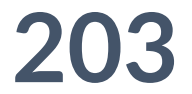

```
\triangledown Killed (10) \triangledown \odot Survived (1)
                             Expand all
PUDILL STATTE CIASS REMOVELLASS
ર્ત
    public static void Remove (IList<Value> container, Value data)
        if \left(\text{ }o\right) data == null) return;
        if (2) container. All(c \Rightarrow 1)c. SomeField != data. SomeField) return;
        container.Remove(data);
    \mathcal{F}public static void RemoveSecond (IList<Value> container, Value data)
        if (s) data == null return;
        var deleteT = 5 container. FirstOrDefault(c => 4 c. SomeField == data. SomeField);
        if (6 deleteT != null deleteT == null) return;
    Binary expression
                         e(deleteT);
   mutation
     V Killed
                         RemoveThird(IList<Value> container, Value data)
        if (7) data == null return;
        var deleteT = \theta container. SingleOrDefault(c => \thetac. SomeField == data. SomeField);
        container.Remove(deleteT);
    ો.
```
 $\blacktriangleright$ 

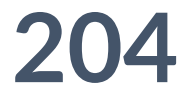

## ЗАПУСК НА ТОП 5

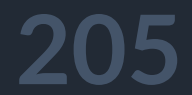

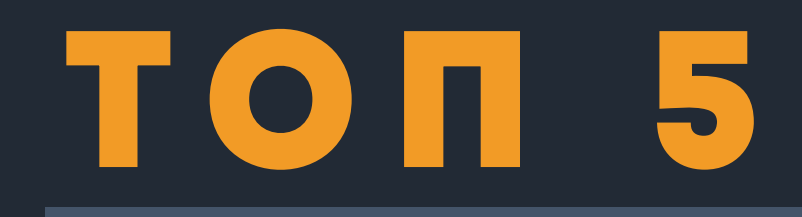

#### 1. Json.NET

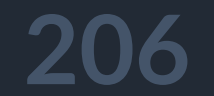

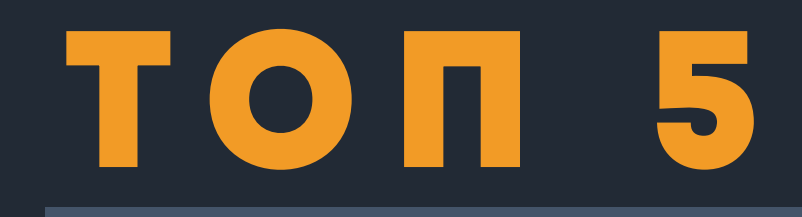

#### 1. Json.NET ......

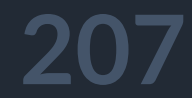

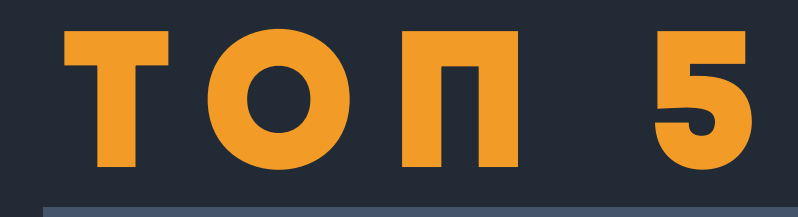

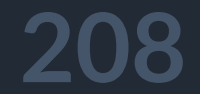

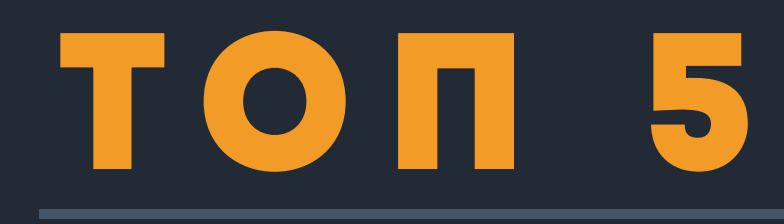

### 1. Json.NET ...... FAIL 2. System.LINQ

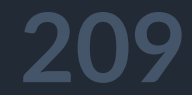

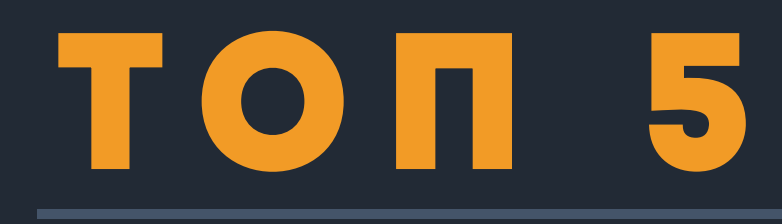

### 1. Json.NET ...... FAIL 2. System.LINQ ......

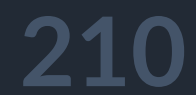

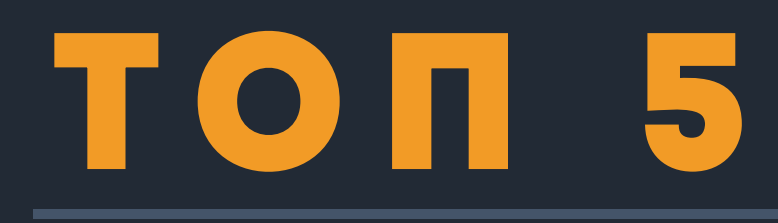

### 1. Json.NET ...... FAIL 2. System.LINQ ...... FAIL

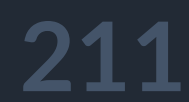

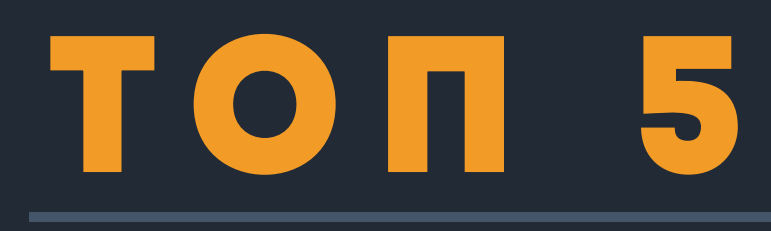

#### 1. Json.NET ...... FAIL 2. System.LINQ ...... FAIL 3. EntityFrameworkCore

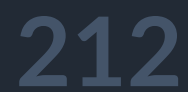

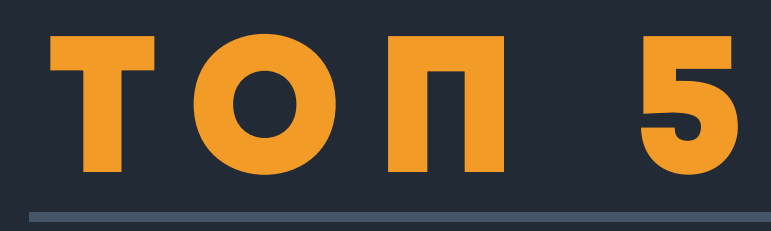

- 2. System.LINQ ...... FAIL
- 3. EntityFrameworkCore......

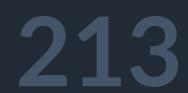

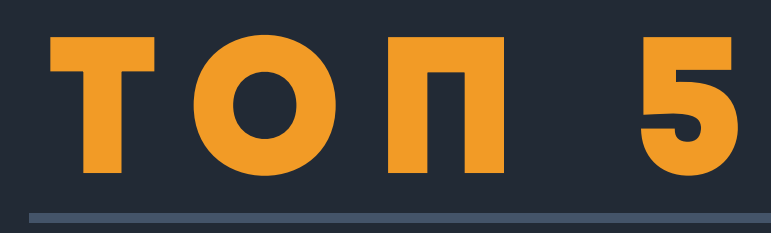

- 2. System.LINQ ...... FAIL
- 3. EntityFrameworkCore ...... FAIL

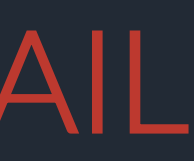

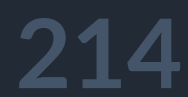

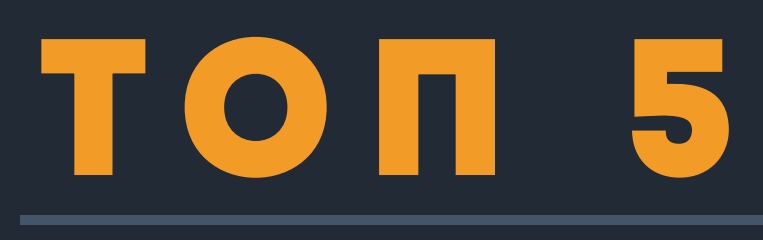

- 2. System.LINQ ...... FAIL
- 3. EntityFrameworkCore ...... FAIL
- 4. MongoDB Driver ...... FAIL
- 5. Postgresql Driver ...... FAIL
- 6. ... other projects ...... FAIL
- 7. Flurl ...... SUCCESS

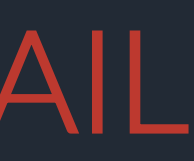

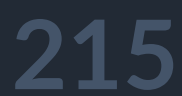

## критерии применимости
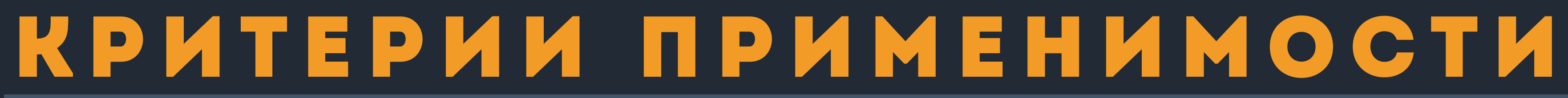

### 1. Покрытие кода тестами > 70%

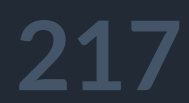

# **YOU DON'T NEED MUULTION TESTS**

# LE YOU DON'T HAVE UNIT TEST

imgflip.com

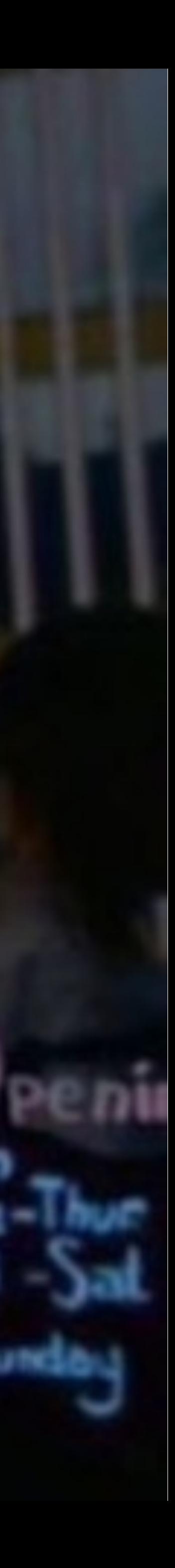

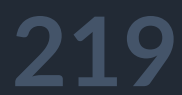

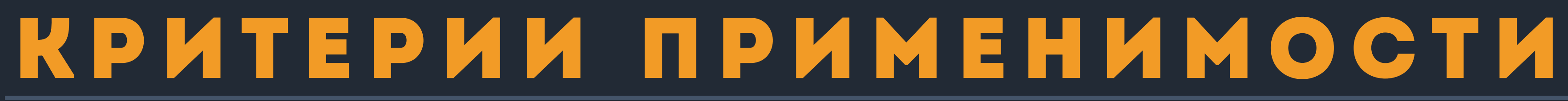

1. Покрытие кода тестами >70% 2. Скорость работы тестов

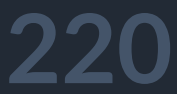

## критерии применимости

- 1. Покрытие кода тестами >70%
- 2. Скорость работы тестов
- 3. Чистые маленькие методы

**221**

## критерии применимости

- 1. Покрытие кода тестами >70%
- 2. Скорость работы тестов
- 3. Чистые маленькие методы
- 4. .NET Core

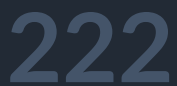

## критерии применимости

- 1. Покрытие кода тестами >70%
- 2. Скорость работы тестов
- 3. Чистые маленькие методы
- 4. .NET Core
- 5. Сила духа и авантюризм

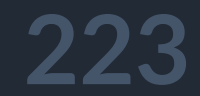

Выводы

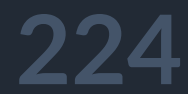

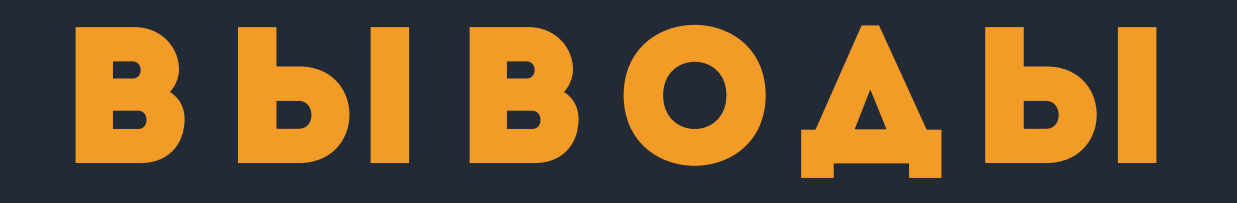

## MDD классно подходит при работе

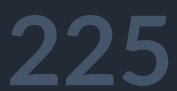

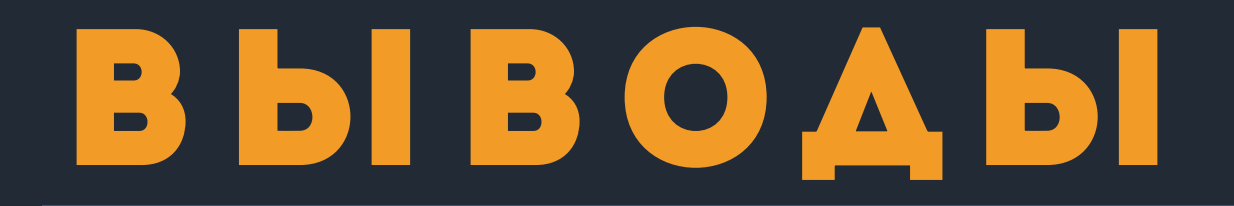

## MDD классно подходит при работе с парадигмой TDD при написании новых тестов

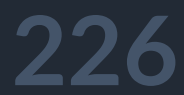

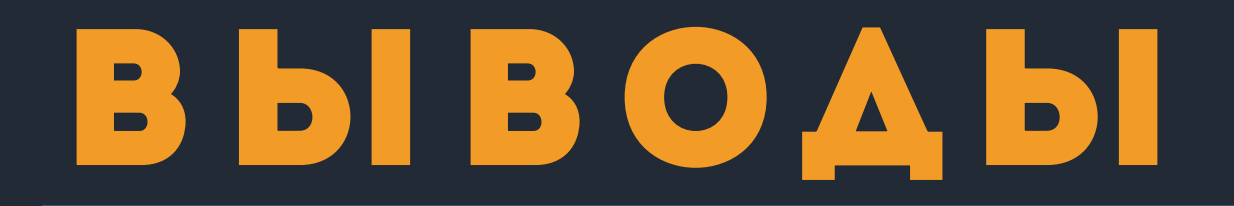

MDD классно подходит при работе с парадигмой TDD при написании новых тестов и однократного аудита текущей системы

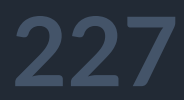

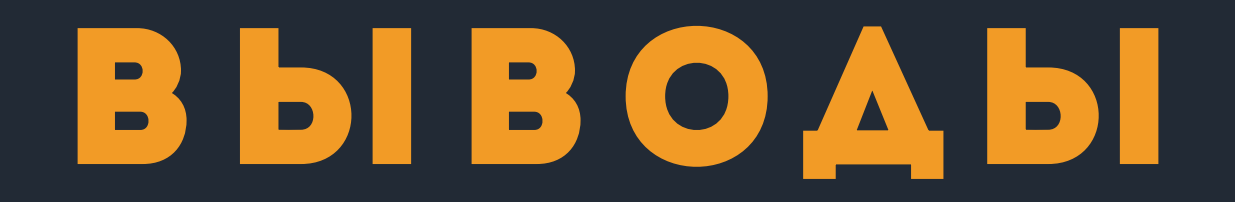

для поиска неочевидных проблемных мест

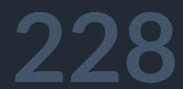

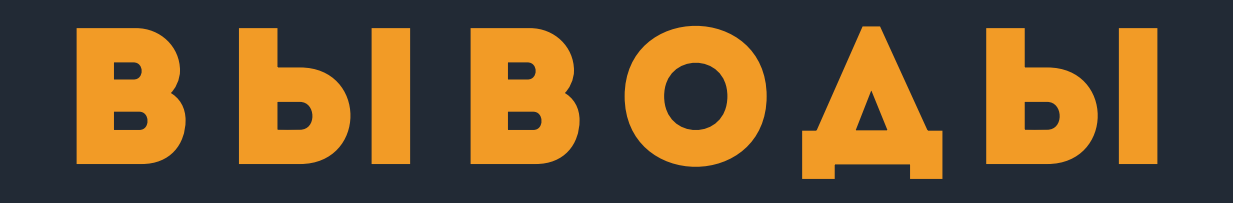

для поиска неочевидных и

проблемных мест оптимизации юнит тестов

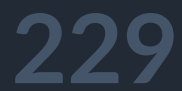

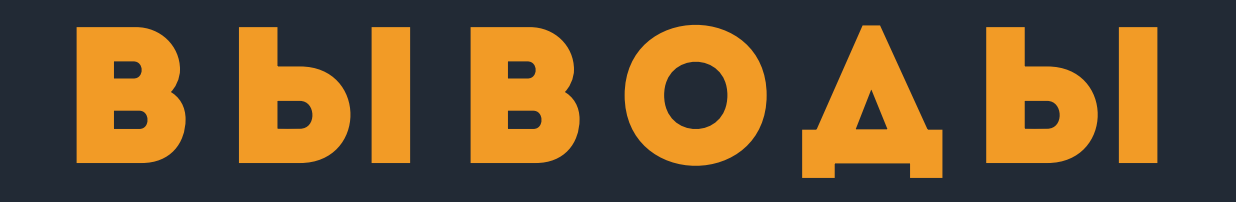

MDD подходит для аудита кода внешних разработчиков

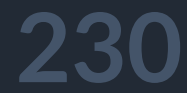

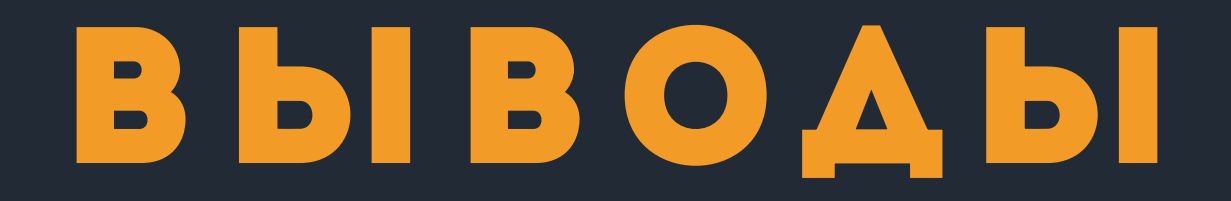

MDD

подходит для и

проверки себя внутренних разработчиков

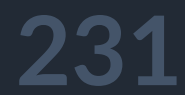

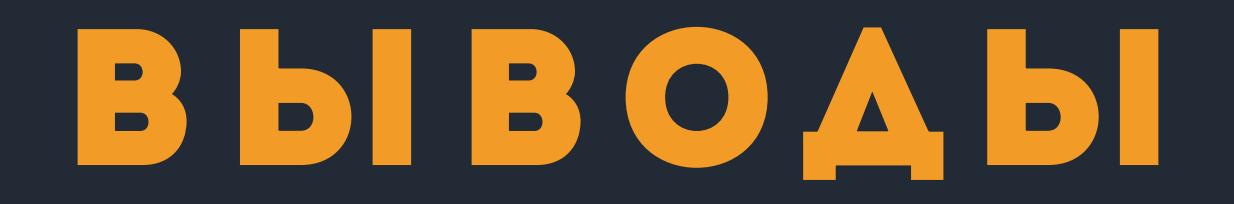

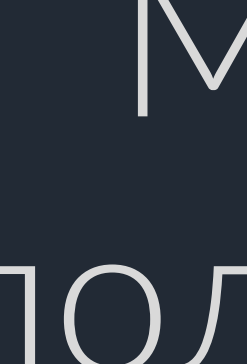

MDD подходит для погружения новичков в проект

**232**

### библиотека

http://flurl.dev

 $\blacksquare$ 

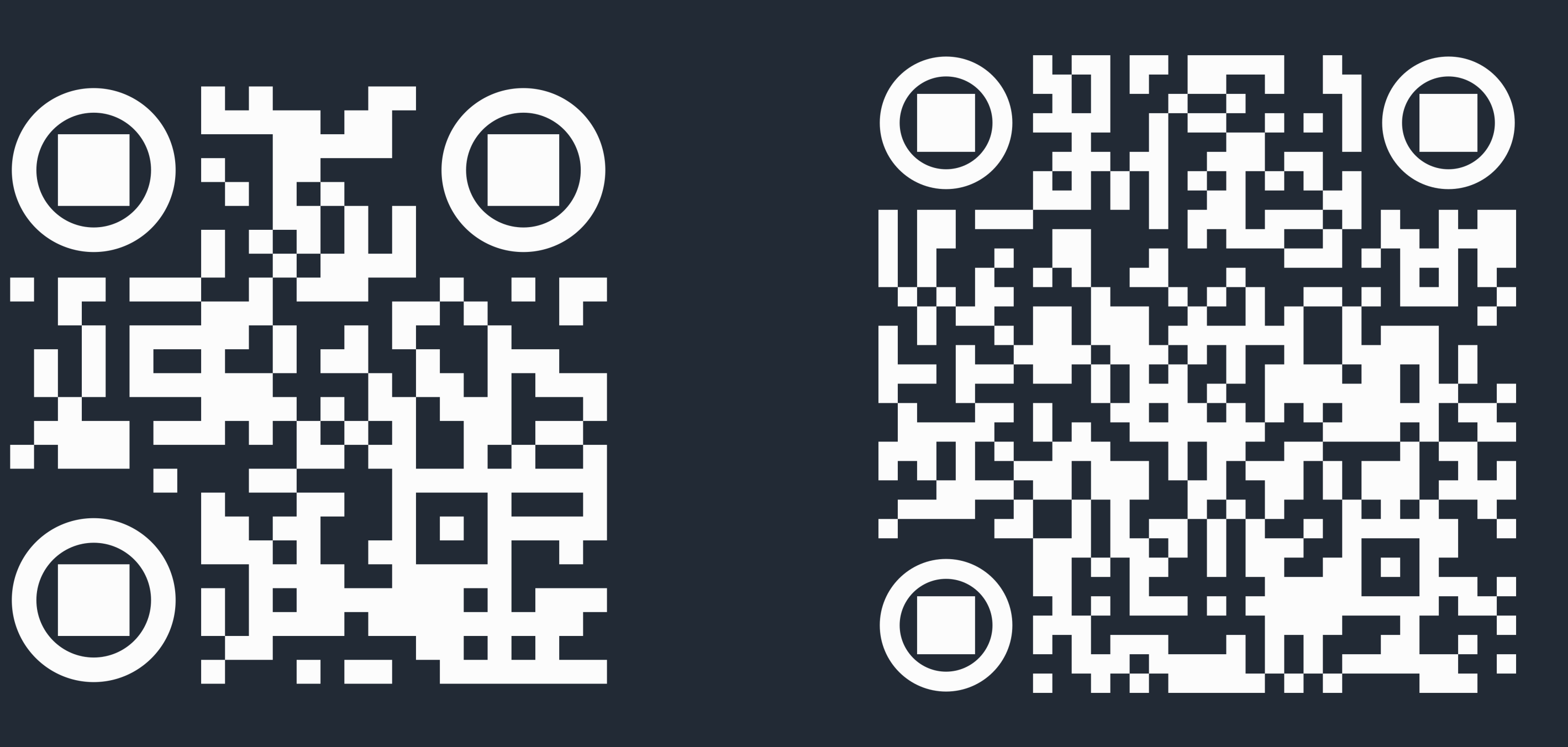

### примеры кода и ссылки на книги

### https://github.com/kroniak/dotnext2019 mutation-analysis

### $H$ iltt $\beta$ .//d-nb.iii $\beta$ / Assessing Te

### https://leanpub.co Mutation Te

https://1drv.ms/u/s!As [http://tiny.cc/4d88ez](https://leanpub.com/mutationtesting) This present

## **OENSA EQ**

Q & A

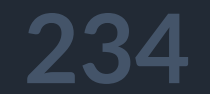

H

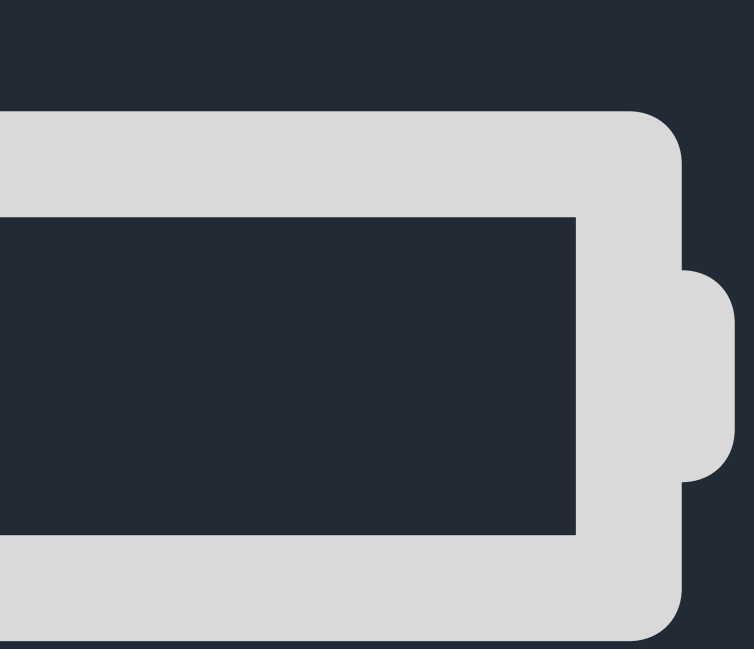

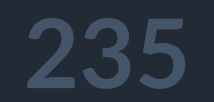

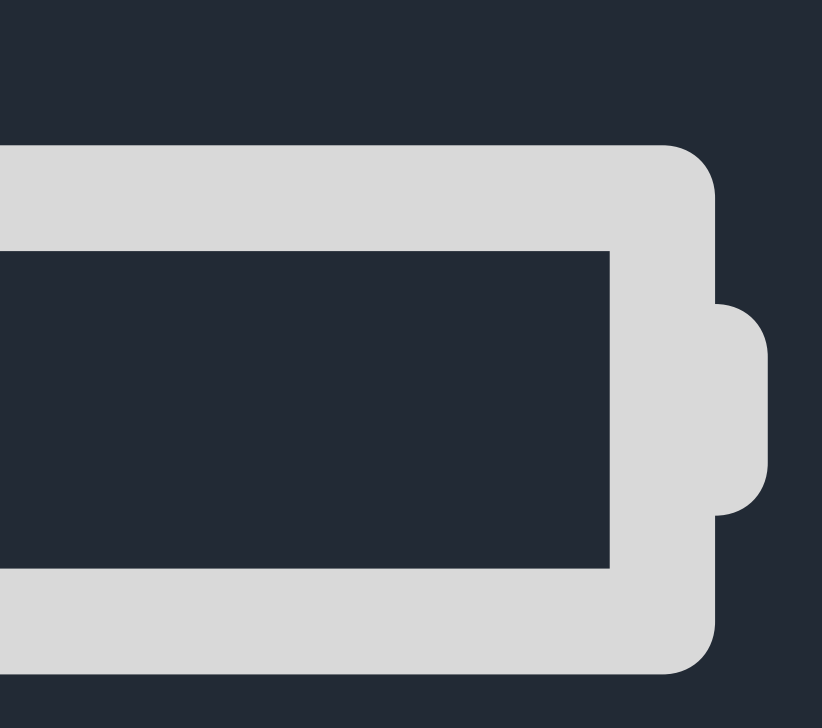

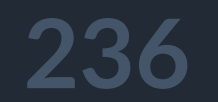